**UNIVERSIDADE DE CAXIAS DO SUL**

**ANDERSON LOVIZON**

# **PROJETO, CONSTRUÇÃO E VERIFICAÇÃO DE UM DINAMÔMETRO PARA O GRUPO MOTOPROPULSOR DE AERONAVES DO AERODESIGN**

# **BENTO GONÇALVES**

## **ANDERSON LOVIZON**

# **PROJETO, CONSTRUÇÃO E VERIFICAÇÃO DE UM DINAMÔMETRO PARA O GRUPO MOTOPROPULSOR DE AERONAVES DO AERODESIGN**

Trabalho de Conclusão de Curso II da disciplina MEC0291, apresentado ao Centro de Ciências Exatas, da Natureza e de Tecnologia da Universidade de Caxias do Sul como pré-requisito parcial à obtenção do título de Bacharel em Engenharia Mecânica.

Orientador: Prof. Me. Vagner Grison

# **BENTO GONÇALVES**

**2019**

### **ANDERSON LOVIZON**

# **PROJETO, CONSTRUÇÃO E VERIFICAÇÃO DE UM DINAMÔMETRO PARA O GRUPO MOTOPROPULSOR DE AERONAVES DO AERODESIGN**

Trabalho de Conclusão de Curso II da disciplina MEC0291, apresentado ao Centro de Ciências Exatas, da Natureza e de Tecnologia da Universidade de Caxias do Sul como pré-requisito parcial à obtenção do título de Bacharel em Engenharia Mecânica.

Orientador: Prof. Me. Vagner Grison

### **Aprovado em:**

### **Banca Examinadora**

Prof. Me. Vagner Grison Universidade de Caxias do Sul – UCS

\_\_\_\_\_\_\_\_\_\_\_\_\_\_\_\_\_\_\_\_\_\_\_\_\_\_\_\_\_\_\_\_\_\_\_\_\_\_\_\_\_\_\_\_\_\_\_\_\_\_\_\_\_

\_\_\_\_\_\_\_\_\_\_\_\_\_\_\_\_\_\_\_\_\_\_\_\_\_\_\_\_\_\_\_\_\_\_\_\_\_\_\_\_\_\_\_\_\_\_\_\_\_\_\_\_\_

\_\_\_\_\_\_\_\_\_\_\_\_\_\_\_\_\_\_\_\_\_\_\_\_\_\_\_\_\_\_\_\_\_\_\_\_\_\_\_\_\_\_\_\_\_\_\_\_\_\_\_\_\_

Prof. Me. Sergio da Silva Kucera Universidade de Caxias do Sul – UCS

Prof. Me. Jean Greselle Balotin Universidade de Caxias do Sul - UCS

Dedico este trabalho em primeiro lugar, а Deus, pela força е coragem durante toda esta longa caminhada e a todos que de certa forma contribuíram em minha formação acadêmica.

### **AGRADECIMENTOS**

A Deus por ter me dado saúde e força para superar as dificuldades.

A minha família, especialmente meus pais Agenor Lovizon e Alice B. Lovizon, por não medirem esforços e sempre me incentivarem ao longo da minha vida e formação. As minhas irmãs Daiane Lovizon e Carine Lovizon, por todo o incentivo durante os anos de faculdade.

A minha namorada Patrícia Perine, pela compreensão e apoio em todos os fins de semana dedicado aos estudos.

Ao professor orientador Vagner Grison, pela paciência, dedicação e contribuições fundamentais na elaboração do meu projeto final e em minha formação profissional.

A todos os funcionários da Universidade de Caxias do Sul, pelo apoio e por proporcionaram um ambiente propício para o desenvolvimento do meu trabalho de conclusão de curso.

Aos meus grandes amigos da faculdade, que permitiram que essa caminhada fosse mais alegre e aos demais que direta ou indiretamente fizeram parte da minha formação, o meu muito obrigado.

*"A persistência é o caminho do êxito."*

*[Charles Chaplin](https://www.pensador.com/autor/charles_chaplin/)*

### **RESUMO**

Este trabalho objetivou no projeto, construção e verificação de uma bancada dinamômetro, denominada dinamômetro TracTor, que coleta dados de torque e tração do conjunto motopropulsor de aeronaves do Aerodesign, em função da velocidade do vento. O conjunto motopropulsor usado na validação se constituiu de uma hélice APC 12,25'' x 3,75'' e um motor O.S 55FX. Para o seu desenvolvimento, se utilizou instrumentos de medição, tais como: duas células de carga com capacidade de 100 N, um tacômetro digital da Hobbico, um tubo de pitot MS4525 da *Measurement Specialties* e o túnel de vento da UCS. As células de carga foram calibradas por meio de massas padrão. A velocidade do vento medida pelo tubo de pitot MS4525 foi comparada com valores do tubo de pitot MP120 da Kimo. Realizaram-se três testes experimentais, cada um em 5 diferentes níveis de velocidades do vento relativo. Para cada velocidade do vento foram processados, por uma plataforma arduino mega 2560, 100 valores de torque, tração e velocidade do vento que posteriormente foram salvos em uma planilha Excel. O processo de verificação do torque e da tração se deu pela comparação dos resultados obtidos nos testes experimentais, considerando um intervalo de 95,45% de confiabilidade, em relação aos mesmos dados teóricos disponibilizados pelo fabricante da hélice, a APC *Propellers.* Contudo, verificou-se que os resultados medidos do torque se apresentaram até seis vezes mais elevados que os teóricos. Essa diferença pode estar relacionada às vibrações geradas pelo motor que resultaram em cargas pulsantes na célula de carga. Tal efeito é confirmado pelos elevados valores de incerteza padrão obtidos nas medições de torque. Enquanto isso, a verificação da tração apresentou uma diferença média de 25,56% entre os valores experimentais e teóricos. O comportamento parabólico da curva experimental de força de tração se mostrou compatível com as curvas teóricas disponíveis na literatura. Além disso, os baixos valores de incerteza padrão da força de tração indicaram que a vibração do motor não influenciou nos resultados. As diferenças constatadas em relação aos valores teóricos do fabricante podem estar relacionadas com a real forma geométrica da hélice ensaiada que pode diferir da forma teórica. Outra fonte de erro pode estar relacionada com a medição da velocidade de rotação da hélice. Por fim, o dinamômetro Tractor mostrou-se adequado, especialmente para fazer as leituras de tração estática e dinâmica do grupo motopropulsor de aeronaves do Aerodesign.

**Palavras-chaves:** Dinamômetro. Torque. Tração. Aerodesign.

### **ABSTRACT**

This study aimed at the project, the construction and verification of a bench dynamometer, denominated TracTor, that collects data of torque and traction of the Aerodesign aircraft powertrain, as a function of the wind speed. The powerplant used in the validation consisted of an APC 12.25 '' x 3.75 '' propeller and an O.S 55FX engine. For its development, it was used measuring instruments such as: two 100 N load cells, a Hobbico digital tachometer, a Measurement Specialties MS4525 pitot tube and the UCS wind tunnel. The load cells were calibrated by means of standard masses. The wind speed measured by the MS4525 pitot tube was compared to Kimo MP120 pitot tube values. Three experimental tests were performed, each in 5 different levels of relative wind velocities. For each verified wind speed it was processed, by a 100 arduino mega 2560 platform, 100 values of torque, traction and wind speed were subsequently saved in an Excel spreadsheet. The torque and traction verification process was performed by comparing the results obtained in the experimental tests, considering a 95.45% confidence interval, in relation to the same theoretical data provided by the propeller manufacturer, APC Propellers. However, it was found that the measured torque results were up to six times higher than the theoretical ones. This difference may be related to the vibrations generated by the motor that have resulted in pulsating loads in the load cell. This effect is confirmed by the high standard uncertainty values obtained in the torque measurements. Meanwhile, the traction check showed an average difference of 25.56% between the experimental and theoretical values. The parabolic behavior of the experimental tensile force curve proved to be compatible with the theoretical curves available in the literature. In addition, the low values of standard tensile strength uncertainty indicated that the engine vibration did not influence the results. The differences observed in relation to the theoretical values of the manufacturer may be related to the actual geometric shape of the propeller tested which may differ in theory. Another source of error may be related to the measurement of the rotation speed of the propeller. Finally, the Tractor dynamometer proved to be adequate, especially to make the static and dynamic traction readings of the Aerodesign aircraft powertrain.

**Keywords:** Dynamometer. Torque. Traction. Aerodesign.

# **LISTA DE FIGURAS**

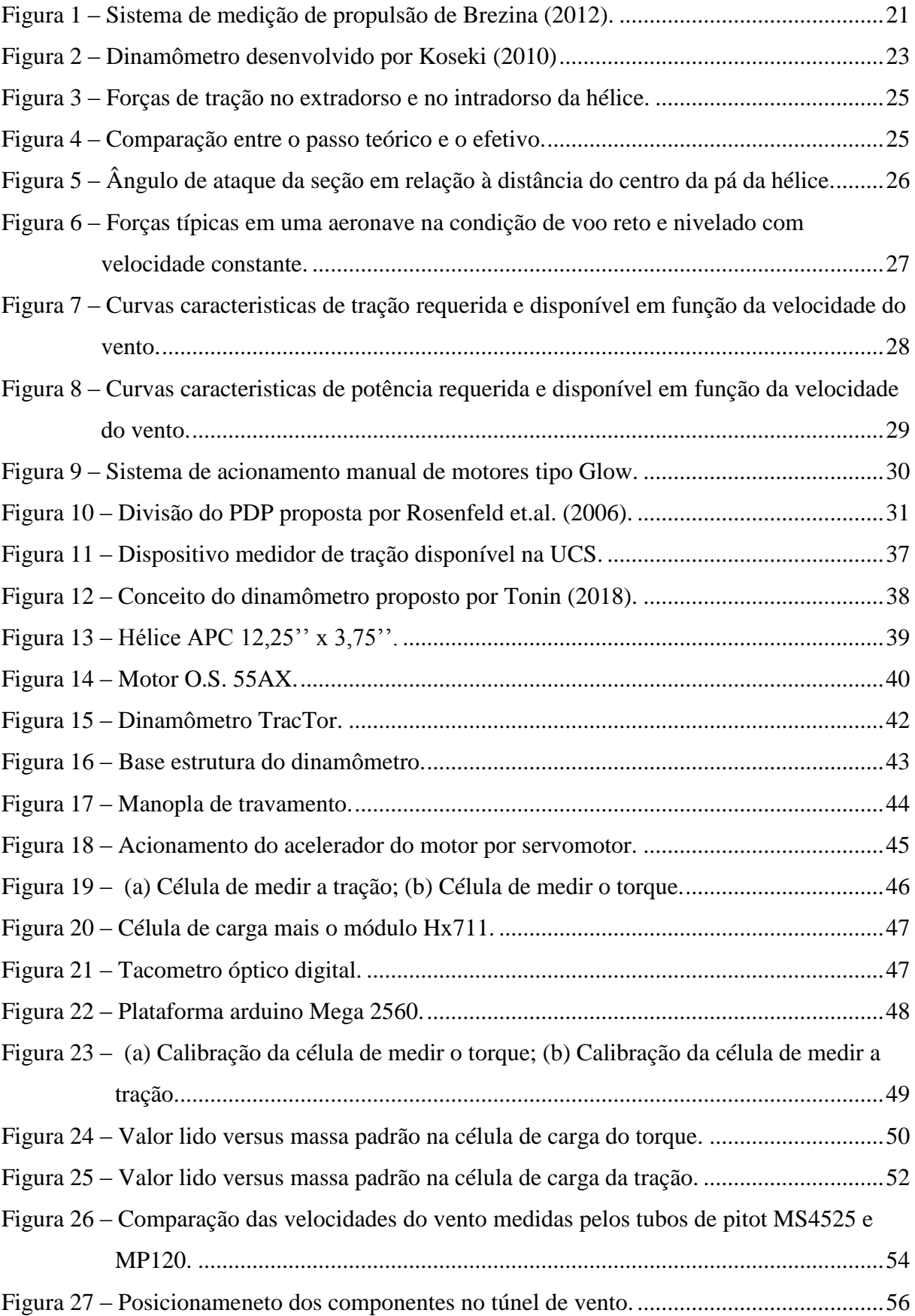

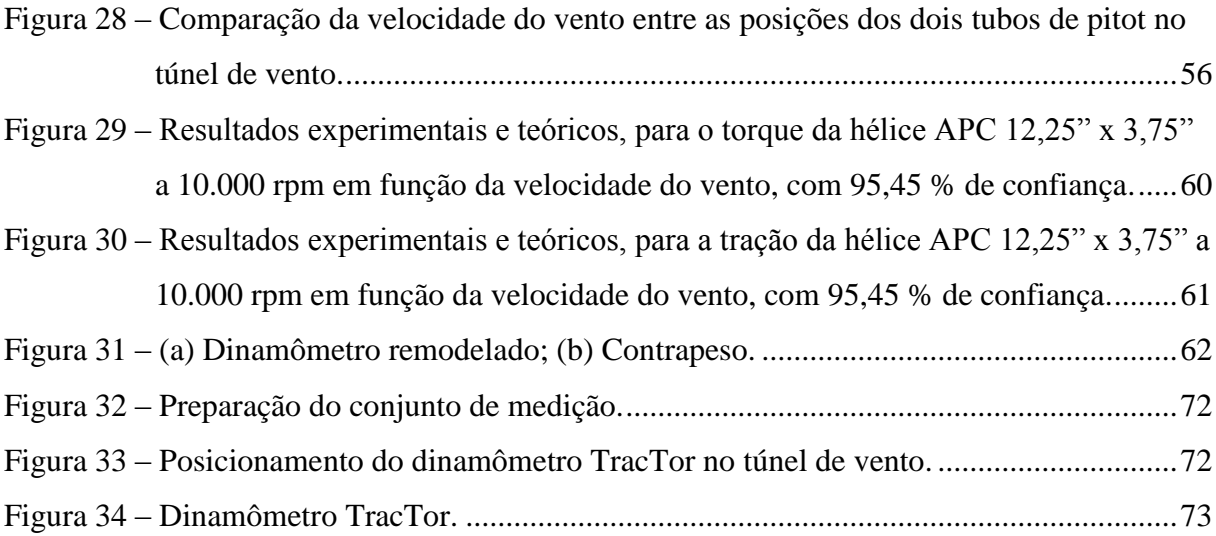

# **LISTA DE TABELAS**

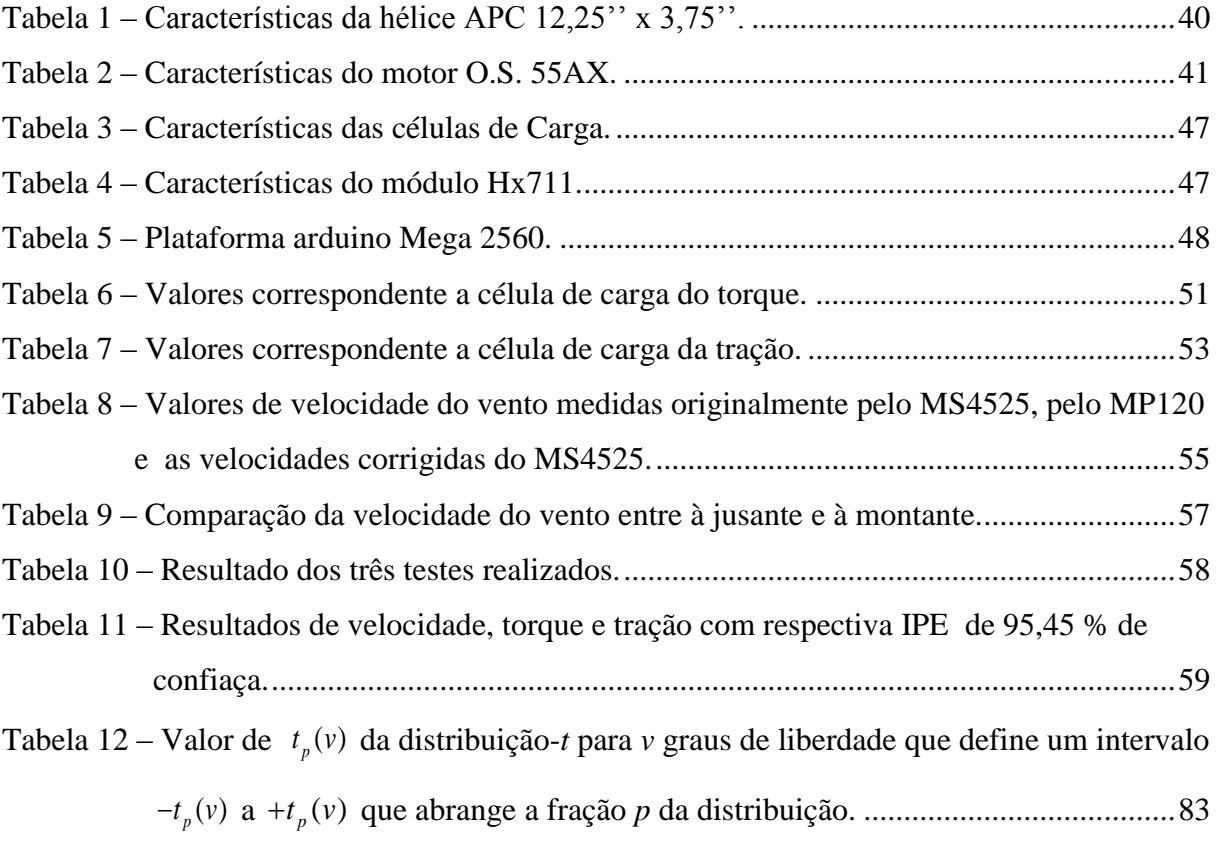

# **LISTA DE ABREVIATURAS E SIGLAS**

- ABNT Associação Brasileira de Normas Técnicas
- BIPM *Bureau International des Poids et Mesures*
- CAD *Computer Aided Design*
- CFD *Computational Fluid Dynamics*
- CNTP Condições Normais de Temperatura e Pressão
- DPP Desvio Padrão Populacional
- GUN *Guide to the Expression of Uncertainty in Measurement*
- IEC *International Electrotechnical Commission*
- IPC Incerteza-Padrão Combinada
- IPE Incerteza-Padrão Expandida
- ISO *International Organization for Standardization*
- NAMAS *National Measurement Accreditation Service*
- NASA *National Aeronautics and Space Administration*
- OIML *International Organization of Legal Metrology*
- PDP Processo de Desenvolvimento de Produtos
- SI Sistema Internacional
- SSCs Sistemas, Subsistemas e Componentes
- UCS Universidade de Caxias do Sul

# **LISTA DE SÍMBOLOS**

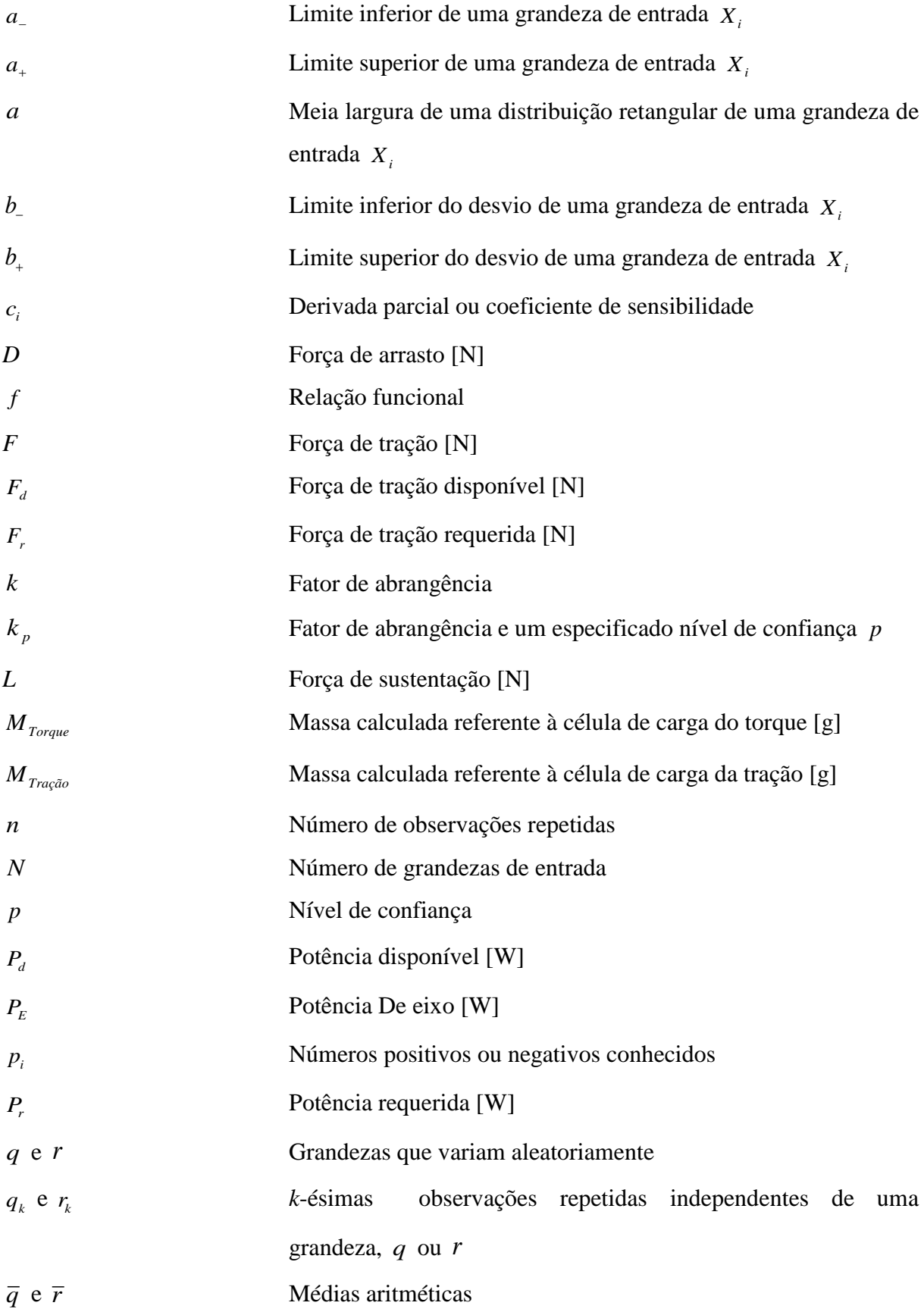

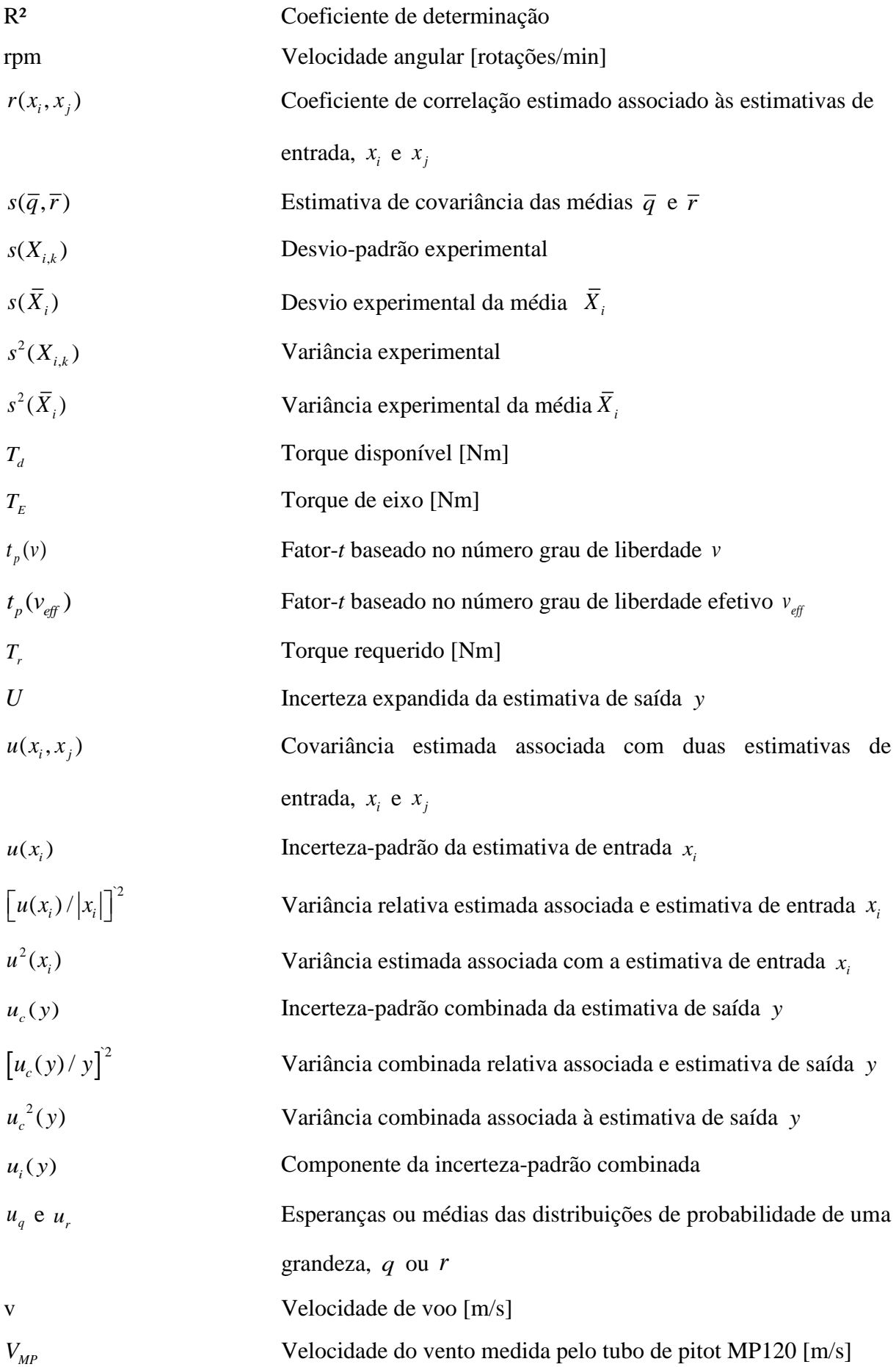

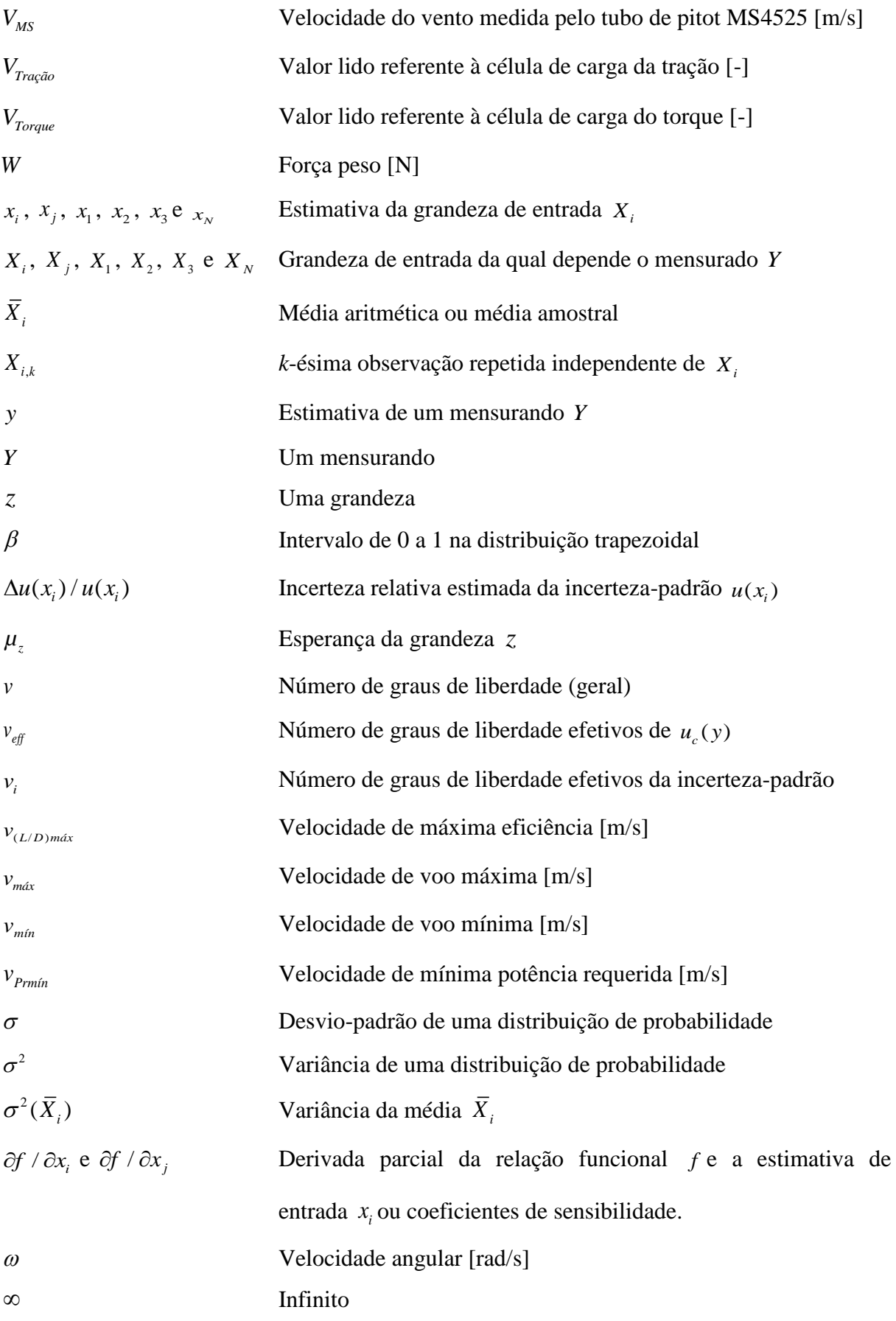

# **SUMÁRIO**

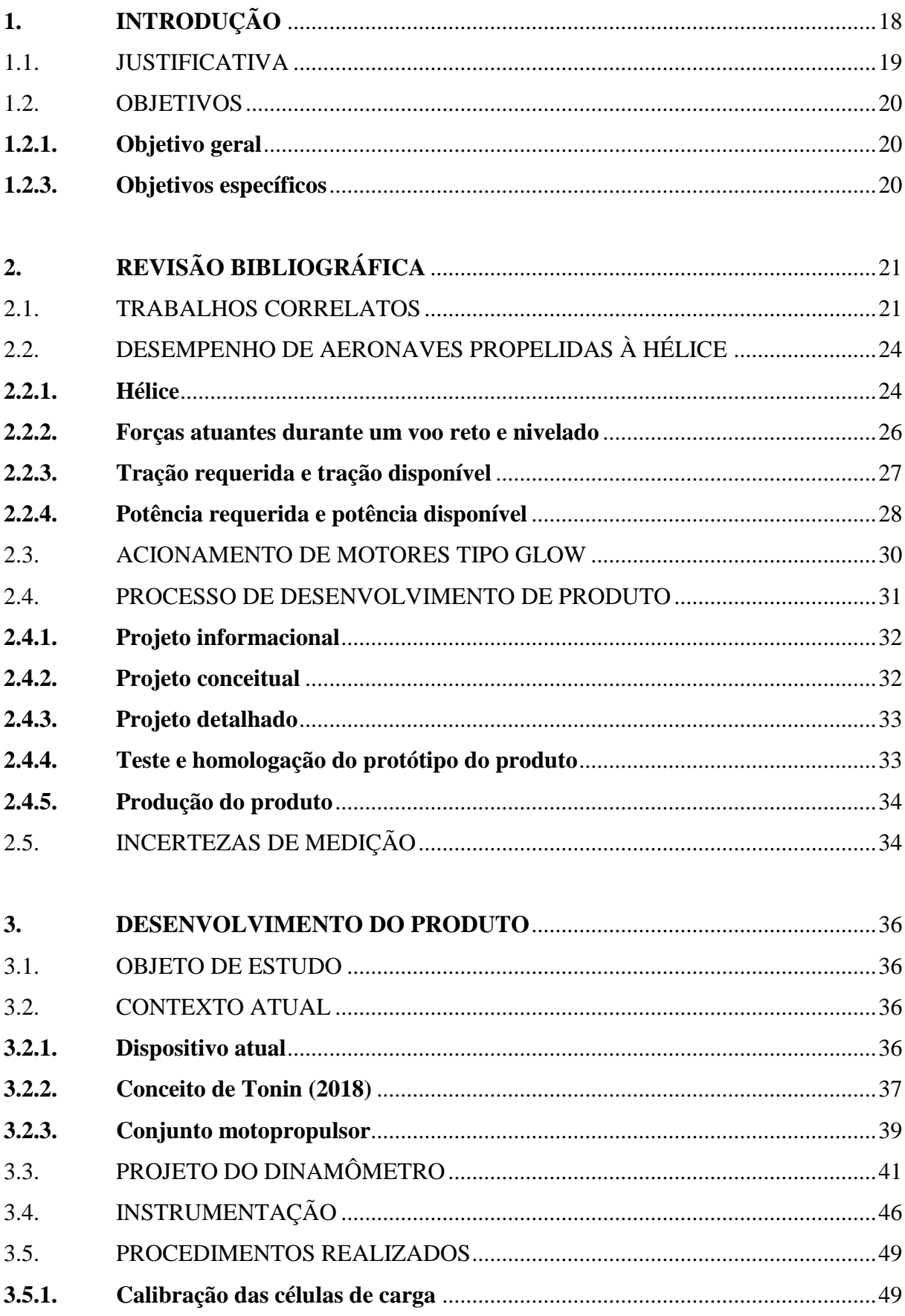

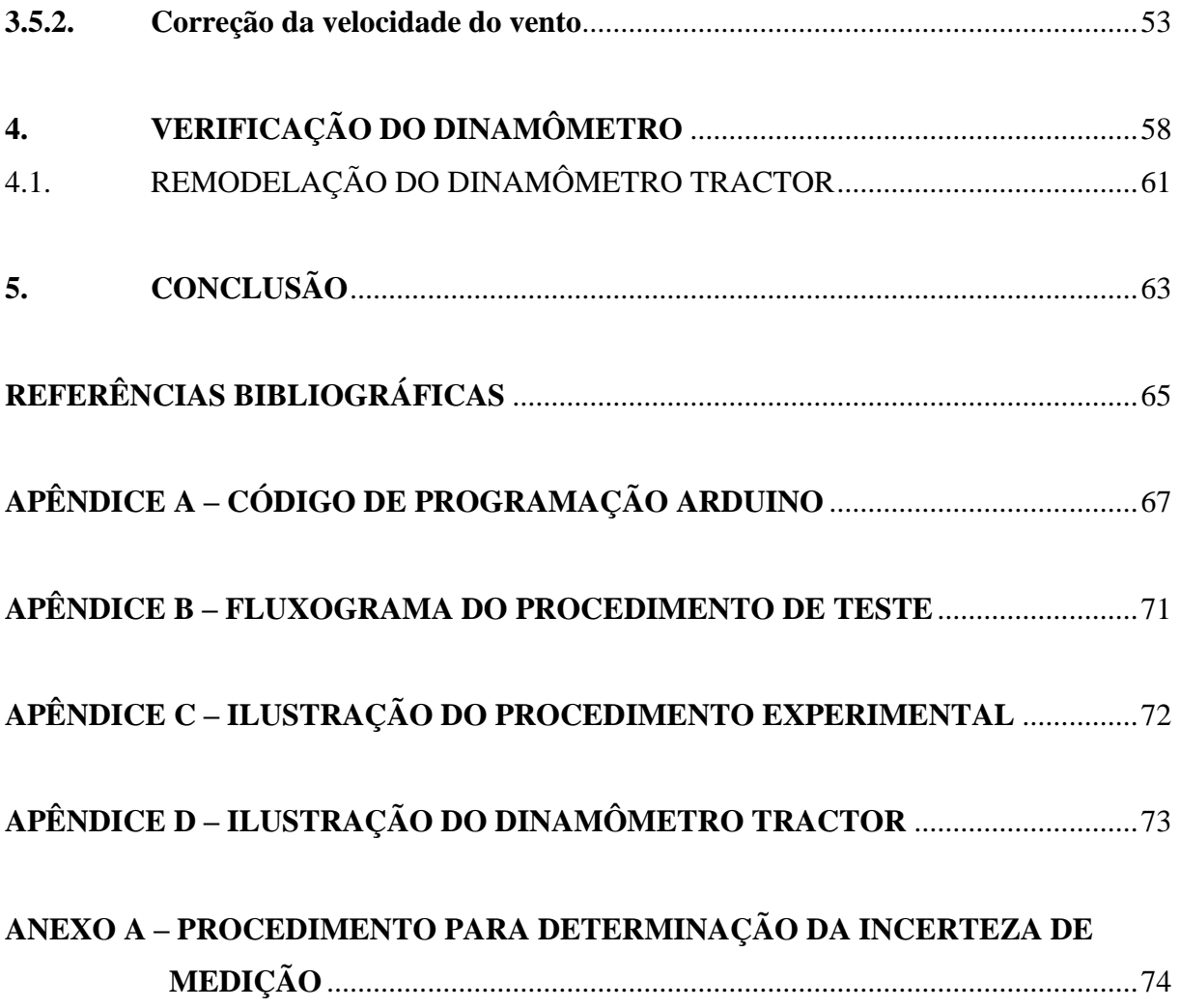

# <span id="page-17-0"></span>**1. INTRODUÇÃO**

A criação de um novo produto exige procedimentos a serem seguidos em uma determinada ordem dentro do Processo de Desenvolvimento de Produtos (PDP). Grandes empresas e marcas geralmente visam ter seus produtos como os melhores do mercado. Isto se dá através de estudos de seus produtos na forma de protótipos e simulações numéricas, conseguindo assim chegar o mais próximo do ideal. De forma cíclica nesse processo, ao longo do tempo, consegue-se otimizar e ter eficiência em seus produtos (ROSENFELD et.al., 2006).

Protótipos, de uma maneira geral, demandam testes para avaliação e validação. Neste sentido, pode-se adotar as bancadas de testes, que possuem algumas funções, como exemplo no auxílio do aprendizado na montagem de sistemas hidráulicos, na montagem de sistemas elétricos, entre outras aplicações. Mas também são muito utilizadas em análises de comportamento e na extração de dados para diferentes dispositivos. Na Fórmula 1, como exemplo, cada equipe testa seus motores onde simulam as mais severas condições de utilização, segundo a Autoracing (2010).

Outra possibilidade de aplicação de testes é na linha aérea, onde se encontra um dos meios de transportes mais seguros do mundo, segundo Martins (2015). Na Universidade de Caxias do Sul (UCS) o grupo Aerosul, formado por alunos da instituição, trabalha com projetos de Aerodesign com a finalidade de competir na SAE Brasil Aerodesign. Os aeromodelos projetados por eles são do tipo Tractor, isto significa que o conjunto motopropulsor se encontra à frente da fuselagem do mesmo. O grupo motopropulsor é definido, segundo Rodrigues (2011, p. 18), como "conjunto motor e hélice". Ele também classifica que "a função primária do motor é fornecer a potência necessária para colocar a hélice em movimento de rotação," gerando assim a tração desenvolvida pela hélice.

A tração é um dado de interesse a ser medido, que segundo Rodrigues (2011, p. 127), "é a força exercida pela hélice em movimento na direção do curso do voo.", ou seja, é a força de empuxo que a aeronave requer para se deslocar. Outro dado a ser medido pela bancada é o torque que, multiplicado pela velocidade angular, resulta na potência disponível. Segundo Rodrigues (2011, p. 127), "a potência da hélice varia na razão do cubo da rotação". Isso demostra a importância de estudar estes fenômenos.

Qualquer instrumento de medição, tal como bancadas de testes, apresentará resultados com algum desvio entre eles. Com isso, é possível estabelecer um fator conhecido como incerteza. Tanto numa aplicação acadêmica quanto na empresarial é de suma importância ter o domínio da incerteza em procedimentos de medição. Conforme Fidélis

(2012, apud MANSO, 2013, p. 2) destaca "a incerteza de medição é um dos conceitos mais modernos da metrologia [...], e declará-la é definir uma distribuição para os valores do mensurando que são consistentes com o conhecimento disponível sobre o equipamento de medição e as quantidades de influência".

O estudo das incertezas atuantes no processo de medição é importante para obter a homologação de dispositivos de medição. Rosenfeld et.al. (2006, p. 380) destacam que:

> A atividade de teste e homologação do produto fornece um aspecto formal ao processo, tornando-se um ponto de convergência e integração de todas as atividades relacionadas com averiguações do produto [...]. A validação deve assegurar que o produto final atenda aos requisitos de sua aplicação específica.

A partir dos dados coletados por meio da bancada, é possível compara-los aos disponibilizados pelo fabricante para fins de verificação da bancada.

### <span id="page-18-0"></span>1.1. JUSTIFICATIVA

A competição SAE Aerodesign ocorre nos Estados Unidos desde 1986. Esta competição chegou ao Brasil em 1999 e é conhecida como SAE Brasil Aerodesign. A UCS conta com uma equipe denominada Aerosul para disputar a competição nacional, a qual vem crescendo em quantidade e qualidade dos projetos participantes, segundo SAE Brasil (2018).

Segundo a SAE Brasil (2018, não paginado), a competição proporciona aos alunos "conhecer e experimentar os princípios básicos da aviação, bem como aprender a trabalhar em equipe, pesquisar, planejar e trabalhar para atingir objetivos necessários para o desenvolvimento do projeto escolhido".

Com a intenção de ter boa colocação na competição, tem-se a necessidade de projetar um dinamômetro de testes acessível e ao mesmo tempo eficaz para coleta de dados, referente a torque e tração. Com o dinamômetro instrumentado e montado com o grupo motopropulsor do Aerodesign, junto ao túnel de vento da UCS, é possível variar dados de entrada como velocidade do vento e a rotação do motor com o intuito de obter, analisar e documentar informações para determinar os melhores parâmetros de desempenho de hélices, possibilitado, inclusive, compará-las com valores estabelecidos pelo seu fabricante.

### <span id="page-19-0"></span>1.2. OBJETIVOS

### <span id="page-19-1"></span>**1.2.1. Objetivo geral**

Projetar, construir e verificar um dinamômetro, possibilitando extrair dados de torque e tração em função da velocidade do vento relativo ao grupo motopropulsor das aeronaves do Aerodesign.

# <span id="page-19-2"></span>**1.2.3. Objetivos específicos**

Para atender o objetivo geral, os seguintes objetivos específicos devem ser atendidos:

- a) realizar o levantamento das cargas atuantes típicas no manuseio e aplicação do dinamômetro;
- b) avaliar o dispositivo atual, o projeto conceitual já existente de Tonis (2018) e desenvolver o projeto preliminar;
- c) construir um dinamômetro protótipo, verificando, assim, o projeto preliminar;
- d) realizar leituras de torque e tração de um grupo motopropulsor com características conhecidas, para fins de verificação.

# <span id="page-20-1"></span>**2. REVISÃO BIBLIOGRÁFICA**

Neste capítulo o embasamento teórico é fundamental para sequência dos estudos. As abordagens bibliográficas disponíveis sobre cada tópico serviram de base para o desenvolvimento do estudo proposto.

### <span id="page-20-2"></span>2.1. TRABALHOS CORRELATOS

Brezina (2012), percebendo que havia pouca literatura sobre desempenho de sistemas de propulsão em veículos aéreos de pequeno porte, desenvolveu uma pesquisa com o objetivo de determinar o desempenho de uma gama de hélices variando o diâmetro de 4,0 a 6,0 pol e o passo de 2,0 a 5,5 pol. Para a realização dos ensaios foi utilizado um motor elétrico no acionamento rotativo da hélice, uma célula de carga para medir a tração, uma célula de torque para medir o torque, um tacômetro óptico para medir a rotação da hélice e um tubo de Pitot para medir a velocidade no túnel de vento, como são demostrados na Figura 1.

<span id="page-20-0"></span>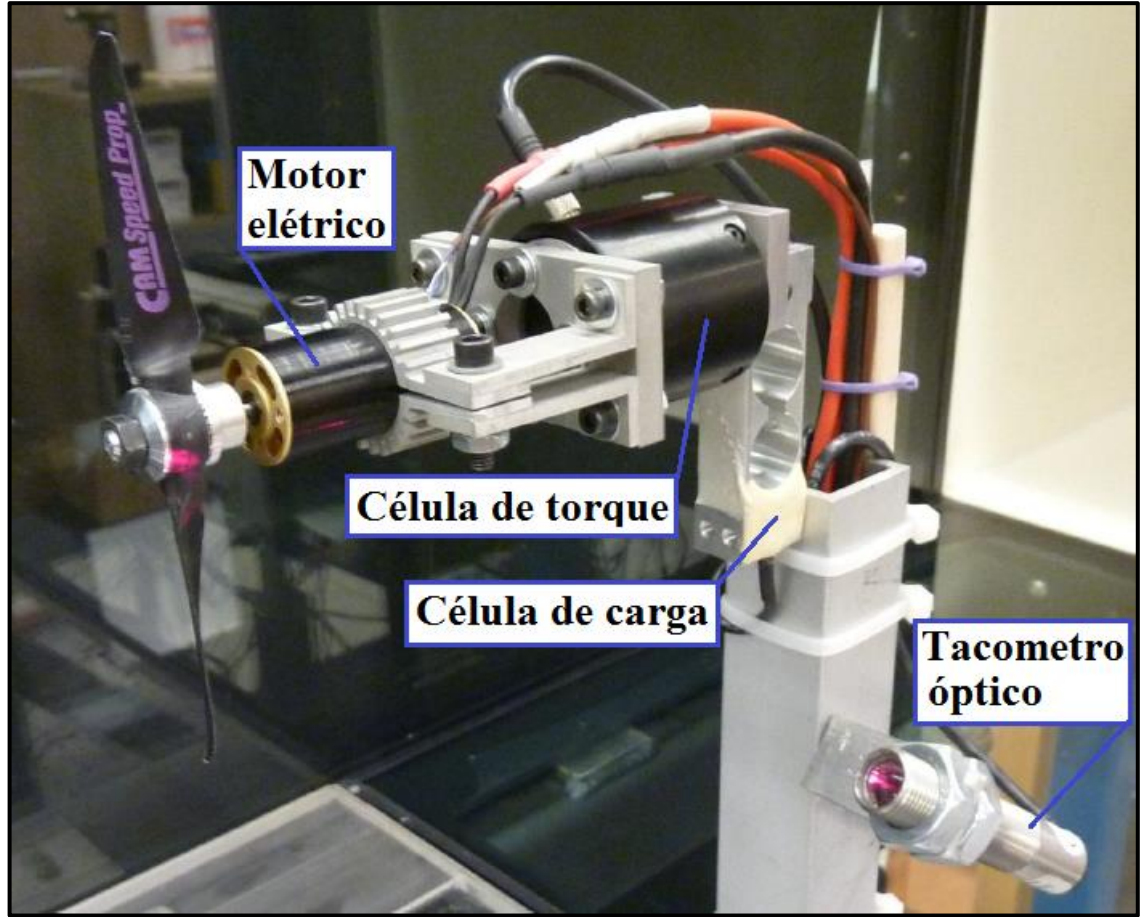

Figura 1 – Sistema de medição de propulsão de Brezina (2012).

Fonte: Brezina (2012).

A partir desta configuração ele realizou testes estáticos e dinâmicos para fins de validação, comparando os resultados obtidos com os coletados anteriormente. A incerteza de uma determinada medida foi estimada a partir de oito medições para um nível de confiança de 99%. Este trabalho verificou que o torque e a tração aumentavam com o aumento da rotação e passo, ao mesmo tempo diminuíam com o aumento da velocidade do ar no túnel de vento.

Sohel, Talukder e Mamun (2014), com o objetivo de determinar o torque, o empuxo e o desempenho da hélice, com perfil NACA 4412, de um avião de subsônico, desenvolveram testes abordando uma simulação dinâmica analítica e a simulação *Computational Fluid Dynamics* (CFD). O método analítico utilizando foi a "Teoria dos Elementos das Lâminas da Hélice", o qual é uma das metodologias para determinar o impulso e o torque produzido pela hélice. A simulação CFD foi usada para simular e obter o desempenho da hélice. Por fim, os autores compararam os resultados obtidos pelos dois métodos. Foi constatado que, em ambos os métodos, ao variar a velocidade relativa alteravam-se os valores de empuxo e o torque. A análise CFD do empuxo e de torque apresentaram, respectivamente, valores de 22,3% e 21,3% menores que os teóricos calculados. Com isso, foi relatado que existem vários fatores que contribuiram para as variações nos resultados do método analítico e da simulação de CFD.

Pinheiro (2014) desenvolveu um trabalho com o objetivo de comparar os valores de tração e empuxo teóricos com os reais medidos no navio cargueiro Germano Becker. O autor determinou o torque e a tração da hélice da embarcação de três maneiras distintas. Uma delas foi obtida pelo método de Holtrop, a qual representa um modelo teórico. A outra maneira teórica foi obtida por meio de formulações a partir de parâmetros do propulsor. Por fim, foram realizadas medições na embarcação para se obter os valores reais de torque e empuxo. Para realizar as medições, foram utilizados um sistema de eixo girante e três Strain Gages, medindo as deformações no eixo em três direções distintas. Os Strain Gages medem deformação em apenas uma direção, contudo, foi utilizado o círculo de Mohr para transformar o esforço axial, torcional e de flexão em valores de torque e empuxo. Ao concluir o processo de comparação o autor constatou uma pequena, porém considerável, dispersão entre os valores comparados. Com isso, não foi possível tirar as melhores conclusões sobre os métodos teóricos, já que abrangem situações de testes de propulsores de águas abertas.

Koseki (2010) desenvolveu um dinamômetro para os motores de aeromodelismo da equipe PoliAclive a qual compete na categoria open da SAE Aerodesign. A finalidade do dinamômetro era medir o torque e a tração do motor O.S. Engines, modelo 0.61FX para avaliar dois modelos de hélices e dois tipos de combustíveis. No projeto do dinamômetro foi

desenvolvida, construída e calibrada uma célula de carga, do tipo Z, para realizar as leituras dos requisitos, a qual pode ser observada na Figura 2.

<span id="page-22-0"></span>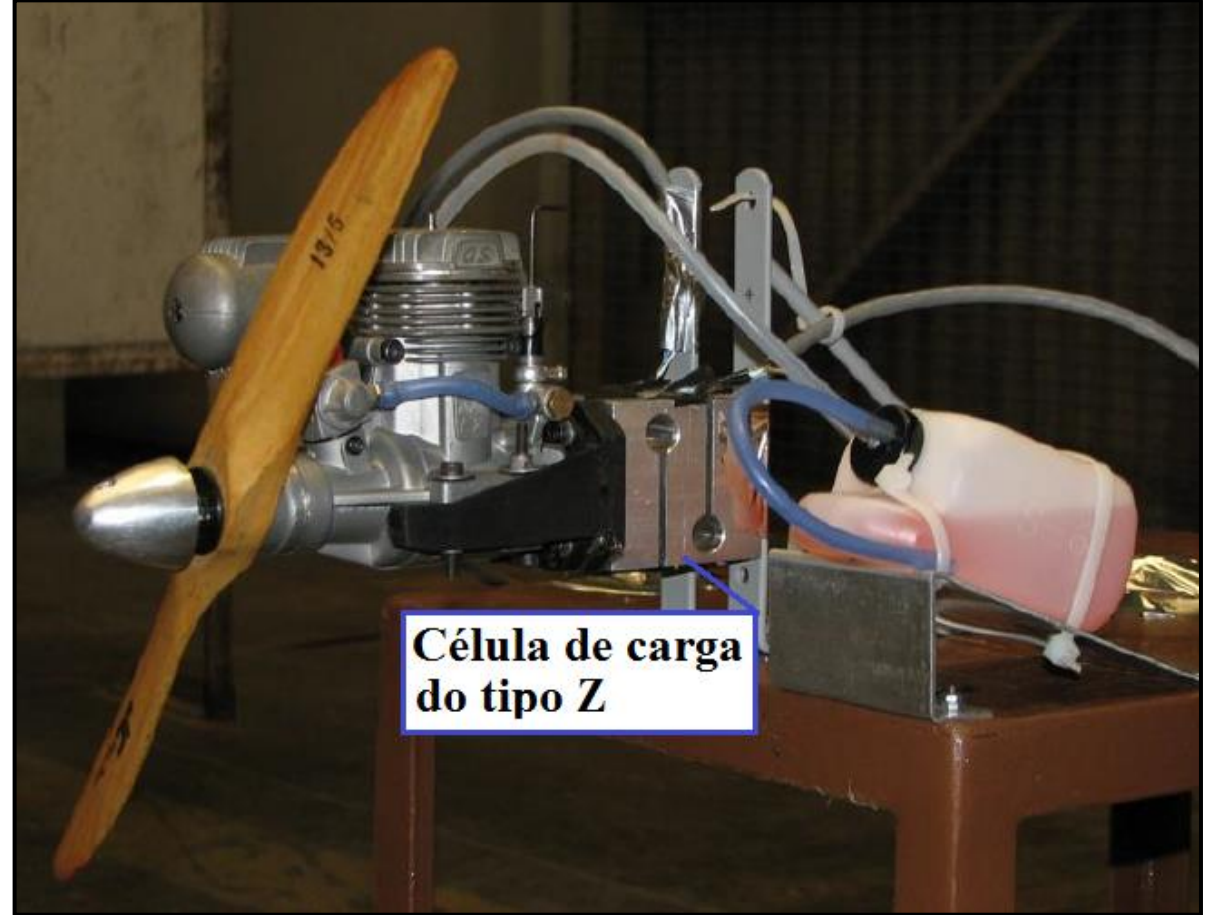

Figura 2 – Dinamômetro desenvolvido por Koseki (2010)

As hélices ensaiadas foram as de madeira 13'' x 5'' e a 13'' x 8'' e os combustíveis foram Byron e Premium Sports Standard Byron Race 2000 Gen2. O autor verificou que as medidas sofriam interferências de vibrações do funcionamento do motor, contudo, concluiu que o projeto atendeu aos requisitos da equipe, sendo possível a avaliação de alterações de componentes e mesmo, comparação entre os diferentes tipos de combustíveis e de hélices. E mesmo uma comparação entre motores disponíveis.

Silva (2017), motivado pela possibilidade de desenvolver um equipamento acessível e ao mesmo tempo eficaz para o balanceamento de elementos rotativos, desenvolveu uma bancada de testes para avaliar o comportamento dinâmico de massas desbalanceadas em eixos rotativos, o qual também pode ser utilizado para a análise do comportamento de elementos tais como hélices, rodas e volantes de inércia utilizados pelo projeto Aerodesign da UCS. Utilizou um *smartphone* equipado com um acelerômetro para medir os sinais de aceleração e

Fonte: Koseki (2010).

*softwares* em forma de aplicativos de *smartphone* para a aquisição de dados do seu interesse. Para a análise dos dados, os aplicativos usados já possuíam a transformada rápida de Fourier. Com isso, serviram como forma de corroborar os procedimentos de cálculos executados em uma planilha do *software* Excel. Por fim, concluiu que a bancada se demostrou mais eficiente na correção do desalinhamento com o apoio fixo do que quando livre, porém, o balanceamento em ambas as condições não foi atenuado em níveis consideráveis, apontando como uma possível causa a falta de rigidez em seu equipamento.

Manso (2013) desenvolveu o estudo da determinação da incerteza de medição na calibração dinâmica de sensores de temperatura. Foi utilizado o *software* AqDAnalysis para análise e processamento dos sinais experimentais, bem como o *software* MatLab. Foi utilizado um termopar tipo J de junta exposta para o estudo da incerteza de medição e um tipo K para monitorar a temperatura da água contida na cuba rotativa. Foram realizadas 15 repetições em cada ensaio para garantir estatisticamente uma boa quantidade de informações e representar de forma significativa os resultados encontrados. Após a coleta dos dados, foi realizada a avaliação da incerteza de medição para a temperatura indicada pelo termopar e a avaliação da incerteza de medição para o tempo de resposta do termopar. Ao final do trabalho foi verificada a presença de erros aleatórios que contribuíram de forma considerável para que a incerteza padronizada relacionada à dispersão das medidas fosse a principal contribuição para a incerteza padronizada combinada para a temperatura.

# <span id="page-23-0"></span>2.2. DESEMPENHO DE AERONAVES PROPELIDAS À HÉLICE

#### <span id="page-23-1"></span>**2.2.1. Hélice**

Segundo Barbosa (2009) a principal função da hélice é fornecer força de tração a partir da potência gerada pelo motor. A força de tração é obtida com o movimento de rotação da hélice em um fluido, seja ar ou água, que desloca certa quantidade de fluido da direção oposta àquela que a aeronave ou embarcação está sendo propelida, gerando a tração.

As hélices são comparadas às asas da aeronave por possuírem características aerodinâmicas semelhantes. Em movimento de rotação a hélice gera depressão no extradorso das pás e pressão no intradorso, como ilustrado na Figura 3, bem como resistências induzidas que contrariam sua progressão normal. Com isso, pode-se dizer que as pás são asas giratórias e que a forma de tração da hélice tem origem idêntica à força de sustentação da asa (RODRIGES, 2004).

<span id="page-24-0"></span>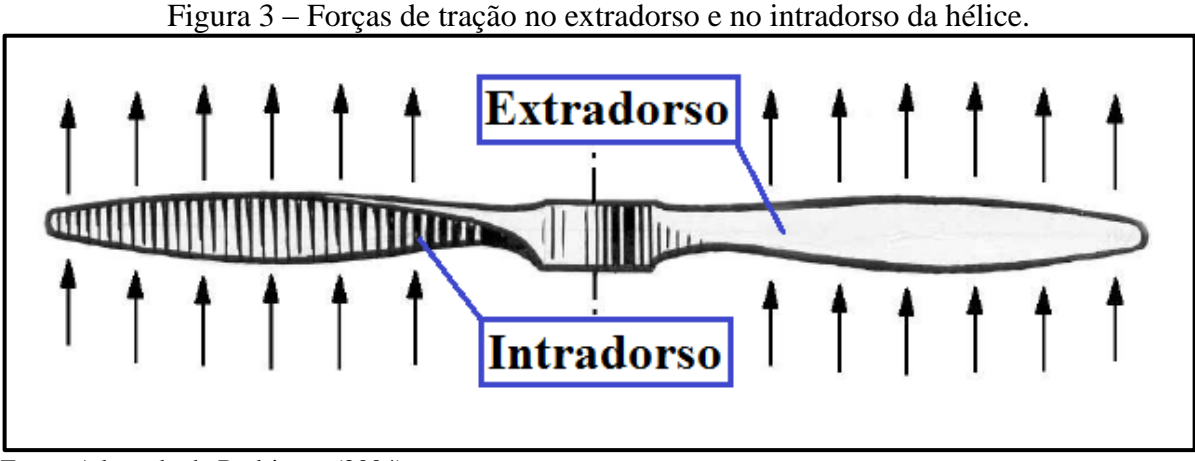

Fonte: Adaptado de Rodrigues (2004).

Segundo Rodrigues (2004) as principais características da hélice são o diâmetro e o passo. Por possuir o passo a hélice é comparada a um parafuso, porém, por trabalhar em um meio compressível e elástico, resulta em perda que origina um menor avanço, como demostra a Figura 4. Hélices que possuem esse comportamento são conhecidas como fusiforme. Este conceito vem sendo universalmente adotado para a propulsão de aeronaves.

<span id="page-24-1"></span>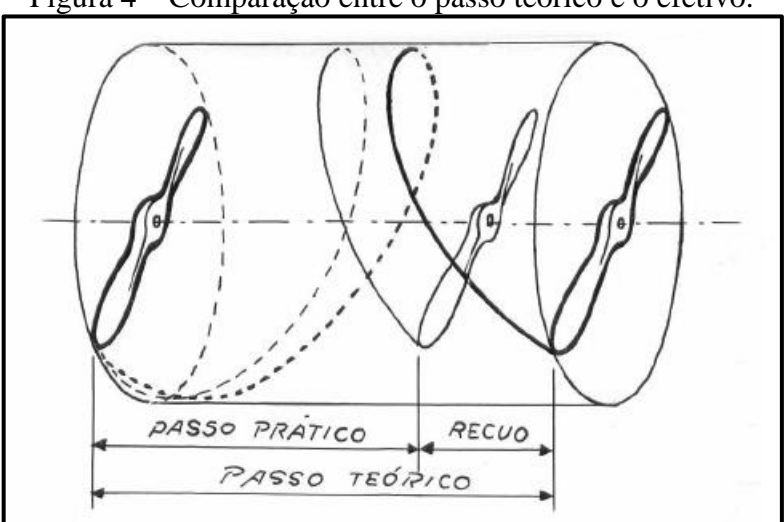

Figura 4 – Comparação entre o passo teórico e o efetivo.

Fonte: Rodrigues (2004).

Para uma hélice de passo fixo ter um melhor rendimento o passo ao longo de sua pá deve ser constante, com isso toda a seção da pá tem o mesmo avanço. Para isso ocorrer o ângulo de ataque é variado ao longo da pá. Sabe-se que na seção da extremidade da pá obtêmse a maior velocidade tangencial com isso o ângulo é menor. A partir disso, em uma relação direta, quanto mais próxima à seção tende ao centro do cubo da hélice a velocidade tangencial diminui, consequentemente, o ângulo de ataque aumenta para manter o mesmo passo (RODRIGES, 2004). Esta relação é demostrada na Figura 5.

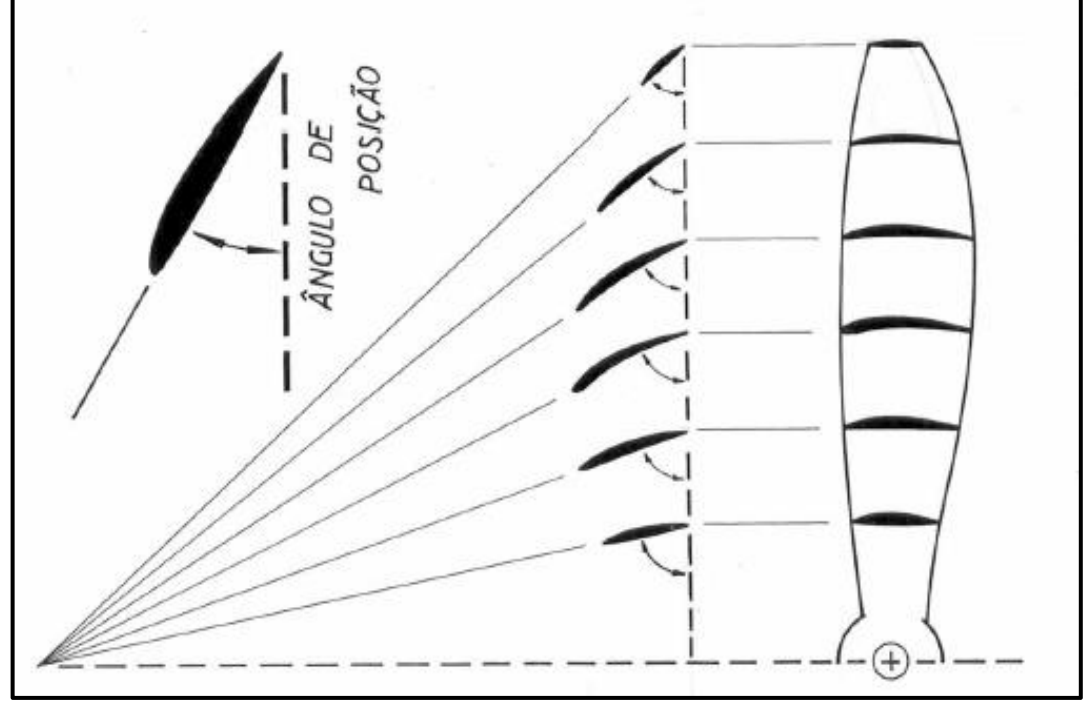

<span id="page-25-0"></span>Figura 5 – Ângulo de ataque da seção em relação à distância do centro da pá da hélice.

Fonte: Rodrigues (2004).

Uma característica visível em hélices de passo fixo é que a largura da pá não é constante ao longo do seu comprimento. Segundo Rodrigues (2004) a região de maior rendimento se encontra a 3 4 do comprimento da pá, a partir do centro da hélice. Portanto para obter-se um melhor aproveitamento da potência disponível do motor, a pá, normalmente, é mais larga neste ponto.

### <span id="page-25-1"></span>**2.2.2. Forças atuantes durante um voo reto e nivelado**

Em uma configuração de voo reto e nivelado é característica a presença de quatro forças distintas atuando sobre a aeronave, como demostra a Figura 6.

A força *W* representa a força peso, ou seja, é a força gravitacional direcionada verticalmente para baixo. A força *L* representa a força de sustentação, a qual é responsável por garantir o voo e deve equilibrar a força *W*. No sentido longitudinal, *D* representa a força de arrasto, a qual se opõe ao movimento da aeronave. Por fim, a força *F* é a força de tração, a qual é oriunda da conversão do torque fornecido pelo motor em empuxo por meio da hélice. A tração possui como principal finalidade vencer a força de arrasto e simultaneamente acelerar a aeronave até que haja força de sustentação necessária, na asa, para vencer o peso (RODRIGUES, 2011).

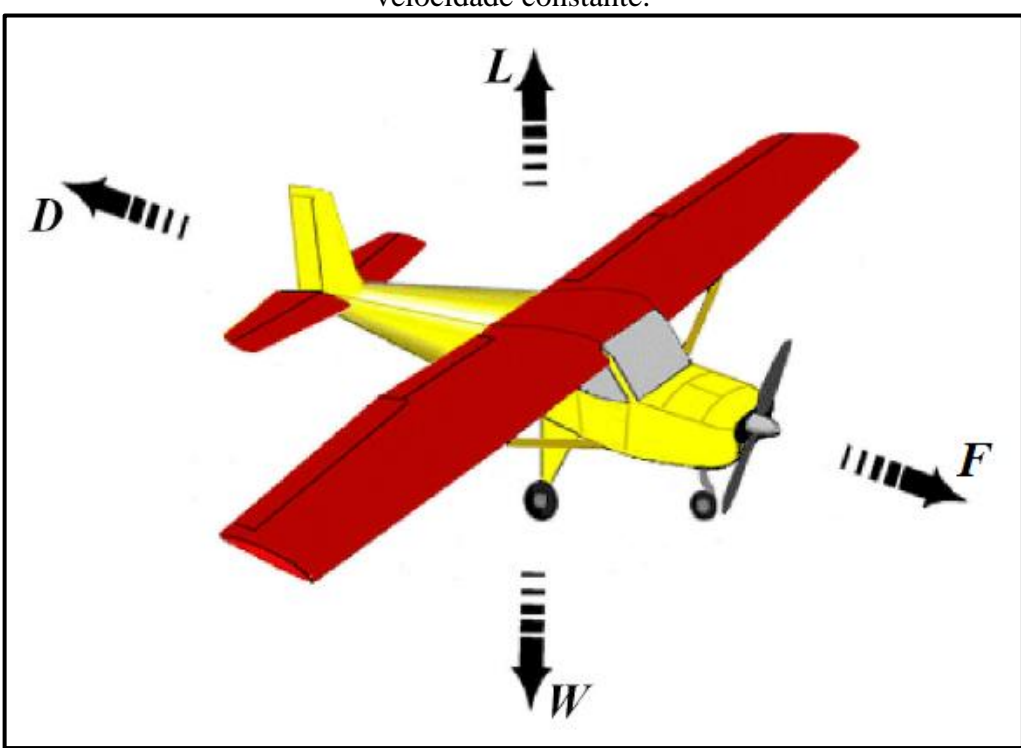

<span id="page-26-0"></span>Figura 6 – Forças típicas em uma aeronave na condição de voo reto e nivelado com velocidade constante.

Fonte: Adaptado de Rodrigues (2011).

### <span id="page-26-1"></span>**2.2.3. Tração requerida e tração disponível**

A tração disponível *Fd* é gerada pelo conjunto motopropulsor enquanto que tração requerida *F r* corresponde àquela necessária para igualar o arrasto a uma dada velocidade.

A tração disponível varia com a altitude e com a velocidade da aeronave. As curvas de tração disponível podem ser obtidas de conceitos que vão de uma modelagem teórica, até uma análise prática com a utilização de dinamômetros, *softwares* específicos ou ainda por meio de ensaios em campo ou em túnel de vento (RODRIGUES, 2011).

As curvas de tração requerida são obtidas por meios de equações matemáticas que levam em consideração, em um estado de voo reto e nivelado, a eficiência aerodinâmica e o peso do avião. De forma simplificada a tração requerida de uma aeronave é inversamente proporcional à sua eficiência aerodinâmica e diretamente proporcional ao peso da aeronave (RODRIGUES, 2011).

A fim de analisar em qual faixa de velocidade a aeronave é capaz de se manter em voo, são geralmente representadas em um mesmo gráfico as curvas de tração requerida e disponível, como ilustrado na Figura 7.

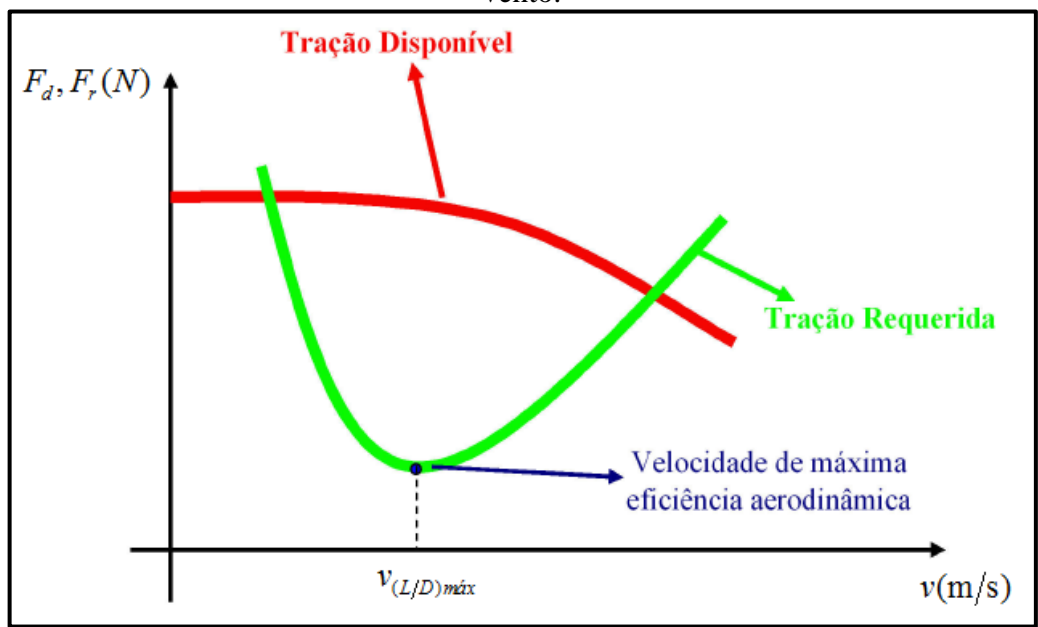

<span id="page-27-0"></span>Figura 7 – Curvas caracteristicas de tração requerida e disponível em função da velocidade do vento.

Onde  $v_{(L/D)m\alpha x}$  é a velocidade onde se obtêm a melhor eficiência aerodinâmica. Este ponto representa um voo com a menor tração requerida. Este gráfico demonstra que o avião só consegue voar dentro do intervalo onde as duas curvas de tração se interceptam.

#### <span id="page-27-1"></span>**2.2.4. Potência requerida e potência disponível**

A potência é definida por Rodrigues (2011) como sendo o produto entre uma força e uma velocidade. Por consequência de a potência depender da tração, divide-se em potência disponível e requerida, as quais são representadas em um mesmo gráfico na forma de curvas. Para o caso de aeronaves com propulsão à hélice, a análise destas curvas pode-se, por exemplo, avaliar a máxima autonomia da aeronave e suas condições de subida.

Potência disponível  $P_d$ , representa a potência fornecida pelo motor e pode ser obtida através da equação 1 (RODRIGUES, 2011).

$$
P_d = F_d \mathbf{v} \tag{1}
$$

Onde v é a velocidade do voo. A partir das equações 1 é possível obter a curva de potência disponível em função da velocidade do voo v.

É importante apresentar a potência de eixo que pode ser estabelecida pela equação 2.

Fonte: Adaptado de Rodrigues (2011).

Ressalta-se que a potência disponível é diferente da potência de eixo.

$$
P_E = T_E \omega = T_E \frac{2 \text{rpm}}{30} \tag{2}
$$

Onde,  $T_E$  é o torque de eixo,  $\omega$  é a velocidade angular e rpm é a rotação do motor. Com isso o torque de eixo possibilita estabelecer, diretamente, a potência de eixo do motor.

Potência requerida  $P_r$ , é a que a aeronave necessita para realizar um voo em diferentes condições de velocidade (RODRIGUES, 2011). Pode ser obtida através da seguinte relação:

$$
P_r = T_r \mathbf{v} \tag{3}
$$

As curvas de potência requerida e disponível, em aeronaves de propulsão à hélice, geralmente, são representadas em um mesmo gráfico. Estas curvas possuem uma forma genérica, demostradas na Figura 8.

<span id="page-28-0"></span>Figura 8 – Curvas caracteristicas de potência requerida e disponível em função da velocidade do vento.

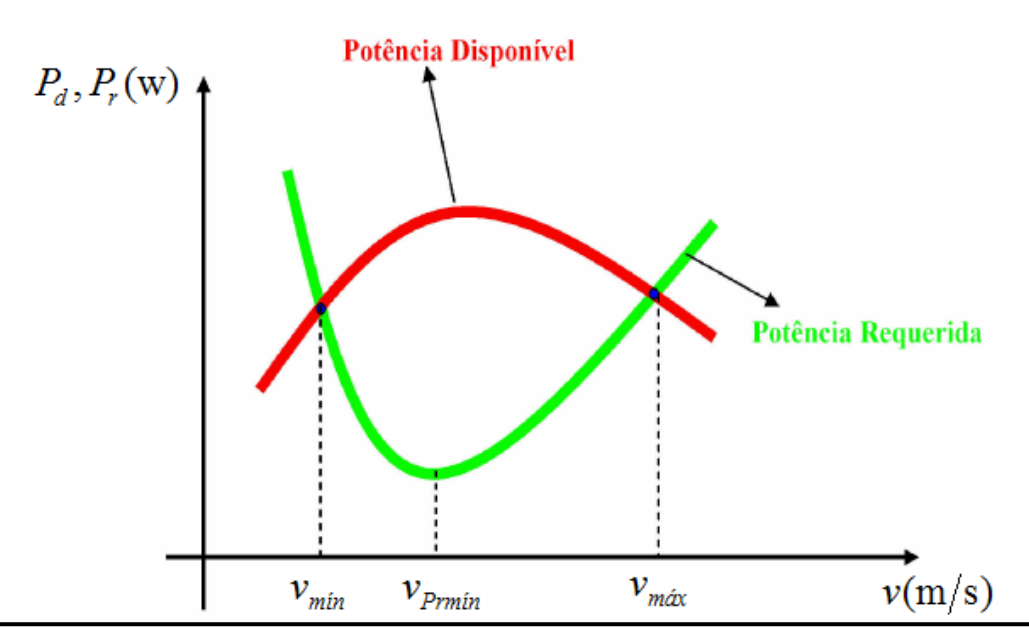

Fonte: Adaptado de Rodrigues (2011).

Segundo Rodrigues (2011) as velocidades mínima,  $v_{min}$ , e máxima,  $v_{max}$ , da Figura 8 são as mesmas obtidas pelas curvas de tração. Porém a velocidade de mínima potência requerida não é a mesma que a velocidade de mínima tração requerida, ou seja,

 $v_{P_{\text{rmin}}} \neq v_{(L/D)_{\text{max}}}$ . A velocidade de mínima tração requerida representa um voo com a maior distância percorrida, enquanto que a velocidade de mínima potência requerida representa um voo com a máxima autonomia, ou seja, um voo com maior tempo.

A partir das curvas de potência é possível realizar uma análise do voo de subida, a qual é um parâmetro muito importante para qualquer aeronave. Este permite determinar a capacidade de uma aeronave em ganhar altura, com um determinado ângulo de subida, após a decolagem e atingir uma altitude segura de voo. Assim a Figura 8 mostra que, enquanto houver sobra de potência, (diferença entre as potências disponível e requerida), a aeronave tem capacidade de subir, ganhar altura (RODRIGUES, 2011).

### <span id="page-29-1"></span>2.3. ACIONAMENTO DE MOTORES TIPO GLOW

Motores do tipo *glow* são motores a pistão e possuem como características principais o diâmetro interno do cilindro, o curso, a cilindrada, a potência e a taxa de compressão. Este tipo de motor gera o movimento de rotação em seu eixo através da explosão da mistura de ar e combustível na câmara de combustão. Geralmente, motores destinados à competição de velocidade costumam utilizar cerca de 40 a 50% de produtos nitrados da mistura total. Nestes motores a queima dos combustíveis na câmara de combustão é iniciada por meio de uma vela, conhecida como vela de incandescência, a partir disto determinou-se a expressão motores *glow-plug* (RODRIGUES, 2004).

<span id="page-29-0"></span>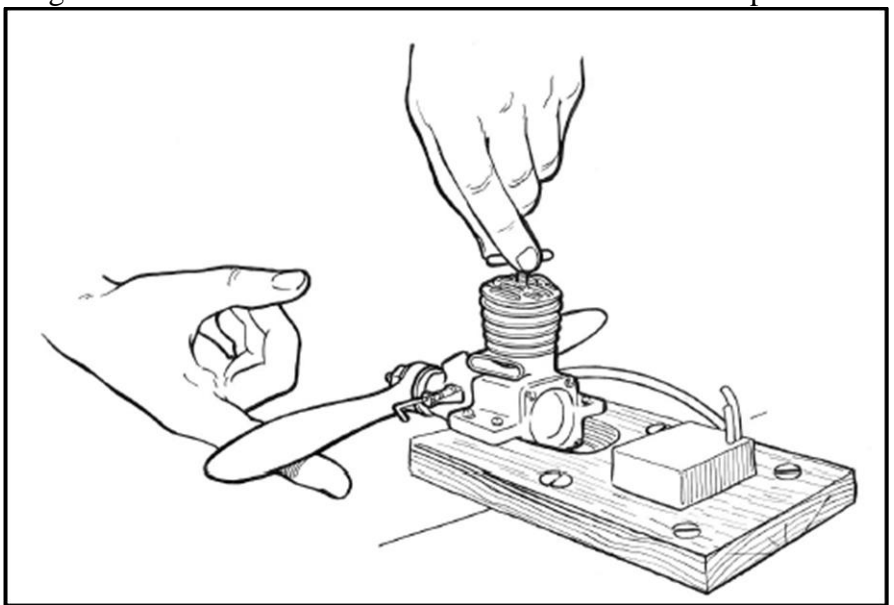

Figura 9 – Sistema de acionamento manual de motores tipo Glow.

Fonte: Rodrigues (2004).

Na Figura 9 Rodrigues (2004) demonstra um meio prático de colocar em funcionamento o motor a combustão. Acoplando o motor na bancada de teste é possível acionar o motor por uma força humana, ou seja, o operador impulsiona a hélice vigorosamente, iniciando a partida do motor, como ilustrado.

Por mais básico que seja este método, ele ainda é utilizado. Porém, nos dias de hoje existem dispositivos quem iniciam a partida do motor sem que haja esforço do operador, além de reduzir o risco á sua integridade física.

De um modo geral, aplicações bruscas de carga devem ser avaliadas com cautela para que não haja dano nos componentes de instrumentação. Balbinot e Brusamarelo (2011) destacam que é interessante proteger o local onde sensores serão colocados para evitar choques ou outros tipos de problemas que venham a inutiliza-los.

Balbinot e Brusamarelo (2010) alertam também quanto ao cuidado com as ligações elétricas em instrumentos analógicos tanto quanto digitais, pois em caso de erros são passiveis de danos permanentes.

## <span id="page-30-1"></span>2.4. PROCESSO DE DESENVOLVIMENTO DE PRODUTO

Processo de desenvolvimento de produto, conhecido como PDP, possui como característica, segundo Rozenfeld et al. (2006), propor soluções que atendam as necessidades do mercado.

<span id="page-30-0"></span>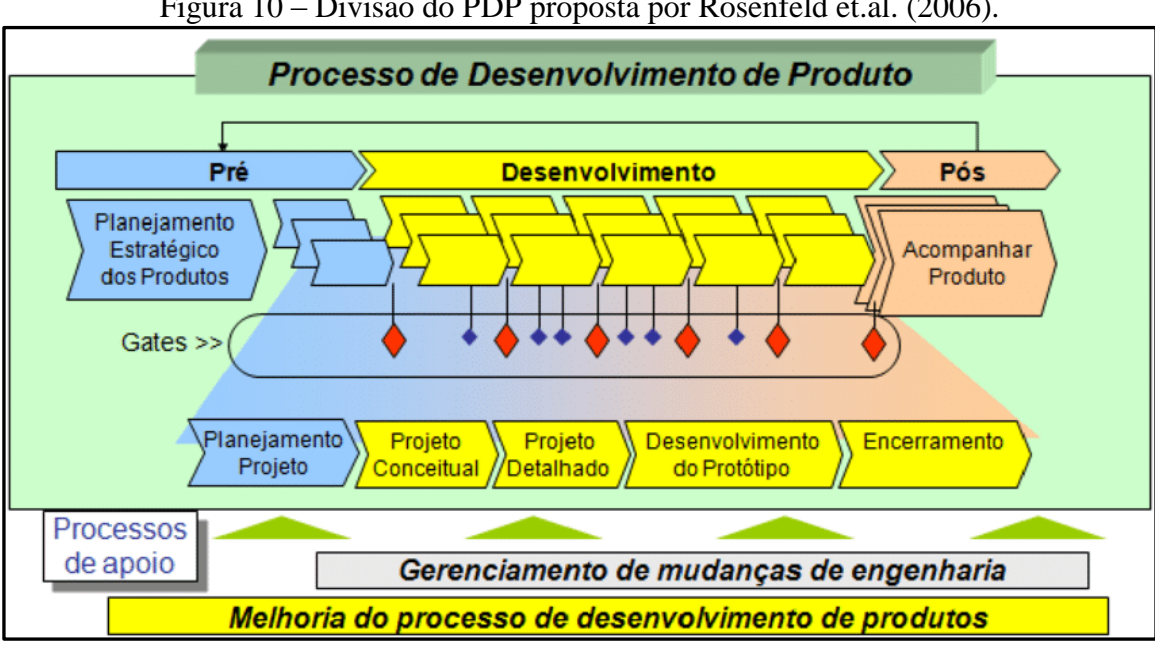

Figura 10 – Divisão do PDP proposta por Rosenfeld et.al. (2006).

Fonte: Rosenfeld et al. (2006).

De acordo com a Figura 10, Rozenfeld et al. (2006) dividem o PDP em prédesenvolvimento, onde se caracteriza o planejamento do projeto, em desenvolvimento, onde se obtêm a transformação dos requisitos do cliente em um produto final e o pósdesenvolvimento, onde há o acompanhamento do produto após o lançamento, verificando necessidades de melhorias até o fim do ciclo do produto.

No desenvolvimento do produto há uma nova divisão que pode variar de acordo com o autor. Rozenfeld et al. (2006) divide o desenvolvimento em projeto informacional, projeto conceitual, projeto detalhado, preparação do produto e lançamento do produto.

### <span id="page-31-0"></span>**2.4.1. Projeto informacional**

Para Rozenfeld et al. (2006), o projeto informacional se encontra entre o planejamento do projeto e o projeto conceitual. Esta etapa objetiva determinar as especificações-meta do produto com base nas informações levantadas no planejamento. Essas especificações se tornarão base para montar os critérios de avaliação e de tomada de decisão utilizados na sequencia do processo de desenvolvimento.

Rozenfeld et al. (2006) destacam que as especificações-meta devem ser definida adequadamente em cada projeto pois, caso contrário, poderá resultar uma sequencia de decisões que fará imergi uma solução imprópria no desenvolvimento do produto. Ainda definem que o conjunto de informações deve refletir as características que o produto deverá ter para atender às necessidades dos clientes.

As necessidades dos clientes, ou requisitos do cliente, são geralmente expressas na linguagem do consumidor. Com isso, estas informações são descritas em características técnicas onde se obtêm parâmetros quantitativos e mensuráveis. Por fim, para se obter a aprovação desta etapa, o projeto informacional, demanda-se uma análise da viabilidade econômica do produto (ROSENFELD et.al. 2006).

### <span id="page-31-1"></span>**2.4.2. Projeto conceitual**

O projeto conceitual dá continuidade ao projeto informacional e tem como atividades principais a busca, criação, representação e seleção de soluções para o problema de projeto (ROSENFELD et.al. 2006).

O objetivo final do projeto conceitual é obter a concepção do produto. Nela há uma descrição aproximada das tecnologias, princípios de funcionamento e formas de um produto,

geralmente expressa por meio de um esquema ou modelo tridimensional (esboço do produto) que, pode ser acompanhado por uma explicação textual. A concepção é uma descrição concisa de como o produto satisfará as necessidades dos clientes. A aprovação desta fase, o projeto conceitual, demanda da verificação se o conceito escolhido atende às especificações-meta por meio de soluções técnicas adequadas por meio de custos aceitáveis. (ROSENFELD et.al. 2006).

### <span id="page-32-0"></span>**2.4.3. Projeto detalhado**

O projeto detalhado dá continuidade ao projeto conceitual e tem como objetivo desenvolver e finalizar todas as especificações do produto, possibilitando assim encaminhar à manufatura e demais fases do desenvolvimento (ROSENFELD et.al. 2006).

Alguns autores fazem uma nova divisão entre o projeto conceitual e o detalhado, conhecida como projeto preliminar. Esta fase intermediária é adotada quando o desenvolvimento do produto faz pouco uso do sistema *Computer Aided Design* (CAD), obtendo a concepção gerada pelo projeto conceitual pouco detalhada. (PAHL & BEITZ, 1996, apud ROZENFELD, 2006).

A concepção do produto é a informação de entrada no projeto detalhado. A atividade central desta fase é a criação e detalhamento dos sistemas, subsistemas e componentes (SSCs), configurando o ciclo de detalhamento. A partir disso é acionado o ciclo de aquisição, onde se determina fazer ou comprar as SSCs, e o ciclo de otimização, onde se avalia os SSCs, configura e otimiza quando necessário obtendo uma melhor qualidade do produto (ROSENFELD et.al. 2006).

### <span id="page-32-1"></span>**2.4.4. Teste e homologação do protótipo do produto**

A verificação e validação são requisitos da *International Organization for Standardization* (ISO) 9001 para o teste e homologação do produto. A verificação analisa os resultados do projeto para garantir o atendimento dos requisitos do produto. A validação deve assegurar que o produto final atenda aos requisitos de sua aplicação específica (ROSENFELD et.al. 2006).

As atividades de testar e homologar complementa a de avaliar, contudo, ocorre somente após o fechamento do ciclo de otimização. Homologar tem como fundamento atender explicitamente às exigências das instituições reguladoras, de homologação ou clientes

específicos. Muitas vezes as atividades são realizadas sob a supervisão dos clientes, órgãos de homologação ou de certificação (ROSENFELD et.al. 2006).

### <span id="page-33-0"></span>**2.4.5. Produção do produto**

Nesta fase o produto já está homologado com base na avaliação do protótipo. Contudo, os meios de obtenção do protótipo não são necessariamente os mesmos que os utilizados na produção. Naquele momento, a preocupação era em obter a aprovação da funcionalidade e a garantia de obtenção dos parâmetros críticos do projeto (ROSENFELD et.al. 2006).

Nesta fase o produto, obtido pelo processo produtivo definitivo, é submetido aos mesmos critérios de aprovação do protótipo. Porém, os ensaios são menos exaustivos e baseados em vários ensaios projeto (ROSENFELD et.al. 2006).

Rosenfeld et.al. (2006) destaca que, geralmente, na fabricação são obtidos os componentes do produto que ainda devem ser montados com os componentes comprados, para se obter o produto final. Algumas características do produto final são avaliadas após a sua montagem, podendo haver uma outra bateria de testes no produto final.

## <span id="page-33-1"></span>2.5. INCERTEZAS DE MEDIÇÃO

Balbinot e Brusamarelo (2010) afirmam que, independente do tipo de experimento que esteja sendo avaliado, ocorrem variações em todas as medições e em um processo de medição muitas podem ser as fontes de incerteza. A incerteza de um resultado da medida reflete na falta de conhecimento do valor do mensurando. Ao se executar a medição de uma variável o seu valor verdadeiro é, por natureza, indeterminado, pois teria que ser obtido de uma medição perfeita, que não consegue obter-se. Isso faz com que os valores medidos de uma grandeza sejam comparados com valores de referencia ao invés do valor verdadeiro.

O estudo desta seção terá como base teórica o *Guide to the Expression of Uncertainty in Measurement* (GUN), uma edição em que foram feitas algumas correções em relação à edição já emendada de 1995. Este guia foi preparado por um grupo de trabalho formado por especialistas do *Bureau International des Poids et Mesures* BIPM, pela *International Electrotechnical Commission* (IEC), pela ISO, e pela *International Organization of Legal Metrology* (OIML). O objetivo deste guia foi desenvolver um documento para a orientação à declaração de incertezas, fornecendo regras sobre a expressão

de incerteza de medição para ser usado em normalização, calibração, acreditação de laboratórios e serviços de metrologia. O Sistema Internacional (SI) trouxe coerência a todas as medições científicas e tecnológicas, ou seja, o método para avaliar e expressar incerteza é uniforme em todo o mundo, de forma tal que as medições realizadas em diferentes países possam ser facilmente comparadas às da Associação Brasileira de Normas Técnicas (ABNT, 2008).

Uma das finalidades do guia é aplicável à avaliação e expressão da incerteza associada ao projeto conceitual e à análise teórica de experimentos. Ele permite tirar conclusões sobre a compatibilidade do resultado com outros resultados semelhantes com certa confiabilidade.

A partir do guia é apresentado no Anexo A o procedimento de determinação da incerteza de medição.

#### <span id="page-35-0"></span>**3. DESENVOLVIMENTO DO PRODUTO**

Nesta seção é apresentado o dinamômetro e a instrumentação utilizada para o desenvolvimento do trabalho.

## <span id="page-35-1"></span>3.1. OBJETO DE ESTUDO

Para atender os objetivos do trabalho foi necessário desenvolver um dispositivo que permita realizar testes e extrair resultados de torque e tração do conjunto motopropulsor utilizado em aviões do projeto UCS Aerodesign.

A partir de análises feitas tanto no atual dispositivo de medição de tração do grupo motopropulsor da equipe de Aerodesign da UCS, como na proposta conceitual desenvolvida por Tonin (2018) em seu trabalho de estágio, será desenvolvido o projeto e construção de um dinamômetro, que será chamado de dinamômetro TracTor.

## <span id="page-35-2"></span>3.2. CONTEXTO ATUAL

### <span id="page-35-3"></span>**3.2.1. Dispositivo atual**

A Figura 11 ilustra o atual dispositivo existente na UCS e utilizado pela equipe Aerosul para a execução de ensaios de tração do grupo motopropulsor.

Este dispositivo permite apenas a medição de tração. Todo o processo de medição se dá através do eixo central, destacado na cor vermelha, que se movimenta livremente no sentido longitudinal. Isso é possível, pois o eixo é fixado por mancais com rolamentos lineares. A leitura de uma determinada força é feita por meio de uma balança digital portátil, destacada na cor azul no canto superior direito da imagem.

O dispositivo atualmente disponível foi analisado criticamente para relacionar aspectos positivos (pontos fortes) e negativos (pontos fracos) identificados de forma preliminar. Dentre os pontos fortes observados citam-se:

- a) fácil manuseio operacional, pois conta com instrumento de medição simples;
- b) o sistema de rolamentos lineares se mostra funcional tanto no deslocamento longitudinal como na rotação do eixo;
- c) a estrutura é rígida e robusta.
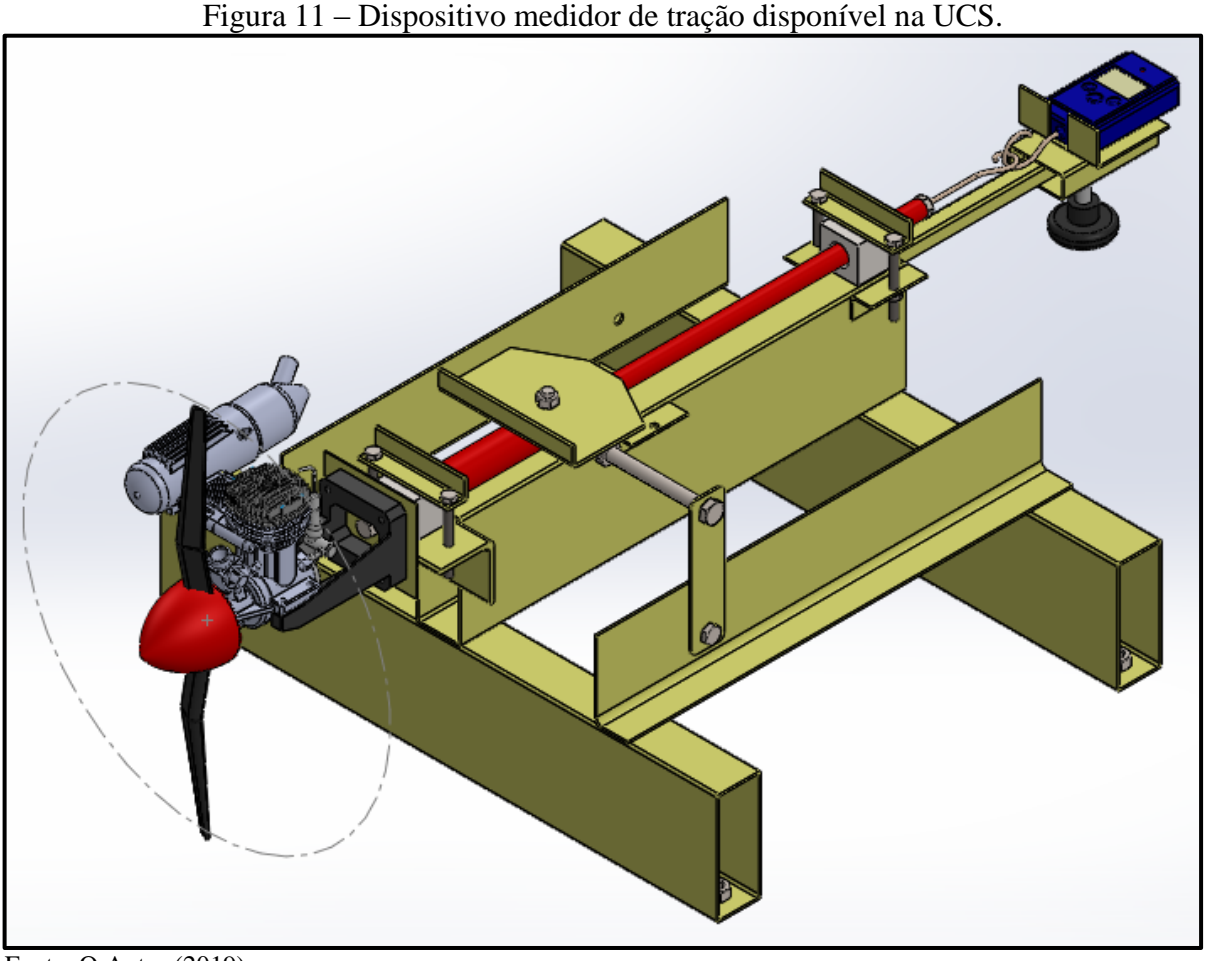

Fonte: O Autor (2019).

Por outro lado, pode-se destacar os seguintes aspectos considerados como pontos fracos do atual dispositivo:

- a) dificuldade de manuseio por conta da massa elevada do conjunto (10,5 kg);
- b) interferência no fluxo de ar gerado pelo grupo motopropulsor;
- c) incapacidade de registro de resultados ao longo do tempo;
- d) incapacidade de fazer medições de torque;
- e) o dispositivo não conta com nenhum sistema de proteção contra sobrecargas do instrumento de medição.

### **3.2.2. Conceito de Tonin (2018)**

A partir do dispositivo existente, um conceito de dinamômetro para medir torque e tração foi proposto por Tonin (2018) e está ilustrado na Figura 12.

Este conceito contaria com um eixo central, destacado na cor vermelha, tendo dois graus de liberdade devido ao fato de ser posicionado por dois mancais com rolamento linear.

Um grau de liberdade de movimentação ao longo do eixo central no sentido longitudinal, com o intuito de medir a tração, e o outro grau de liberdade de rotação em torno do mesmo eixo central, com o intuído de medir o torque.

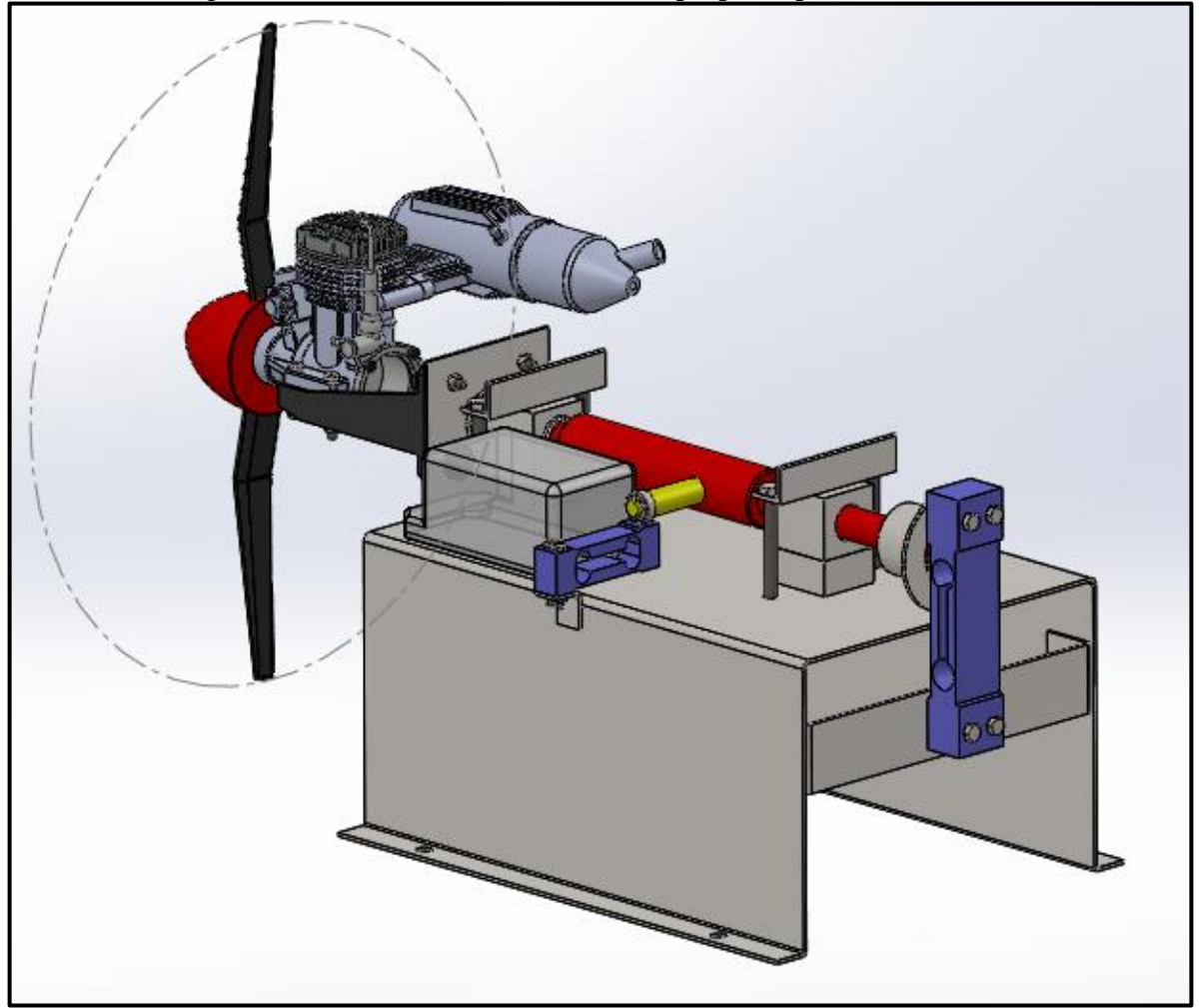

Figura 12 – Conceito do dinamômetro proposto por Tonin (2018).

Fonte: Tonin (2018).

Em uma das extremidades se encontra um terceiro mancal provido de um rolamento de esferas radiais. Tal rolamento seria fixado ao eixo central em seu anel interno e no externo ao mancal, ambas as fixações realizadas por anel elástico. A partir disto, o mancal seria fixado à célula de carga, destacada na cor azul. Isso possibilitaria realizar a leitura da tração do conjunto motopropulsor fixado na outra extremidade do eixo central.

Haveria um eixo secundário, destacado na cor amarela na Figura 12, provido de um rolamento de esferas radiais em uma de suas extremidades. Este rolamento tem a finalidade de não restringir a movimentação longitudinal do eixo central. Este eixo secundário seria fixado de forma rígida e perpendicular ao eixo central, com o intuído de gerar um braço de alavanca. Isso possibilitaria realizar as leituras de torque, pois este eixo secundário estaria apoiado a uma segunda célula de carga, destacada na cor azul.

Para este dispositivo em questão, os pontos fortes analisados foram:

- a) funcionalidade do sistema de medição de tração juntamente com a medição indireta de torque;
- b) simplicidade fabril;
- c) baixa massa;
- d) melhor qualidade nos resultados por conta da instrumentação utilizada;
- e) facilidade de acesso para montagem, desmontagem e manutenção.

Já os pontos fracos constatados foram:

- a) falta de rigidez devido à utilização de chapas finas e longas;
- b) massa excessiva quando fossem incorporados reforços para garantir rigidez do conjunto;
- c) permanência de elementos que gerariam interferência no fluxo de ar;
- d) o dispositivo não conta com nenhum sistema de proteção contra sobrecargas nos instrumentos de medição.

### **3.2.3. Conjunto motopropulsor**

O conjunto motopropulsor é constituído de um motor e hélice. A Figura 13 apresenta a hélice utilizada no levantamento de dados para verificação do dinamômetro TracTor.

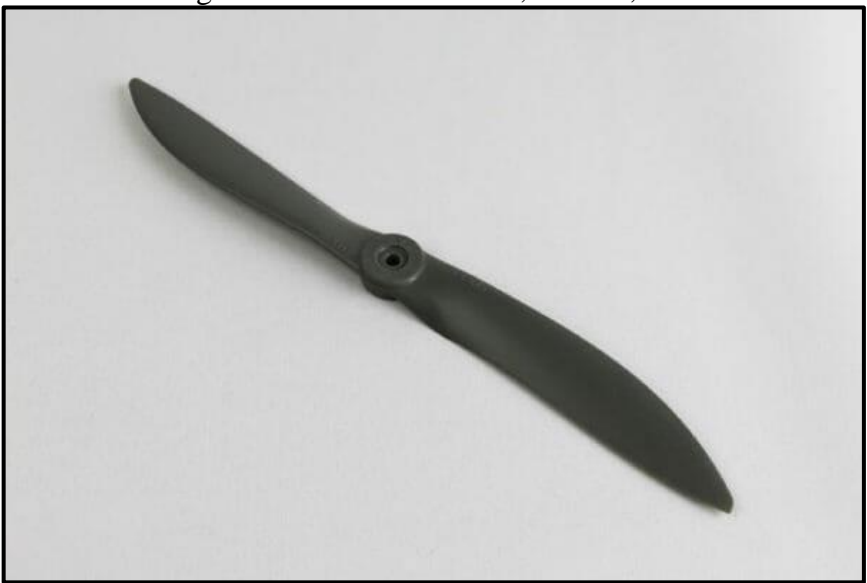

Figura 13 – Hélice APC 12,25'' x 3,75''.

Fonte: APC Propellers.

A hélice estabelecida foi a APC 12,25'' x 3,75'', a qual é utilizada pela equipe Aerosul nas competições. As características dela estão descritas na Tabela 1.

| Sistema de<br>Unidades | Passo      | Diâmetro da<br>hélice | Diâmetro<br>do Cubo | Espessura do<br>Cubo | Diâmetro<br>do Eixo | Massa do<br>produto |
|------------------------|------------|-----------------------|---------------------|----------------------|---------------------|---------------------|
| Inglês                 | $3,75$ pol | $12,25$ pol           | $1,00$ pol          | $0.43$ pol           | $0,25$ pol          | $1,52 \text{ oz}$   |
| Internacional 95,25 mm |            | 311,15 mm             | 25,40 mm            | $10.91$ mm           | 6,35 mm             | 43,09 g             |

Tabela 1 – Características da hélice APC 12,25'' x 3,75''.

Fonte: APC Propellers (2018).

Para completar o grupo motopropulsor, foi utilizado o motor O.S. 55AX, ilustrado na Figura 14. Este motor é um dos modelos utilizados pela equipe nas competições.

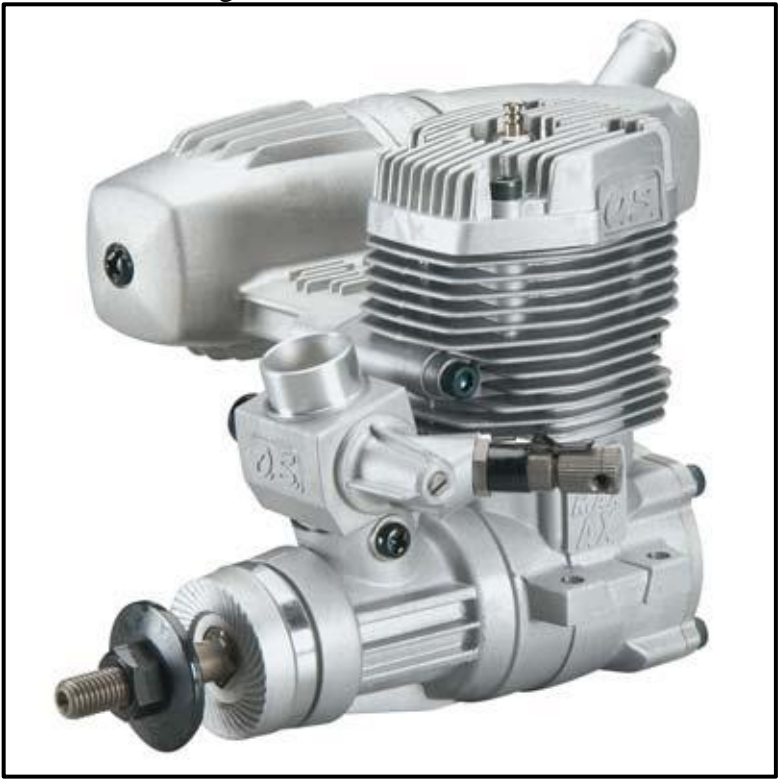

Figura 14 – Motor O.S. 55AX.

Fonte: O.S. Engine.

O motor O.S. 55AX é fabricados pela O.S. Engine, fabricante japonesa. Segundo ela este modelo entrou em linha de produção no ano de 1996 e apesar de já se passarem 22 anos ainda é utilizado nos dias de hoje, pois, segundo Rodrigues (2011), fornecem grande confiabilidade em operação, elevada durabilidade e excelentes qualidades de desempenho. As características do motor estão descritas na Tabela 2.

| Sistema de    | Cilindrada                                                                               | Curso do          |             | Rotação      | Potência a   |           |  |  |  |  |
|---------------|------------------------------------------------------------------------------------------|-------------------|-------------|--------------|--------------|-----------|--|--|--|--|
| Unidades      |                                                                                          | pistão            | Mínima      | Máxima       | $16.000$ rpm | Massa     |  |  |  |  |
| Inglês        | $0,545$ pol <sup>3</sup>                                                                 | $0,846$ pol       | $2.000$ rpm | $17.000$ rpm | $1,68$ hp    | 14.25 oz. |  |  |  |  |
| Internacional | 8.93 cc                                                                                  | $21.5 \text{ mm}$ | $2.000$ rpm | 17.000 rpm   | $1.25$ kW    | 404 g     |  |  |  |  |
|               | $\Gamma_{\text{out}}$ , $\bigcap \mathcal{C}$ , $\Gamma_{\text{out}}$ , $\bigcap \{10\}$ |                   |             |              |              |           |  |  |  |  |

Tabela 2 – Características do motor O.S. 55AX.

Fonte: O.S. Engine (2018).

#### 3.3. PROJETO DO DINAMÔMETRO

O projeto do dinamômetro parte do princípio da necessidade dos integrantes do projeto UCS Aerodesign obter dados de desempenho do conjunto motopropulsor para seus estudos. O projeto também é guiado pelos objetivos específicos listados no capítulo 1.

As necessidades da equipe Aerosul se resumem em realizar leituras de torque e tração em função da velocidade do vento por um meio ergonômico que, proporciona a criação de um banco de dados onde se possibilita comparar o desempenho de diferentes conjuntos motopropulsores.

As necessidades da equipe foram transcritas em requisitos de projeto, conforme Rozenfeld et al. (2006). Os requisitos levantados foram:

- a) medir o toque;
- b) medir a tração;
- c) medir a velocidade do vento;
- d) armazenamento os dados;
- e) ajuste da rotação do motor *glow*;
- f) massa menor que 10,5 kg;
- g) rigidez e robustez.

O conceito do dinamômetro TracTor gerado para atender os requisitos do projeto teve como base os pontos fortes e fracos do dispositivo atual e do conceito proposto por Tonin (2018), pois os pontos fortes apresentavam meios eficazes de atender os requisitos apontados acima. Os itens que formalizam este conceito são:

- a) reutilizar os rolamentos lineares do dispositivo atual;
- b) aderir ao conceito de medir o torque de Tonin (2018);
- c) utilizar células de carga para medir o torque e a tração, proposto por Tonin (2018);
- d) sistema de prevenção à sobrecargas nas células de carga;
- e) ter um meio prático de calibrar as células de carga;
- f) utilizar um tubo de pitot para medir a velocidade do vento;
- g) utilizar uma plataforma arduino para integrar e processar os dados;
- h) utilizar um computador para salvar os dados em uma planilha Excel;
- i) utilizar um servomotor para o ajuste da rotação do motor *glow*;
- j) utilizar tubos estruturais na base estrutural para reduzir a massa e obter rigidez e robustez.

A partir do conceito descrito acima uma modelagem da concepção do projeto foi desenvolvida e está representada na Figura 15.

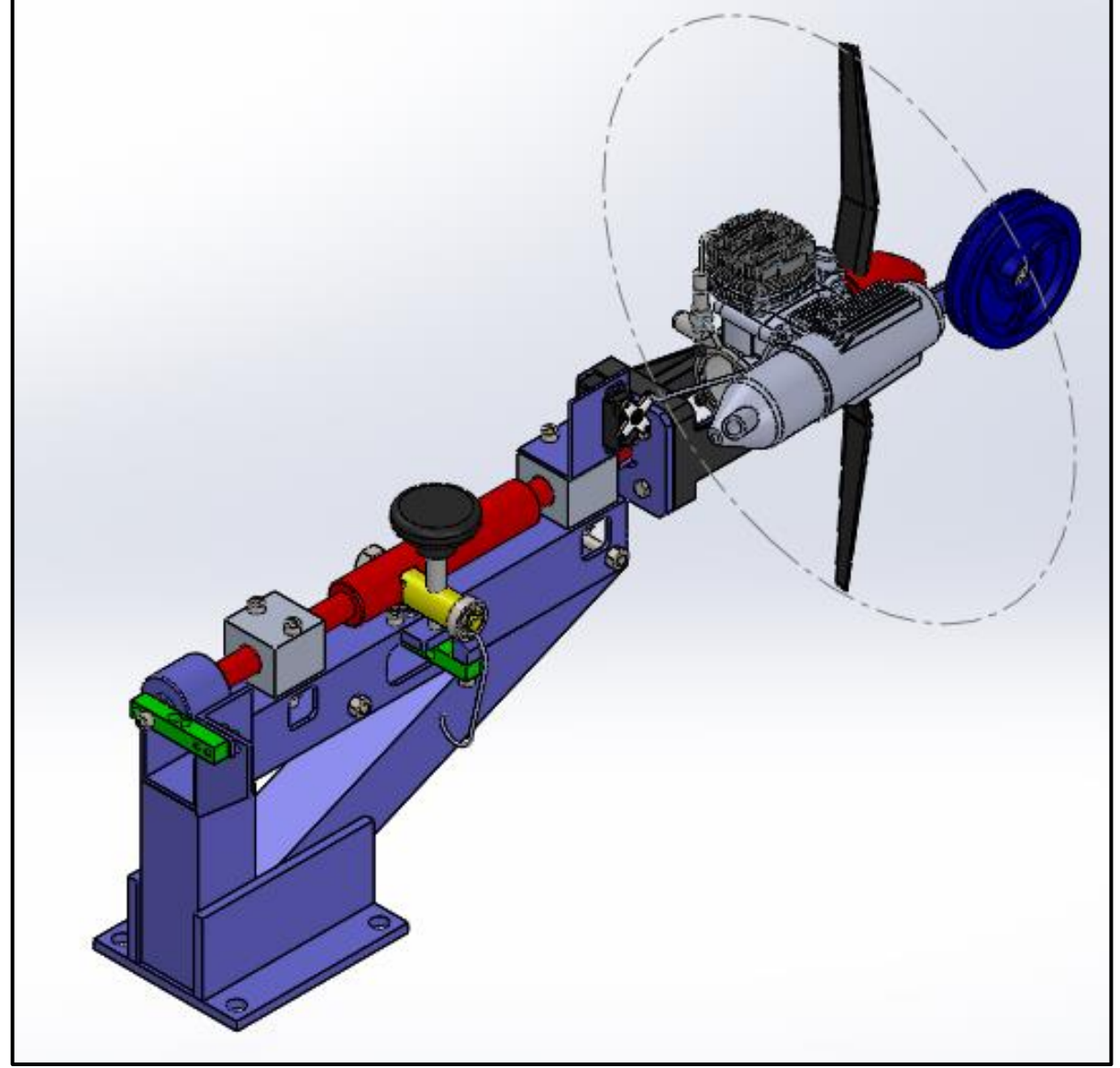

Figura 15 – Dinamômetro TracTor.

Fonte: O Autor (2019).

O dinamômetro representado na Figura 15 conserva o conceito de medição oriundo dos exemplos anteriores. O eixo central vermelho tem o mesmo comportamento ao de Tonin (2018) por ser fixado pelos mesmos mancais, o que permite obter leituras de tração e, de forma indireta, torque, utilizando as células de carga ilustradas na cor verde.

A célula de carga que se encontra atrás do dinamômetro, no lado oposto do conjunto motopropulsor, tem a função de medir a tração de forma direta, por meio do eixo central vermelho. A outra célula de carga, encontrada no meio do dinamômetro, tem a função de medir o torque por meio do eixo amarelo que configura um braço de alavanca de tamanho 50 mm.

Por meio do projeto foi agregado ao dinamômetro sistemas para calibração das células de carga. Pelo fato da célula de carga de tração estar realizando leituras na horizontal, a roldana azul no canto superior direito da Figura 15 proporciona transferência da massa padrão aplicado na vertical para o sentido horizontal, possibilitando a calibração da célula. A célula de carga do torque já realiza medições na vertical e com isso a calibração é feita diretamente aplicando massas padrões na vertical com o auxílio de um gancho.

Um diferencial perceptível, em relação aos dispositivos anteriores, é a compactação da base e a forma de fixação dos instrumentos de medição. Essa compactação foi estabelecida no projeto com o uso de tubos estruturais quadrados como pode ser visto na Figura 16, que, por serem robustos, agregam rigidez á estrutura.

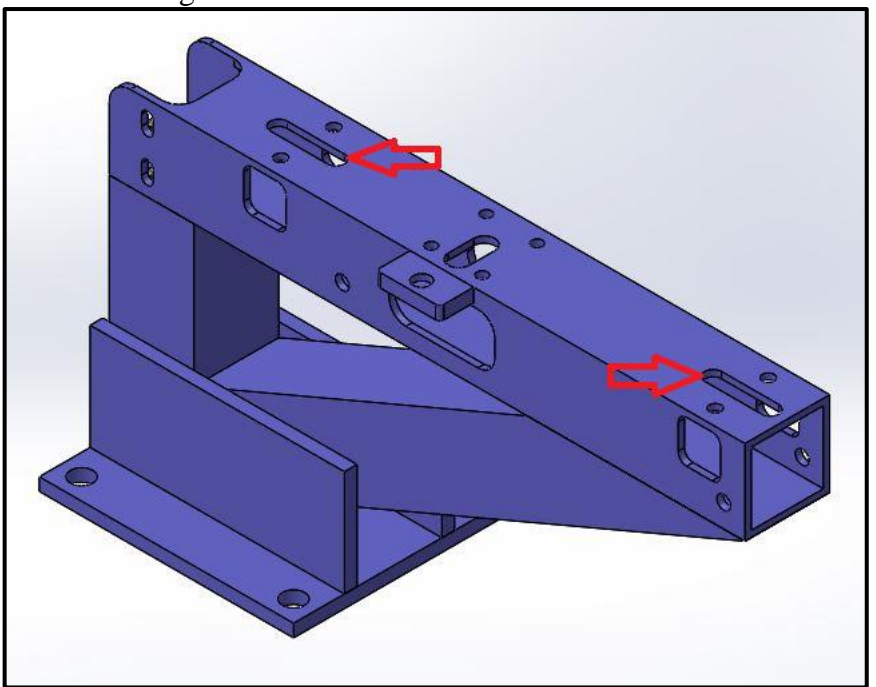

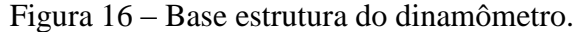

Fonte: O Autor (2019).

O tubo utilizado possui dimensões de 40 x 40 mm com espessura de 3,30 mm e as chapas possuem uma espessura de 6,35 mm. Todas as peças foram usinadas e posteriormente soldadas para garantir rigidez. As aberturas laterais foram projetadas para parafusarem os demais componentes e instrumentos de medição.

Um detalhe importante são os encaixes de chavetas longitudinais na face superior, destacados pelas setas vermelhas na Figura 16, pois ali são posicionados os mancais com rolamentos lineares e, com isso, atinge-se a colinearidade do eixo garantido o seu alinhamento.

Na Figura 17 pode-se observar que, ao rosquear a manopla preta, há um travamento que simplesmente bloqueia qualquer possibilidade de movimentação longitudinal e rotacional do eixo central vermelho, garantido a integridade das células de carga.

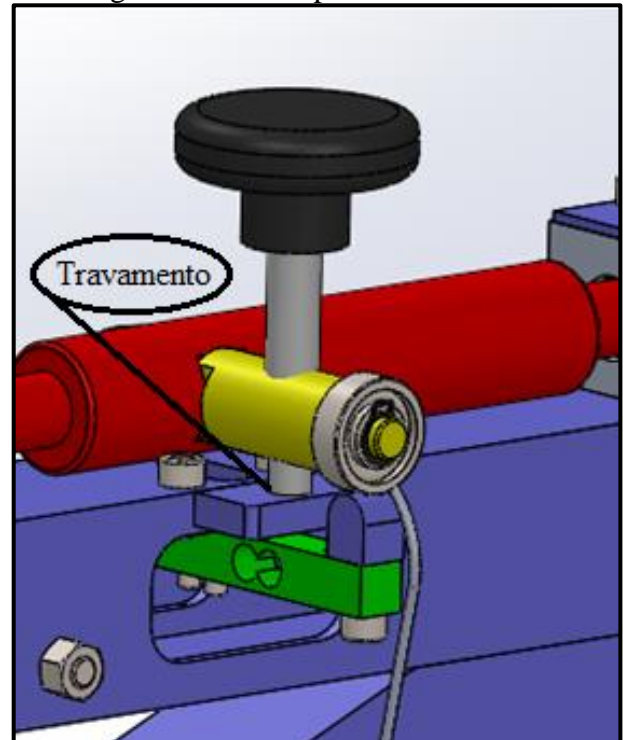

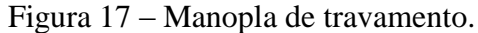

Fonte: O Autor (2019).

A partir do tópico 2.3. foi desenvolvido o estudo para prevenção a possíveis aplicações bruscas de carga nos componentes de instrumentação, com isso o projeto forneceu o travamento da Figura 17 que livra as células de carga de quaisquer sobrecargas.

Por fim, pode-se analisar na Figura 18 que o acionamento do acelerador do motor *glow* é realizado através de um servomotor. Por conta disso há uma melhor linearidade na rotação se comparado ao dispositivo atual no qual a aceleração é realizada manualmente.

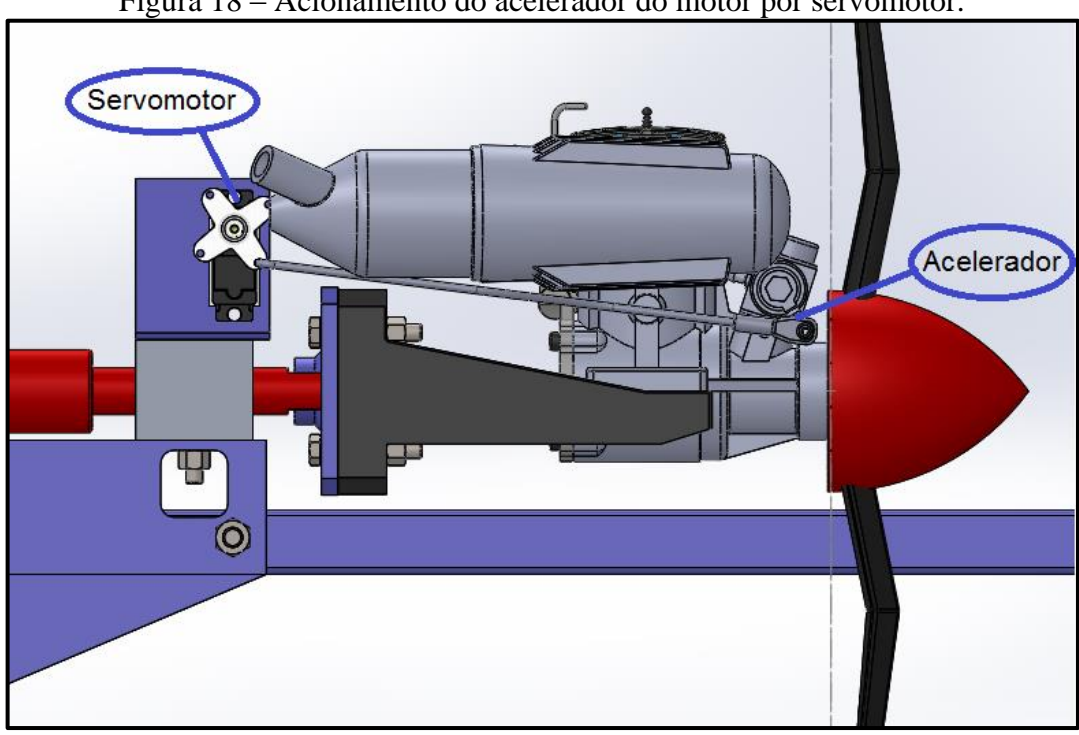

Figura 18 – Acionamento do acelerador do motor por servomotor.

Fonte: O Autor (2019).

Ao final do projeto e construção foram levantadas as seguintes características positivas do dinamômetro TracTor:

- a) funcionalidade do sistema de medição de tração juntamente com a medição indireta de torque;
- b) facilidade de acesso para montagem, desmontagem e manutenção.
- c) redução da massa comparado ao dispositivo atual;
- d) robustez da base;
- e) compacta, com isso há uma redução da área e consequentemente uma redução na interferência ao fluxo de ar;
- f) fácil aquisição de dados;
- g) melhor qualidade nos resultados por conta da instrumentação utilizada;
- h) sistema de calibração integrado;
- i) sistema de prevenção a sobrecargas;
- j) melhor exatidão e precisão ao ajuste da rotação motor a combustão por conta do servomotor acionar o acelerador.

Quanto aos pontos negativos levantados:

- a) dificuldade fabril;
- b) maior custo decorrente da usinagem;
- c) exposição das células de carga requer cuidado extra no manuseio.

Para realizar as leituras de torque e tração em função da velocidade do vento, o sistema de medição é composto por duas células de carga, como pode ser visto nas Figuras 19(a) e 19(b), e um tubo de pitot.

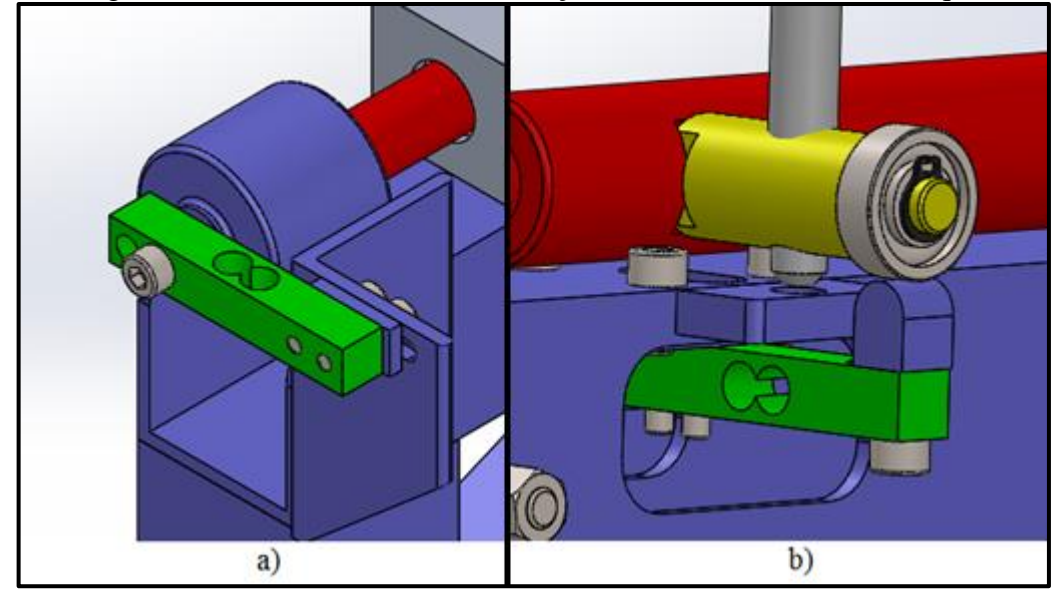

Figura 19 – (a) Célula de medir a tração; (b) Célula de medir o torque.

A célula de carga da Figura 19(a) está fixada no furo mais interno. Com essa configuração as leituras de força podem chegar até 100 N. Essa célula faz a leitura da tração gerada pelo conjunto motopropulsor.

Já a célula de carga da Figura 19(b) esta fixada no furo mais externo. Com essa configuração as leituras de força podem chegar até 50 N. A partir das medidas de forças extraídas é feita a transformação de força para torque por meio do braço de alavanca de 50 mm. Portanto, essa célula configura a leitura indireta do torque gerado pelo conjunto motopropulsor.

As células de carga foram disponibilizadas pela equipe Aerosul, elas não são calibradas e não se dispõe de especificações técnicas mais detalhadas. A célula em questão está ilustrada na Figura 20, juntamente com o módulo Hx711. Este módulo é responsável pela conversão do sinal analógico proveniente da célula de carga para sinal digital de 24 bits amplificado para a devida leitura na placa arduino. As especificações técnicas disponíveis estão apresentadas, respectivamente, nas Tabelas 3 e 4.

Fonte: O Autor (2019).

| Comprimento   Altura   Largura |       |      | Massa | Ligação dos Fios |       |                         |        |  |
|--------------------------------|-------|------|-------|------------------|-------|-------------------------|--------|--|
| Imm I                          | Imm I | [mm] | [g]   | Vermelho Preto   |       | Verde                   | Branco |  |
|                                |       |      | 12.3  |                  | $(-)$ | Sinal $(+)$ Sinal $(-)$ |        |  |

Tabela 3 – Características das células de Carga.

Fonte: O Autor (2019).

Tabela 4 – Características do módulo Hx711.

| Comprimento Largura Espessura Massa Tensão Corrente Precisão Frequência<br>mm | l mm l | l mm l |     |  | [mA] |         | [Hz] |  |  |  |
|-------------------------------------------------------------------------------|--------|--------|-----|--|------|---------|------|--|--|--|
|                                                                               |        |        | ے ـ |  |      | 24 bits | 80   |  |  |  |
| $\Gamma$ onta: $\Omega$ Autor (2010)                                          |        |        |     |  |      |         |      |  |  |  |

Fonte: O Autor (2019).

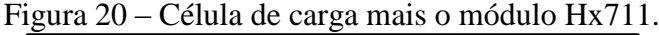

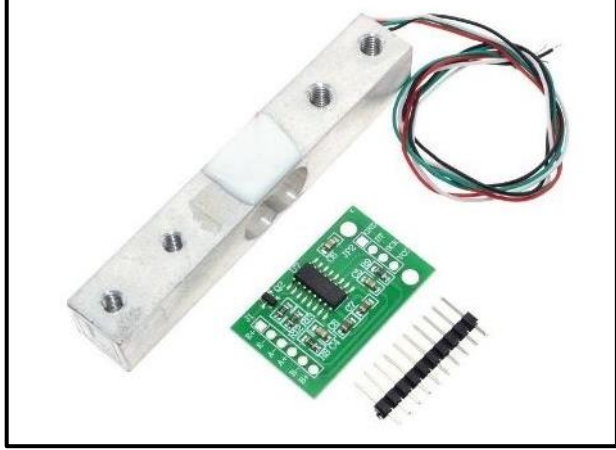

Fonte: O Autor (2019).

A rotação instantânea que a hélice se encontrava, foi medida através de um tacômetro óptico digital, destacado na Figura 21.

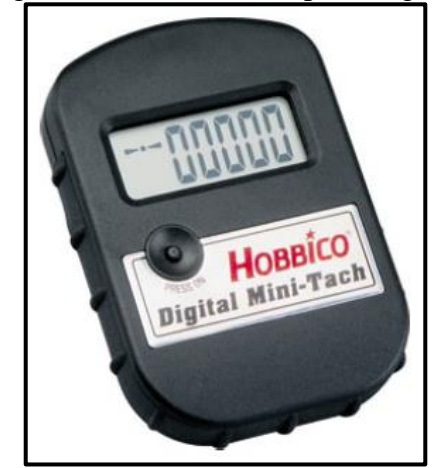

Figura 21 – Tacometro óptico digital.

Fonte: O Autor (2019).

O tacômetro é da marca Robbico e pertence à equipe Aerosul. Em uma de suas funções ele mede a rotação em rpm e demonstra o resultado no display.

A velocidade do vento gerada pelo túnel de vento da UCS foi medida através do tubo de pitot modelo MS4525 da *Measurement Specialties*. Tal equipameto é de posse da equipe Aerosul. O tubo de pitot MS4525 é um equipamento calibrado e com compensação de temperatura com uma faixa de erro de menos de 1,0% sobre o intervalo compensado. O sensor opera com 3,3 ou 5,0 V.

Para coletar os dados de todos estes instrumentos, exceto o tacômetro óptico, foi adquirida e utilizada uma plataforma arduino Mega 2560, cuja representação é feita na Figura 22. Quanto ao tacômetro óptico, não há a necessidade de liga-lo a plataforma, pois ele serve como referência para ajustar e monitorar a rotação do motor.

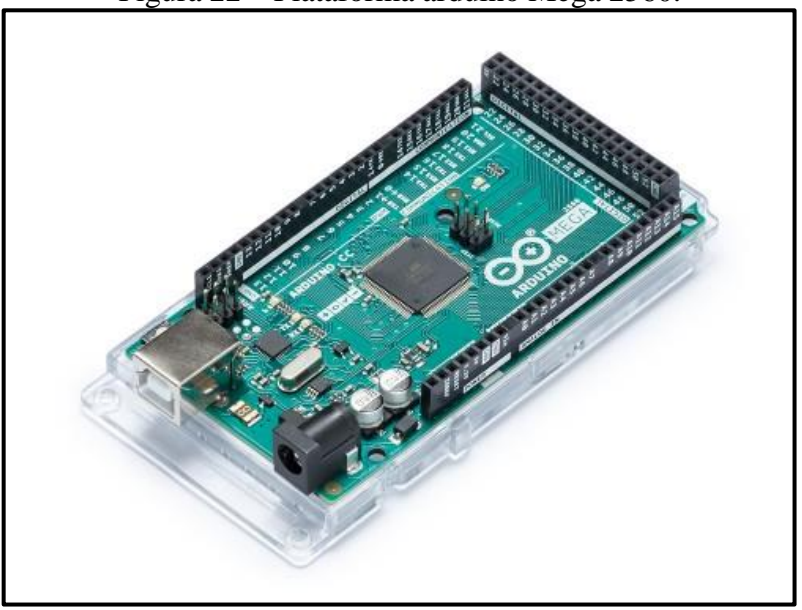

Figura 22 – Plataforma arduino Mega 2560.

Fonte: Arduino (2019).

| Tabela 5 – Plataforma arduino Mega 2560. |  |  |  |  |
|------------------------------------------|--|--|--|--|
|------------------------------------------|--|--|--|--|

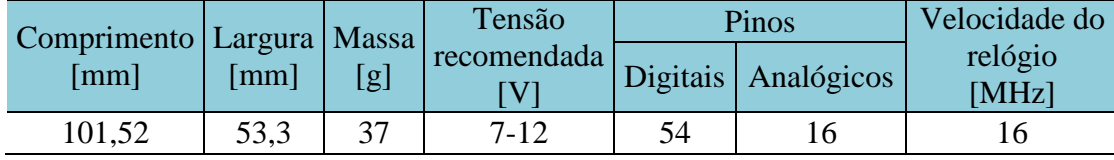

Fonte: Arduino (2019).

A plataforma arduino mega 2560 possui o microcontrolador ATmega2560, programado com a linguagem C++. Por meio de um cabo USB é possivel conectar o computador onde foi desenvolvido o programa com a plataforma arduino e realizar os testes.

Após o processamento dos dados, realizado na plataforma arduino, eles são salvos em uma planilha Excel.

A programação define que a cada 0,1 s o arduino coleta os dados de torque, tração e velocidade do vento. Também está definido que em todos os testes são realizadas 100 medições. Contudo, o tempo total para cada teste é de aproximadamente 30 s por conta das demais paradas que o programa executa. O código desenvolvido para a realização dos testes está disponível no Apêndice A.

### 3.5. PROCEDIMENTOS REALIZADOS

#### **3.5.1. Calibração das células de carga**

Nesta etapa, o dinamômetro TracTor, que passou pelo processo de projeto e construção conforme descritos no Capítulo 3, já se encontra devidamente montado. Porém, ele só estará apto para realizar medições após ter suas células de carga calibradas, como pode ser viso na Figura 23. Após a calibração, o braço com a roldana da Figura 23(b) é removido para a execução dos testes experimentais.

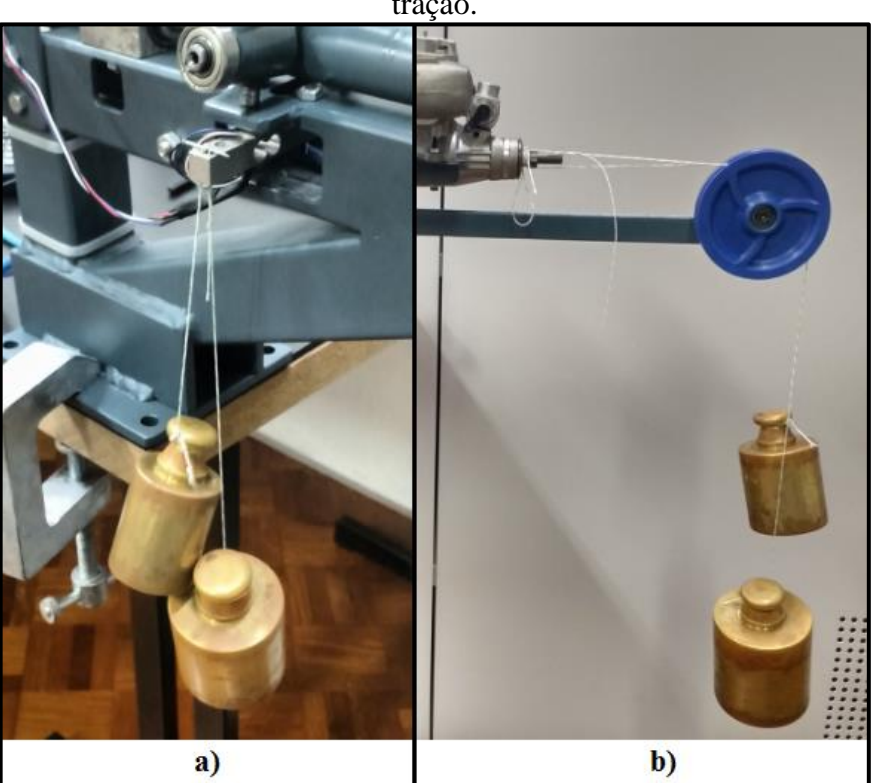

Figura 23 – (a) Calibração da célula de medir o torque; (b) Calibração da célula de medir a tração.

Fonte: O Autor (2019).

O processo de calibração só precisa ser realizado uma vez, com isso é possível escrever o código de programação arduino com a finalidade de converter os sinais elétricos provenientes das células de carga em um valor de força em N e torque em Nmm. A calibração é realizada de forma individual em cada uma das células como foi visto na Figura 23.

De acordo com a Figura 23(a) a calibração da célula de carga do torque é feita de forma direta aplicando as massas padrões na vertical. Já para a calibração da célula de carga da tração, da Figura 23(b), fez-se necessário o uso de uma roldana, já prevista no projeto, para a transferência da massa aplicada na vertical para o sentido horizontal onde se encontra a célula de carga em questão.

Em ambas as calibrações foram comparadas nove massas padrões, iniciando em 0 g até 3000 g. Para cada massa comparada, foi calculada uma média para os 240 valores lidos na célula de carga. A partir disto foi gerado um gráfico no Excel com as nove comparações, entre a massa padrão e o valor médio obtido, e gerado a linha de tendência linear entre os pontos com sua respectiva equações e R².

A partir das Figuras 24 e 25 é possível observar que o valor lido versus a massa padrão corresponde a uma reta, tanto para a célula de carga do torque quanto para a de tração, respectivamente.

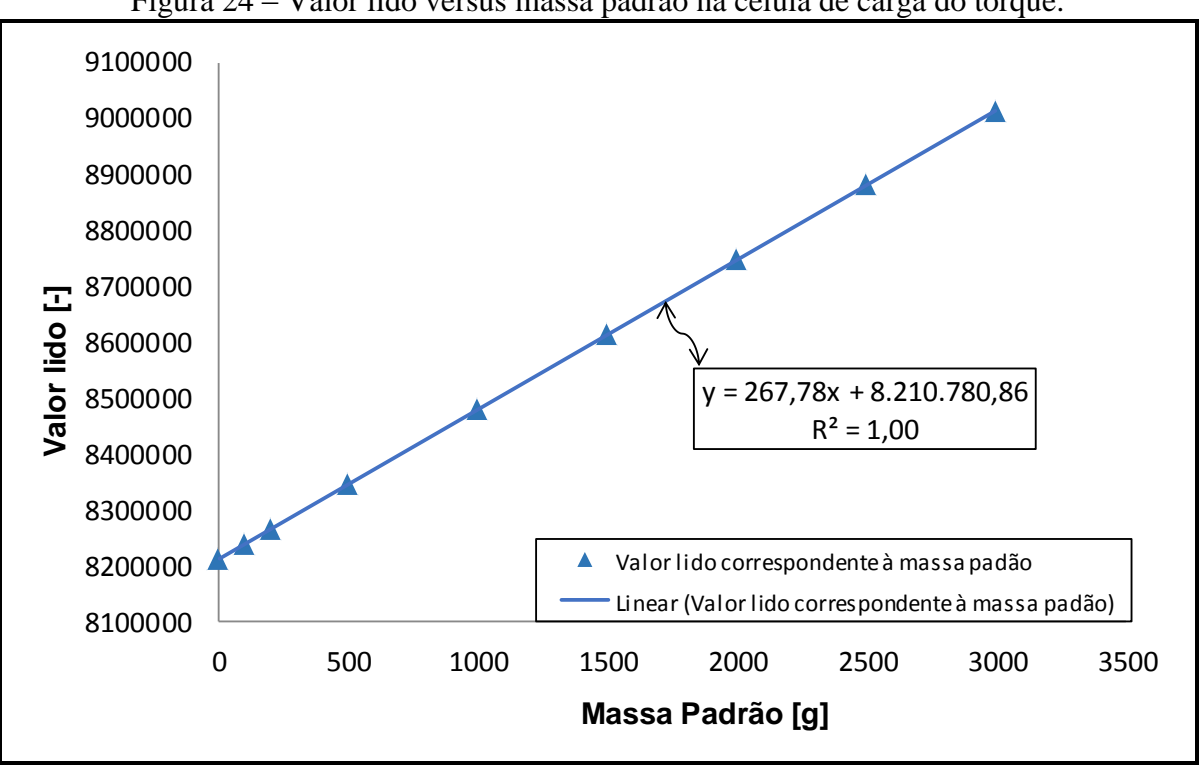

Figura 24 – Valor lido versus massa padrão na célula de carga do torque.

Fonte: O Autor (2019).

Os valores referentes ao gráfico da Figura 24 estão apresentados na Tabela 6. Também estão apresentados os valores da massa calculada pela equação 4, que representa a reta da Figura 24 e foi determinada de forma analítica entre os seus pontos inicial e final. Nela *MTorque* é a massa calculada e *<sup>V</sup>Torque* o valor lido, ambos se referem à célula de carga do torque. Ressalta-se que a equação 4 é diferente da apresentada na Figura 24, lembrando que esta foi obtida no Excel através da linha de tendência linear. A equação 4 de transferência foi estabelecida e aplicada no código arduino com a finalidade de converter o valor lido em massa, configurando a calibração. Contudo, para que o resultado do torque seja coletado diretamente em Nmm, é atribuído ao código arduino a conversão da massa em g para kg, considerado a aceleração gravitacional (9,81 m/s²) e o braço de alavanca (50 mm) do dinamômetro TracTor.

$$
M_{Torque} = 3.73 \cdot 10^{-3} V_{Torque} - 30663.67 \tag{4}
$$

A diferença percentual apresentada nas Tabelas 6 e 7 é uma relação entre a massa calculada pelas equações 4 e 5 com a massa padrão correspondente.

A partir da Tabela 6, percebe-se que a massa calculada pela equação 4 apresenta todos os valores acima da massa padrão correspondente. Contudo, a calibração da célula de carga do torque é eficaz por apresentar baixa diferença percentual relativa à massa padrão, resultando em um valor médio de 0,3 %.

| Massa<br>padrão [g] | Valor lido<br>$\lceil - \rceil$ | Massa calculada<br>pela equação 4<br>[g] | Diferença<br>[%] |
|---------------------|---------------------------------|------------------------------------------|------------------|
| 0                   | 8210427                         | 0,00                                     | 0,00             |
| 100                 | 8237437                         | 100,88                                   | $-0.88$          |
| 200                 | 8264506                         | 201,97                                   | $-0,99$          |
| 500                 | 8344890                         | 502,18                                   | $-0,44$          |
| 1000                | 8478348                         | 1000,61                                  | $-0,06$          |
| 1500                | 8612913                         | 1503,18                                  | $-0,21$          |
| 2000                | 8746294                         | 2001,31                                  | $-0,07$          |
| 2500                | 8880489                         | 2502,50                                  | $-0,10$          |
| 3000                | 9013699                         | 3000,00                                  | 0,00             |

Tabela 6 – Valores correspondente a célula de carga do torque.

Fonte: O Autor (2019).

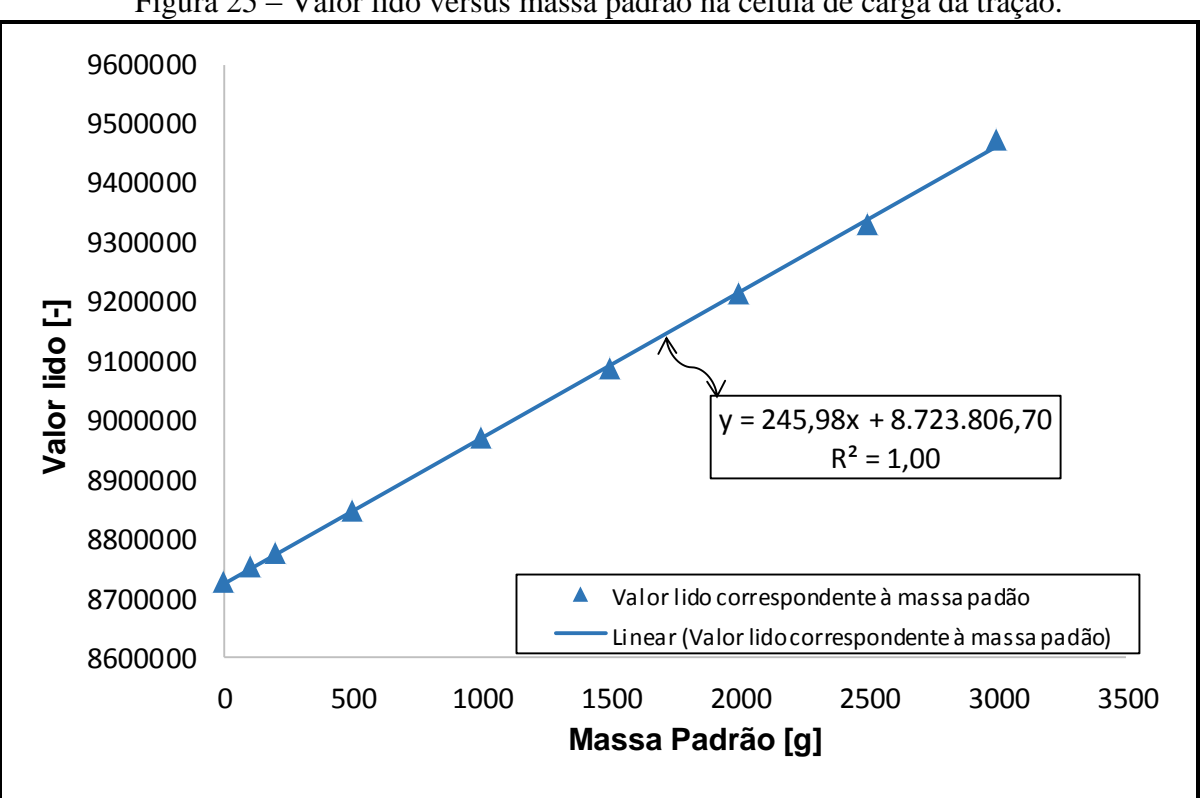

Figura 25 – Valor lido versus massa padrão na célula de carga da tração.

Fonte: O Autor (2019).

Na Tabela 7 são apresentados os valores do gráfico da Figura 25, juntamente com os valores calculados pela equação 5. Neste caso, a equação 5 representa a reta da Figura 25 e foi determinada analiticamente a partir dos seus pontos inicial e final. Nela *<sup>M</sup>Tração* é a massa calculada e *<sup>V</sup>Tração* o valor lido, ambos se referem à célula de carga da tração. Ressalta-se que a equação 5 é diferente da apresentada na Figura 25 pelos mesmos motivos do caso anterior.

Após esta equação de transferência ser aplicada no código arduino, a massa é convertida de g para kg e é considerada a aceleração gravitacional (9,81 m/s²) para que o resultado seja coletado em N.

$$
M_{Tração} = 4.01 \cdot 10^{-3} V_{Tração} - 35009.93 \tag{5}
$$

De acordo com a Tabela 7, percebe-se que a massa calculada pela equação 5 apresenta todos os valores abaixo da massa padrão correspondente e que as diferenças percentuais neste caso são mais elevadas em relação às da calibração da célula de carga anterior. Essa diferença mais elevada, que resultou em um valor médio de 2,4 %, pode ser derivada do atrito nos rolamentos lineares, desalinhamento entre o eixo horizontal e a linha de carga proveniente da roldana, entre outas interferências dado pelo fato da massa padrão não ser aplicado diretamente na célula de carga e na vertical.

| Massa<br>padrão [g] | Valor lido<br>I-l | Massa calculada<br>pela equação 5<br>[g] | Diferença<br>[%] |
|---------------------|-------------------|------------------------------------------|------------------|
| 0                   | 8726579           | 0,00                                     | 0,00             |
| 100                 | 8751152           | 98,58                                    | $+1,42$          |
| 200                 | 8774778           | 193,37                                   | $+3,32$          |
| 500                 | 8844695           | 473,86                                   | $+5,23$          |
| 1000                | 8970514           | 978,63                                   | $+2,14$          |
| 1500                | 9085147           | 1438,53                                  | $+4,10$          |
| 2000                | 9214648           | 1958,07                                  | $+2,10$          |
| 2500                | 9328973           | 2416,73                                  | $+3,33$          |
| 3000                | 9474360           | 3000,00                                  | 0,00             |

Tabela 7 – Valores correspondente a célula de carga da tração.

Fonte: O Autor (2019).

#### **3.5.2. Correção da velocidade do vento**

Foram realizadas verificações detalhadas na velocidade do vento a partir da constatação de que a leitura contabilizada por meio do tubo de pitot MS4525 estava apresentando valores de velocidade na ordem de 3,33 m/s, enquanto a velocidade relativa do vento era 0 m/s. A partir desta percepção, realizou-se uma comparação entre o tubo de pitot MS4525 da *Measurement Specialties* com o tubo de pitot MP120 da Kimo, o qual é um equipamento calibrado e considerado nas comparações como referência. A comparação em questão pode ser verificada de forma gráfica na Figura 26.

A partir da verificação, pode-se afirmar que as velocidades abaixo de 4 m/s medidas pelo tubo de pitot MS4525 são de fato contestáveis. Essa afirmação é comprovada pelo fato da velocidade apresentar uma tendência de comportamento parabólico, apresentando  $R^2 = 1$ na equação do polinômio de grau 2 para o intervalo de 0 a 4 m/s, diferentemente da faixa de velocidade de 4 a 18 m/s onde constata-se a tendência de uma reta que apresenta  $R^2 = 1$ .

Verifica-se também que no intervalo de velocidades do tubo de pitot MP120 de 4 a 18 m/s, tanto para as medições realizadas com o tubo de pitot MS4525 quanto para o MP120 há uma tendência reta linear, porém com inclinações diferentes.

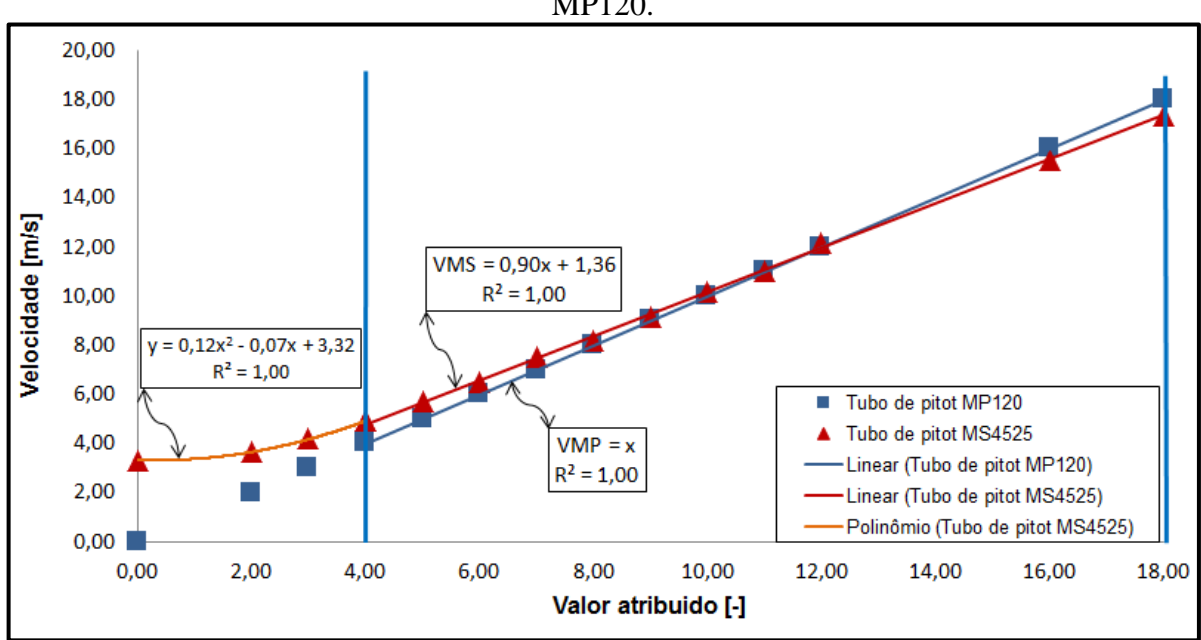

Figura 26 – Comparação das velocidades do vento medidas pelos tubos de pitot MS4525 e MP120.

Fonte: O Autor (2019).

Ressalta-se que as velocidades entre 0 e 4 m/s não são relevantes neste trabalho, pois as velocidades relativas do vento analisadas foram superiores a 8 m/s. Com isso, não há um estudo para corrigir velocidades dento deste intervalo.

Para corrigir essa variação levam-se em conta duas situações. A primeira delas é atribuir 0 m/s para as velocidades medidas pelo tubo de pitot MS4525 quando a velocidade relativa do vento era 0 m/s. A segunda situação foi a determinação da equação 6 que corrige os valores do tubo de pitot MS4525 para valores compatíveis ao tubo de pitot MP120. Nela *VMP* representa a velocidade do vento medida pelo tubo de pitot MP120 e *VMS* a velocidade do vento medida pelo tubo de pitot MS4525.

$$
V_{MP} = \frac{V_{MS} - 1.36}{0.90} \tag{6}
$$

A equação 6 é válida para o intervalo destacada pelas linhas verticais azuis da Figura 26, e foi determinada igualando as equações das restas destes intervalo pela variável x. Esta equação corrige a inclinação da rela vermelha para a da reta azul. A Tabela 8 apresenta essa correção nas velocidades juntamente com os valores atribuídos no gráfico da Figura 26.

| Velocidade<br><b>MP120</b><br>$\lceil m/s \rceil$ | Velocidade<br>MS4525<br>[m/s] | Velocidade<br>MS4525 corrigida<br>$\lceil m/s \rceil$ | Diferença entre MS4525<br>corrigida e MP120<br>[%] |
|---------------------------------------------------|-------------------------------|-------------------------------------------------------|----------------------------------------------------|
| 0,00                                              | 3,33                          | 0,00                                                  | 0,00                                               |
| 2,00                                              | 3,64                          | 2,57                                                  | $-28,31$                                           |
| 3,00                                              | 4,18                          | 3,18                                                  | $-5,93$                                            |
| 4,00                                              | 4,91                          | 4,00                                                  | 0,00                                               |
| 5,00                                              | 5,69                          | 4,87                                                  | 2,52                                               |
| 6,00                                              | 6,51                          | 5,80                                                  | 3,34                                               |
| 7,00                                              | 7,49                          | 6,90                                                  | 1,41                                               |
| 8,00                                              | 8,18                          | 7,67                                                  | 4,14                                               |
| 9,00                                              | 9,13                          | 8,75                                                  | 2,82                                               |
| 10,00                                             | 10,15                         | 9,89                                                  | 1,10                                               |
| 11,00                                             | 10,99                         | 10,84                                                 | 1,48                                               |
| 12,00                                             | 12,17                         | 12,16                                                 | $-1,35$                                            |
| 16,00                                             | 15,55                         | 15,97                                                 | 0,20                                               |
| 18,00                                             | 17,36                         | 18,00                                                 | 0,00                                               |

Tabela 8 – Valores de velocidade do vento medidas originalmente pelo MS4525, pelo MP120 e as velocidades corrigidas do MS4525.

Fonte: O Autor (2019).

A partir da Tabela 8 constata-se que a correção da velocidade medida pelo tubo de pitot MS4525 se consolida eficaz para velocidades no tubo de pitot MP120 em 0 m/s e acima de 4 m/s, por apresentar uma diferença percentual regular no decorrer dos valores. Outra constatação a ser feita, é quanto a equação 6 retornar resultados com diferenças percentuais elevadas acima de 0 m/s e abaixo de 4 m/s, medidas pelo tubo de pitot MP120. Isto se dá pelo fato da velocidade medida pelo tubo de pitot MS4525 não se comportar linearmente com as velocidades mais elevadas.

Deve-se ressaltar também que a hélice do motor foi posicionada próxima a saída do túnel de vento, ou seja, à jusante. Enquanto isso o tubo de pitot MS4525 estava posicionado mais próximo da entrada do túnel de vento, ou seja, à montante, conforme a Figura 27.

A partir disso, realizou-se uma nova comparação na velocidade do vento com o intuito de verificar se havia alguma variação de medida entre as posições da hélice e do tubo de pitot MS4525. Essa comparação foi realizada entre o tubo de pitot MS4525 posicionado à montante, próximo à parede do túnel de vento, com relação ao tubo de pitot MP120 que foi posicionado à jusante na correspondente posição que a hélice ocupou durante os ensaios com o dinamômetro.

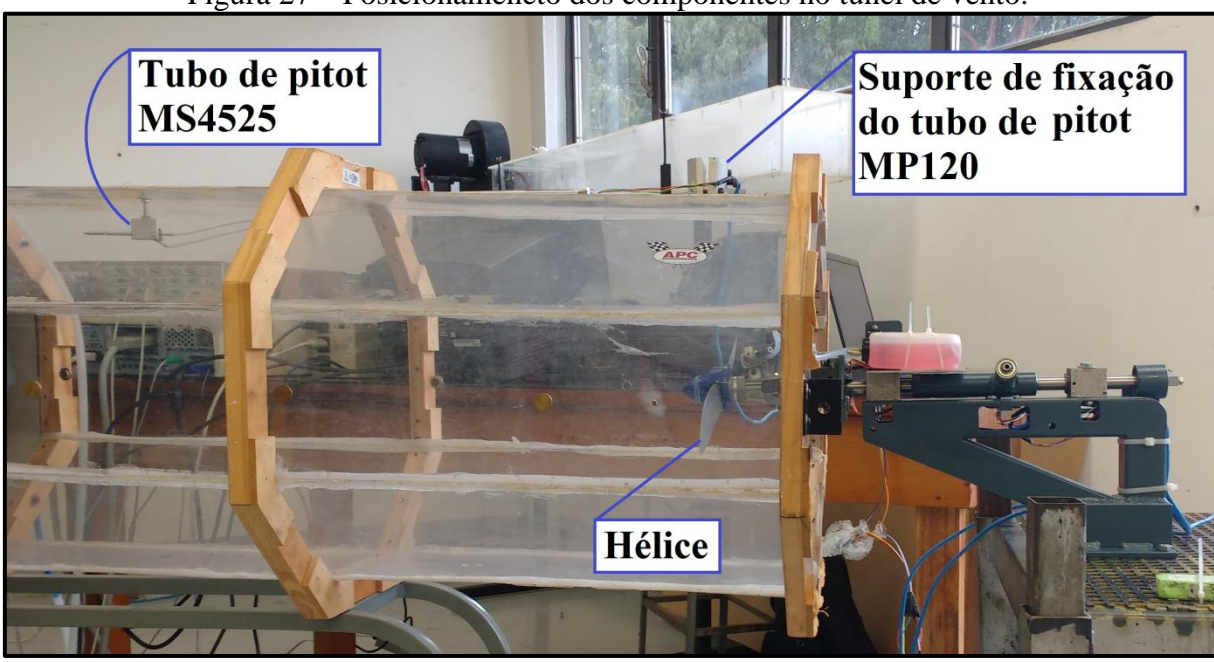

Figura 27 – Posicionameneto dos componentes no túnel de vento.

Fonte: O Autor (2019).

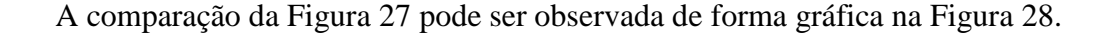

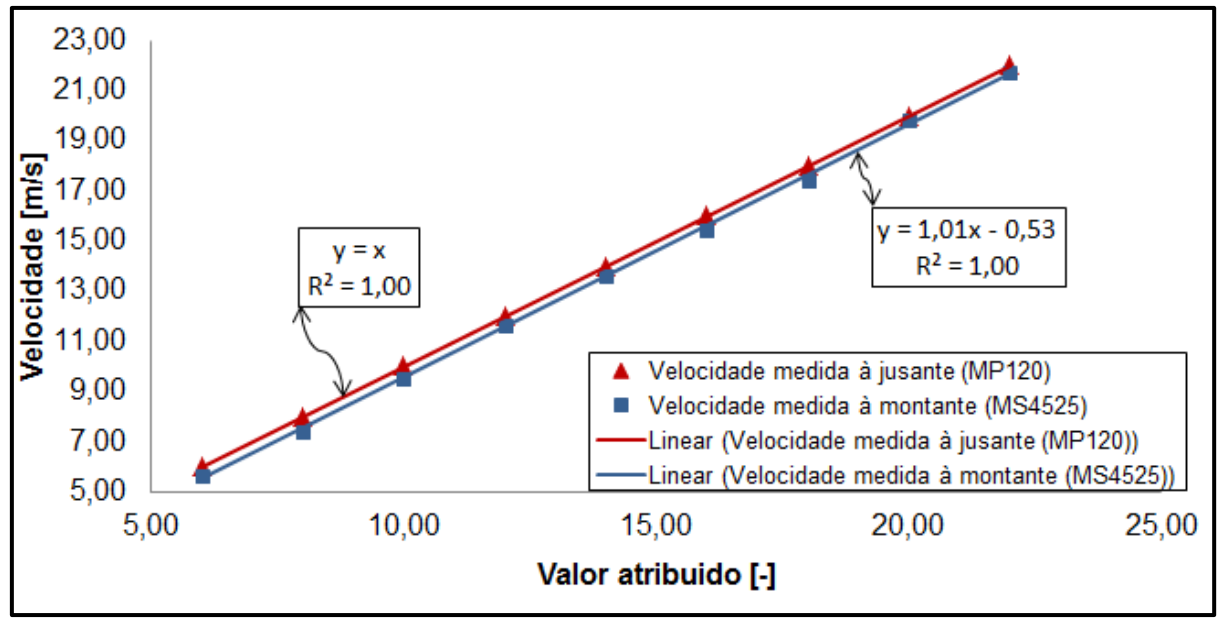

 Figura 28 – Comparação da velocidade do vento entre as posições dos dois tubos de pitot no túnel de vento.

Fonte: O Autor (2019).

De a acordo com a Figura 28, verifica-se que as velocidades no túnel de vento são mais elevadas à jusante no centro do duto do que à montante próximo à parede superior do duto. Pode-se observar também, que as linhas são aproximadamente paralelas. A partir disso, pode-se dizer que a diferença está mais associada à posição do instrumento de medição em relação às paredes do duto do que à diferença de posição longitudinal ao longo dele. Os valores atribuídos no gráfico da Figura 28 estão representados na Tabela 9, para uma verificação numérica.

| Comparação da velocidade no túnel de vento            |                                                        |                    |               |  |  |  |  |  |  |  |
|-------------------------------------------------------|--------------------------------------------------------|--------------------|---------------|--|--|--|--|--|--|--|
| Velocidade<br>medida à jusante<br>$\lceil m/s \rceil$ | Velocidade<br>medida à montante<br>$\lceil m/s \rceil$ | Diferença<br>[m/s] |               |  |  |  |  |  |  |  |
| 6,00                                                  | 5,68                                                   | 0,32               |               |  |  |  |  |  |  |  |
| 8,00                                                  | 7,41                                                   | 0,59               |               |  |  |  |  |  |  |  |
| 10,00                                                 | 9,53                                                   | 0,47               |               |  |  |  |  |  |  |  |
| 12,00                                                 | 11,66                                                  | 0,34               |               |  |  |  |  |  |  |  |
| 14,00                                                 | 13,60                                                  | 0,40               |               |  |  |  |  |  |  |  |
| 16,00                                                 | 15,43                                                  | 0,57               |               |  |  |  |  |  |  |  |
| 18,00                                                 | 17,44                                                  | 0,56               |               |  |  |  |  |  |  |  |
| 20,00                                                 | 19,80                                                  | 0,20               |               |  |  |  |  |  |  |  |
| 22,00                                                 | 21,74                                                  | 0,26               |               |  |  |  |  |  |  |  |
|                                                       |                                                        | 0,412              | Média         |  |  |  |  |  |  |  |
|                                                       |                                                        | 0,143              | Desvio Padrão |  |  |  |  |  |  |  |

Tabela 9 – Comparação da velocidade do vento entre à jusante e à montante.

Fonte: O Autor (2019).

A Tabela 9 corrobora que os valores de velocidade do vento à jusante são superiores aos medidos à montante. A diferença percentual relativa que vinha sendo apresentada nas tabelas não ocorre para este caso, pois a correção referente ao posicionamento dos componentes no túnel de vento se dá pela média da diferença absoluta da comparação. Com isso foi realizada uma nova correção na velocidade do vento onde se somou a diferença média de 0,412 m/s, obtida na Tabela 9, aos valores de velocidade do vento medidos pelo tubo de pitot MS4525.

## **4. VERIFICAÇÃO DO DINAMÔMETRO**

Nesta seção são apresentados os resultados obtidos e a comparação com os valores de referência fornecidos pelo fabricante.

Para a obtenção de dados experimentais do dinamômetro TracTor, os testes foram realizados de acordo com o procedimento descrito no Apêndice B e ilustrado no Apêndice C.

A rotação da hélice, adotada para o levantamento de dados experimentais, foi de 10.000 rpm. Essa rotação possibilitou a verificação experimental, da força de tração e do torque, e a comparação com os dados disponibilizados pela APC *Propellers.* Foram realizados três testes, cada um em 5 velocidades do vento, partindo de 0 m/s até, aproximadamente, 24 m/s. Para cada velocidade aplicada no túnel de vento foram coletados 100 dados de velocidade, torque e tração. Destes 100 dados foram extraídos a média e o desvio padrão populacional (DPP), os quais estão apresentados na Tabela 10.

|            | Teste 1                                |                 |               |                                        | Teste 2         |               | Teste 3                                |                 |               |  |
|------------|----------------------------------------|-----------------|---------------|----------------------------------------|-----------------|---------------|----------------------------------------|-----------------|---------------|--|
|            | Veloci-<br>dade<br>$\lceil m/s \rceil$ | Torque<br>[Nmm] | Tração<br>[N] | Veloci-<br>dade<br>$\lceil m/s \rceil$ | Torque<br>[Nmm] | Tração<br>[N] | Veloci-<br>dade<br>$\lceil m/s \rceil$ | Torque<br>[Nmm] | Tração<br>[N] |  |
| Média      | 0,00                                   | 841,79          | 23,57         | 0,00                                   | 847,39          | 23,03         | 0,00                                   | 845,11          | 23,83         |  |
| <b>DPP</b> | 0,00                                   | 15,23           | 1,57          | 0,00                                   | 15,10           | 0,50          | 0,00                                   | 14,72           | 0,48          |  |
| Média      | 8,25                                   | 805,47          | 18,83         | 8,35                                   | 839,49          | 22,08         | 8,59                                   | 797,33          | 19,18         |  |
| <b>DPP</b> | 0,79                                   | 23,48           | 0,80          | 0,99                                   | 14,93           | 0,25          | 0,76                                   | 15,06           | 0,56          |  |
| Média      | 16,02                                  | 777,67          | 12,74         | 16,23                                  | 833,28          | 15,84         | 15,96                                  | 780,27          | 13,01         |  |
| <b>DPP</b> | 0,39                                   | 13,43           | 0,42          | 0,40                                   | 15,13           | 0,41          | 0,36                                   | 13,96           | 0,51          |  |
| Média      | 20,05                                  | 801,57          | 10,43         | 19,98                                  | 789,97          | 11,11         | 20,01                                  | 775,83          | 10,06         |  |
| <b>DPP</b> | 0,33                                   | 16,74           | 0,55          | 0,33                                   | 15,33           | 0,52          | 0.29                                   | 11,64           | 0,52          |  |
| Média      | 23,79                                  | 706,34          | 4,82          | 23,78                                  | 696,32          | 4,98          | 23,77                                  | 691,67          | 4,71          |  |
| <b>DPP</b> | 0.29                                   | 20,57           | 0.80          | 0,28                                   | 13,81           | 0,45          | 0.26                                   | 14,66           | 0.55          |  |

Tabela 10 – Resultado dos três testes realizados.

Fonte: O Autor (2019).

Os valores de torque e tração apresentados na Tabela 10 foram corrigidos a partir da densidade do ar, levando em conta as condições meteorológicas no dia do teste, para a densidade nas Condições Normais de Temperatura e Pressão (CNTP) no nível do mar, (101,325 kPa e de 0 °C). Foi aplicada esta correção pois, segundo a APC *Propellers*, os dados de desempenho são baseados na teoria do vórtice, na CNTP e na geometria real da hélice com

o auxílio do programa de análise de aerofólio transônico da NASA.

Com o uso da equação 16, citadas no Anexo A, aplicada na equação da média entre os três testes foi possível determinar as incertezas-padrão combinada (IPC). A partir disto, conforme a *National Measurement Accreditation Service* (NAMAS, 1995), atribui-se  $k = 2$ na equação 24, citada no Anexo A, e determinou-se a incerteza-padrão expandida (IPE) que representa 95,45 % de confiança. Dessa forma, os resultados obtidos são apresentados na Tabela 11.

| Velocidade $[m/s]$     |            |            |              | Torque [Nmm] |                            |       | Tração [N] |            |  |
|------------------------|------------|------------|--------------|--------------|----------------------------|-------|------------|------------|--|
| Média                  | <b>IPC</b> | <b>IPE</b> | Média        | <b>IPC</b>   | <b>IPE</b>                 | Média | <b>IPC</b> | <b>IPE</b> |  |
| 0.00                   | 0.00       | 0,00       |              |              | 844, 76   70, 75   141, 50 | 23,48 | 0.53       | 1,06       |  |
| 8,40                   | 0.53       | 1,06       | 814,10 77,08 |              | 154,15                     | 20,03 | 0.42       | 0,85       |  |
| 16,07                  | 0.36       | 0,71       | 797,07       | 68,73        | 137,46                     | 13,87 | 0.39       | 0,77       |  |
| 20,01                  | 0.32       | 0,65       | 789,12 69,68 |              | 139,37                     | 10,54 | 0.42       | 0,84       |  |
| 23,78                  | 0.30       | 0,61       | 698,11       | 73,81        | 147,62                     | 4,84  | 0,45       | 0,89       |  |
| Fonte: O Autor (2019). |            |            |              |              |                            |       |            |            |  |

Tabela 11 – Resultados de velocidade, torque e tração com respectiva IPE de 95,45 % de confiaça.

A partir de então foi realizada uma verificação gráfica do torque e da tração em função da velocidade do vento entre os valores experimentais, com 95,45 % de confiança, e os teóricos da APC *Propellers*. Tais verificações estão apresentadas nas Figuras 29 e 30, respectivamente.

No teste prático, com o motor *glow* acionado, observou-se que o apoio do braço de alavanca, junto à célula de carga responsável pela leitura das forças que foram convertidas em torque, apresentou vibração excessiva. Essa vibração resultou na aplicação de cargas pulsantes na célula de carga. Por esta razão, acredita-se que os resultados experimentais obtidos sofreram maiores variações no decorrer das leituras, o que resulta em uma maior área de incerteza no gráfico e tenham se desviado para valores de até 6 vezes mais elevados do que os teóricos.

Com isso, no quesito leituras de torque, o dinamômetro TracTor necessita passar por um processo de reavaliação no projeto, com o intuito de reduzir as vibrações, para apresentar resultados mais condizentes aos do fabricante.

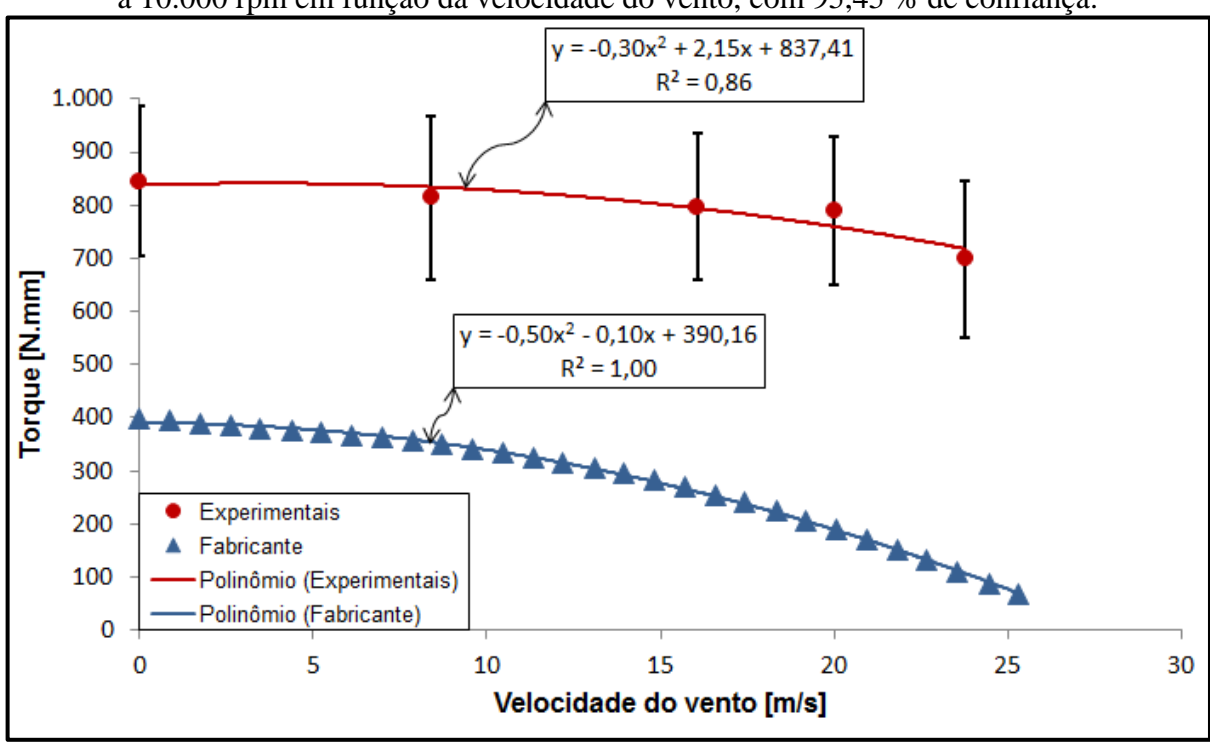

Figura 29 – Resultados experimentais e teóricos, para o torque da hélice APC 12,25" x 3,75" a 10.000 rpm em função da velocidade do vento, com 95,45 % de confiança.

Fonte: O Autor (2019).

Percebe-se também que os resultados experimentais tendem a ter um comportamento parabólico parecido com o teórico, apesar de apresentar grande diferença de valor. Para aproximar a curva experimental da teórica, no item 4.1. é apresentado uma mudança no braço de alavanca do dinamômetro com o intuito de solucionar este problema.

Quanto à verificação da tração, apresentado na Figura 30, percebe-se que os valores experimentais estão mais aproximados dos teóricos do que no caso anterior. Verifica-se também que o comportamento parabólico entre as curvas é condizente, porém apresenta valores experimentais menores que o do fabricante para baixas velocidades e maiores para velocidades acima de 8 m/s. Uma possível justificativa para essa variação se dá a partir de um fenômeno que ocorre no caso experimental. Foi constatado experimentalmente que quanto maior era a velocidade do vento incidida sobre a hélice maior era a sua rotação, mesmo sem sofrer aceleração no motor *glow* promovida pelo servomotor. Para cada velocidade testada no túnel de vento, havia a necessidade da uma verificação e ajuste da rotação.

Consequentemente, pode-se dizer que a variação em questão está ocasionada por faixas de rotação mais ou menos elevadas que 10.000 rpm que acabaram não sendo constatadas durante o experimento. Pelo fato do tacômetro ótico não estar integrado à plataforma arduino não se obteve o registo da rotação instantânea e com isso pode-se dizer que a rotação da hélice gera uma incerteza não devidamente dominada.

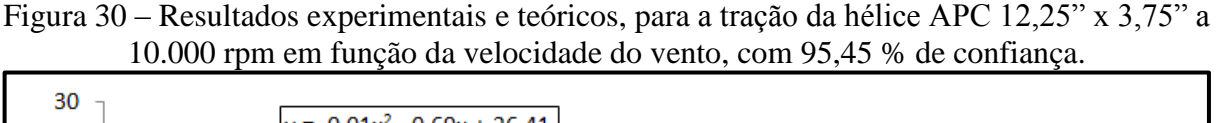

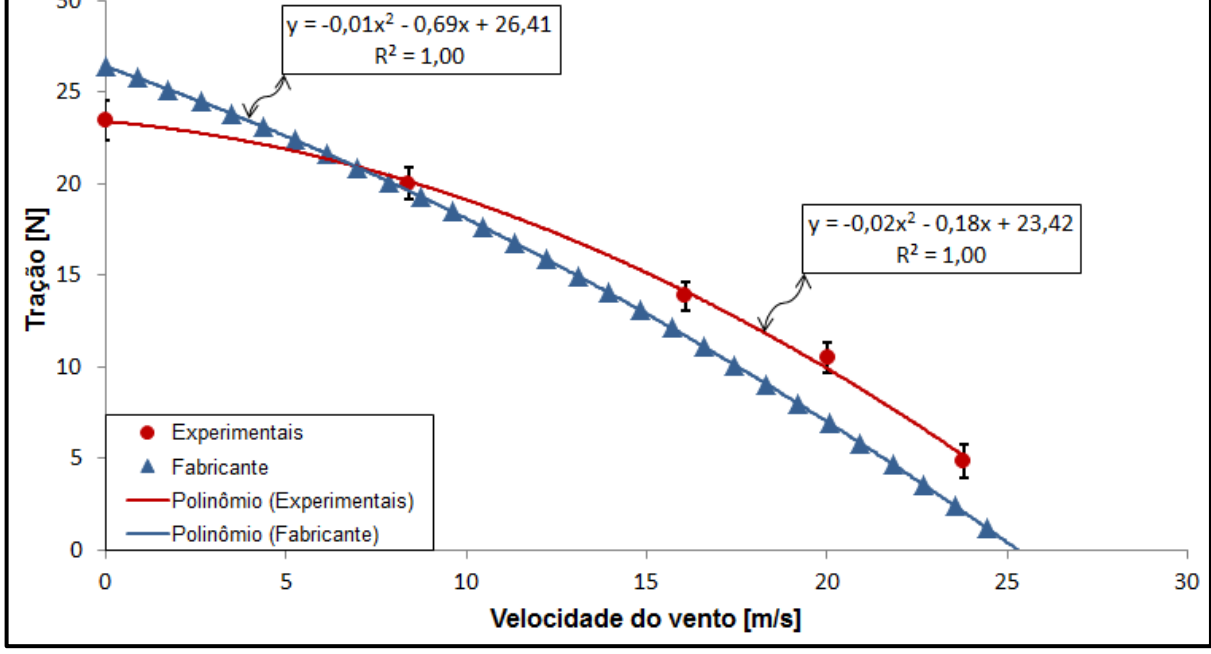

Fonte: O Autor (2019).

Outra possível causa para essa variação entre as curvas se dá em relação aos dados do fabricante que são teóricos e gerados por *software* a partir da geometria real da hélice, segundo a APC *propellers.* Contudo, na prática podem ocorrer variações na geometria da hélice que acabaram resultando nesta diferença.

Além disso, percebe-se que os intervalos de incerteza são menores do que no caso do torque. Isso pode ser um indicativo de que a vibração existente não interferiu de forma significativa nos resultados de tração.

Essas suposições demandam de mais testes e estudos aprofundados para ser devidamente concretizadas.

## 4.1. REMODELAÇÃO DO DINAMÔMETRO TRACTOR

Conforme se observou, o dinamômetro não apresentou resultados de torque coerentes com os dados teóricos de referência. Com base nisso, foi proposta uma nova configuração de modelagem para a medição do torque, como pode ser visto nas Figuras 31(a) e (b). Essa configuração conta com um contrapeso gerado por uma massa de 500 g, destacado na Figura 31(b), acoplado ao braço de alavanca no sentido inverso ao peso do motor. Esse contrapeso irá gerar um toque no sentido anti-horário na célula de carga, de modo que o rolamento tenda

a estar sempre em contato com a célula de carga, evitando as cargas pulsantes. Ressalto que após realizar a mudança não houve tempo hábil de verificar se surtiu efeito positivo.

Pode-se observar que nesta remodelagem foi acrescentada uma chapa, destacada na Figura 31(a), para a fixação do tanque de combustível, o qual deve permanecer na mesma altura do motor. Além disso, por meio de melhorias, foi acrescentado um pé de apoio, destacado na Figura 31(a), com o intuito de não apoiar a roldana quando o dinamômetro estiver solto aos parafusos da base.

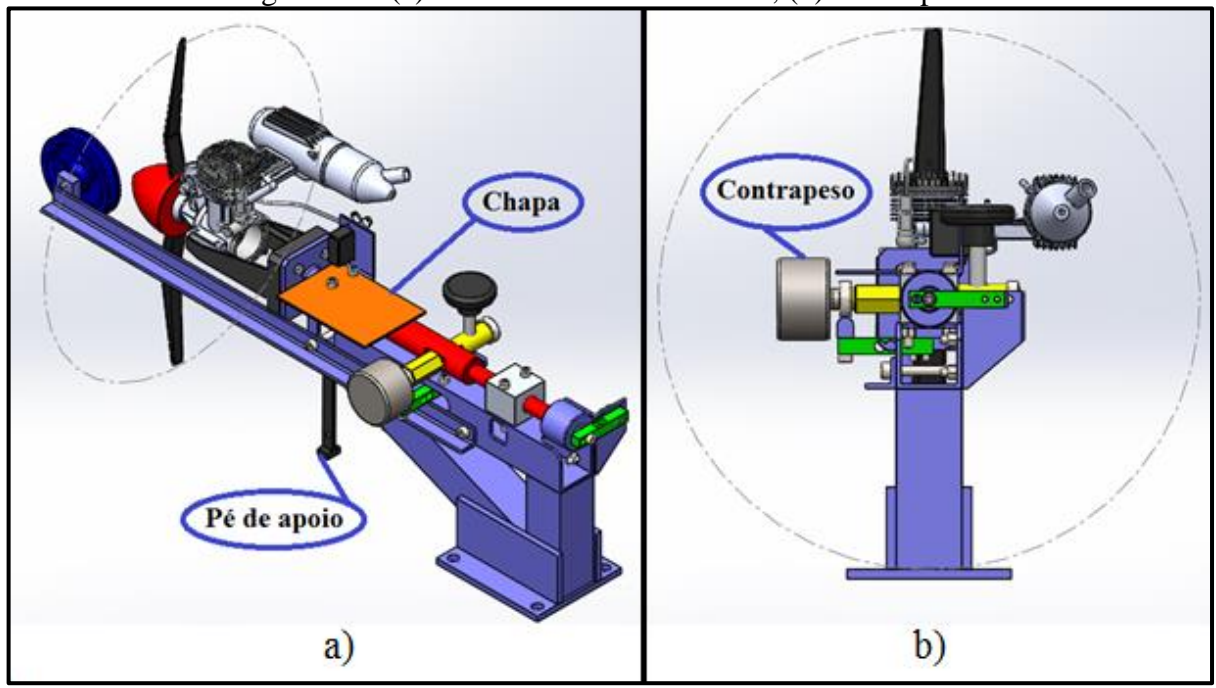

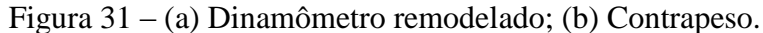

No Apêndice D encontra-se imagens físicas da modelagem final do dinamômetro TracTor.

Fonte: O Autor (2019).

### **5. CONCLUSÃO**

Com base nas observações feitas nos testes experimentais, pôde-se estabelecer algumas conclusões quanto ao dinamômetro TracTor, sugerindo também possíveis tópicos de estudo para trabalhos futuros nesta área.

Após a construção e testes realizados no dinamômetro homologaram-se alguns pontos discutidos durante o projeto, sendo que alguns derivaram do dispositivo existente na UCS juntamente com o projeto conceitual do dinamômetro proposto por Tonin (2018), os quais apresentaram grandes contribuições a este projeto. Pode-se citar como exemplo o levantamento das cargas atuantes no manuseio do dispositivo existente, o qual apresentava elevada massa e grande volume o que gerava dificuldade no manuseio nos ensaios experimentais. Outro exemplo a se citar é o conceito de medir o torque através de um braço de alavanca proposto por Tonin (2018), que se demostrou eficaz e foi aprimorado para ser usado neste trabalho, porém, deve-se ressaltar que novas verificações de torque devem ser realizadas para constatar se as melhorias realizadas irão contribuir positivamente. Outro fator a se comentar é quanto ao uso dos rolamentos lineares, originados do dispositivo existente, também utilizado no conceito de Tonin (2018), que apresentou funcionalidade tanto na rotação quanto na movimentação do eixo horizontal do dinamômetro TracTor.

O uso de células de carga para medir o torque e a tração foi embasado no conceito de Tonin (2018). Quanto a este quesito, as calibrações realizadas em ambas as células de carga apresentaram resultados com baixos desvios percentuais entre a massa calculada pela equação de transferência e a massa padrão, que ficou em média de 0,30% para o caso do torque e 2,40% para o caso da tração.

No procedimento experimental, a integração das leituras de torque, tração e velocidade do vento, realizadas simultaneamente pela plataforma arduino, possibilitaram uma comparação dos resultados entre os valores experimentas e teóricos da APC *Propellers*. Esse método de comparação se consolidou adequado a partir da correção realizada na velocidade do vento e na correção dos dados de torque e tração para a CNPT. A correção da velocidade do vento entre o tubo de pitot de referência MP120, o tubo de pitot MS4525 e as posições relativas à montante e à jusante foram decisivas para a obtenção da velocidade do vento corrigida na posição onde a hélice opera durante o teste.

Contudo, a partir da verificação do torque pode-se concluir que os resultados tomaram grandes diferenças percentuais, em média 250%, provavelmente derivadas das vibrações que geraram cargas pulsantes na célula de carga no momento da leitura. A partir disso, foram realizadas melhorias no dispositivo que não puderam ser avaliadas em tempo neste trabalho.

Quanto à verificação da tração, em um primeiro momento, pode-se concluir que os valores experimentais se apresentam mais condizentes aos teóricos do que no caso do torque, onde apresenta um comportamento parabólico compatível entre as curvas. Apesar disto, percebeu-se uma variação entre elas. Essa variação pode estar relacionada a duas suposições, onde, pode ter sido derivada de uma diferença na geometria real da hélice em relação à ensaiada ou de variações da velocidade de rotação da hélice não constatadas durante o experimento. Apesar disto, apresentou uma diferença percentual média de 25,56% entre os resultados com baixos valores de incerteza padrão. Os baixos valores de incerteza padrão associado aos dados experimentais podem ser um indicativo de que a vibração existente no dinamômetro não interferiu nos resultados. Entretanto, essas suposições demandam de mais testes para serem devidamente confirmadas.

Com isso, sugere-se a um trabalho futuro integrar à plataforma arduino o controle total da rotação do motor, ou seja, ao mesmo tempo em que o arduino realiza a leitura da rotação ajusta o acelerador do motor por meio do servomotor. Isso permitirá que as variações de rotação sejam reduzidas e ao mesmo tempo contabilizadas junto aos dados de velocidade do vento, tração e torque, o que resultaria em um melhor domínio das fontes de incerteza.

Enfim, em um contexto geral, os principais objetivos deste trabalho foram atendidos, sendo eles o projeto, a construção e a verificação dos resultados obtidos por meio do dinamômetro.

# **REFERÊNCIAS BIBLIOGRÁFICAS**

ABNT, INMETRO. "Guia para a Expressão da Incerteza de Medição- GUM", 1ª edição brasileira em língua portuguesa, Rio de Janeiro, 2003.

AERODESIGN: O que é; A competição; Histórico; Por que participar. 2018. Elaborada por SAE BRASIL AeroDesign. Disponível em:

<http://portal.saebrasil.org.br/programasestudantis/sae-brasil-aerodesign>. Acesso em: 19 ago. 2018.

APC Propellers. Disponível em: <https://www.apcprop.com/>. Acesso em: 26 out. 2018.

Arduino. Disponível em: <https://store.arduino.cc/usa/mega-2560-r3>. Acesso em: 23 abr. 2019.

BALBINOT, Alexandre; BRUSAMARELO, Valner João. **Instrumentação e fundamentos de medidas**. 2. ed. Rio de Janeiro: LTC, 2010. 385 p. 1 v.

BALBINOT, Alexandre; BRUSAMARELO, Valner João. **Instrumentação e fundamentos de medidas**. 2. ed. Rio de Janeiro: LTC, 2011. 492 p. 2 v.

BARBOSA, Fernando Romagnoli. **Projeto e análise de desempenho de hélices ótimas empregando algoritmo genérico**. 2009. 86 f. Dissertação (Mestrado) - Curso de Mestrado Profissionalizante em Aeronáutica, Propulsão e Energia, Instituto Tecnológico de Aeronáutica, São José do Campos, 2009.

BREZINA, Aron Jon. **Measurement of static and dynamic performance characteristics of electric propulsion systems**. 2010. 405 f. Dissertação (Mestrado) - Curso de Engenharia, Wright State University, Wright, 2012.

F1: Levando os motores de Fórmula 1 ao limite. 2010. Elaborada por Autoracing. Disponível em: <http://www.autoracing.com.br/f1-levando-os-motores-de-formula-1-ao-limite/>. Acesso em: 23 ago. 2018.

KOSEKI, Claudio Sakai. **Projeto e construção de um dinamômetro para motores de aeromodelos:** sem. 2010. 64 f. TCC (Graduação) - Curso de Engenharia Mecânica, Departamento de Engenharia Mecânica, Universidade de São Paulo, São Paulo, 2010.

MANSO, Gabriel Fernandes Almeida. **Estudo da determinação da incerteza de medição na calibração dinâmica de sensores de temperatura**. 2013. 90 f. TCC (Graduação) - Curso de Engenharia Mecânica, Departamento de Engenharia Mecânica, Universidade de Brasília, Brasília, 2013.

MARTINS, João Paulo. **Qual o meio de transporte mais seguro?:** Muita gente tem medo de andar de avião, mas a chance de sofrer um acidente e morrer é de uma chance em 8 milhões. 2015. Elaborada por Encontro. Disponível em:

<https://www.revistaencontro.com.br/canal/atualidades/2015/01/qual-o-meio-de-transportemais-seguro.html>. Acesso em: 19 ago. 2018.

NAMAS. **NIS 3003**: *The Expression of Uncertainty and Confidence in Measurement for Calibrations*. 8 ed. 1995.

O.S. Engine. Disponível em: <https://www.osengines.com/index.html >. Acesso em: 06 nov. 2018.

PINHEIRO, Taís Paiva. **Obtenção de torque e empuxo de propulsores através do uso de sistema de medição de eixo por telemetria**. 2014. 44 f. TCC (Graduação) - Curso de Engenharia Naval e Oceânica, Universidade Federal do Rio de Janeiro, Rio de Janeiro, 2014.

RODRIGUES, José Carlos. **Aeromodelismo**: teórico e prático. Serviço de publicações da mocidade portuguesa. 1. ed. Lisboa, 2004.

RODRIGUES, Luiz Eduardo Miranda José. **Fundamentos da engenharia aeronáutica:**  Aplicações ao Projeto SAE – AeroDesign. São Paulo: Edição do Autor, 2011. Volume único.

ROZENFELD, Henrique et al. **Gestão de desenvolvimento de produtos:** Uma Referência para a Melhoria do Processo. São Paulo: Saraiva, 2006. 542 p.

SILVA, Gustavo Ayres da. **Desenvolvimento de bancada de testes para avaliação dinâmica de eixos rotativos sob a ação de massas desbalanceadas**. 2017. 89 f. TCC (Graduação) - Curso de Engenharia Mecânica, Universidade de Caxias do Sul, Bento Gonçalves, 2017.

SOHEL, Arif Ahmed; TALUKDER, Md. Abdus Shamir; MAMUN, Dr. Mohammad Arif Hasan. Constant Pitch Propeller Design for Low Subsonic Airplane. **Global journal of researches in engineering:** A mechanical and mechanics engineering**.** p. 9-18. 2014.

TONIN, Luiz Henrique. **Relatório parcial de estágio em engenharia mecânica.** Caxias do Sul, 2018.

# **APÊNDICE A – CÓDIGO DE PROGRAMAÇÃO ARDUINO**

```
#define ADDO1 4
#define ADSK1 5
#define ADDO2 6
#define ADSK2 7
#include <Wire.h> //I2C library 0x28H 
byte fetch_pressure(unsigned int *p_P_dat, unsigned int *p_T_dat);
//convert value to byte data type
void log(byte status, unsigned int P_dat, unsigned int T_dat, double PR,
double TR, double V, double VV, double PRC, double PPA, double VEL, double
ALT, double DENS);
#define TRUE 1
#define FALSE 0
int start time = 0;int timeout = 0;int limite = 0; // contador para limitar as amostras
float torque = 0;
float tracao = 0;
unsigned long ReadCount1();
unsigned long convert1;
unsigned long ReadCount2();
unsigned long convert2;
void setup(void)
{
 Wire.begin();
 Serial.println(">>>>>>>>>>>>>>>>>>>>>>>>"); // just to be sure things 
are working
 start time = millis();
  Serial.begin(9600);
 pinMode(ADDO1, INPUT_PULLUP);
 pinMode(ADSK1, OUTPUT);
 pinMode(ADDO2, INPUT_PULLUP);
 pinMode(ADSK2, OUTPUT);
 delay(2000);
}
void loop()
{
 byte status;
 unsigned int P dat;
  unsigned int T_dat;
  double PR;
  double TR;
  double V;
  double VV;
  double PRC;
  double PPA;
  double VEL;
  double ALT;
```

```
double DENS;
 ALT = 1170; // Altitude Bento Gonçalves
  DENS = -0.000115 * ALT + 1.225;
 while (1)
  {
    status = fetch pressure(&P_dat, &T_dat);
    switch ( status)
     {
      case 0:
        break;
       case 1: Serial.println("Busy");
        break;
       case 2: Serial.println("Slate");
        break;
       default: Serial.println("Error");
        break;
     }
    PR = (double) ((P dat - 819.15) / (14744.7)) ;
    PR = (PR - 0.49060678);
     PR = abs(PR); // Valor de pressão em PSI
    PPA = PR * 6894.76;
    PRC = (2.2038 * PPA - 73.105);
    V = ((PRC * 2) / DENS); // VelocidadeVV = (sqrt(V));
    VEL = (sqrt((2 * PRE) / DENS));convert1 = ((((ReadCount1() * 3.734722571e-3) - 30663.6661802) -179.7686907) / 1000) * 9.81) * 50; //Transforma o valor lido em peso[g], 
desconsidera o peso[g] do proprio sistema, tranforma a diferança em 
Peso[kg], depois peso vira força[N] e isto vira troque através do braço de 
alavanca de 50mm
    convert2 = ((\text{(ReadCount2() } * 4.01187300443e-3) - 35009.9283326) / 1000)* 9.81; //Transforma o valor lido em peso[g], tranforma para peso[kg], em 
seguida transforma para força [N]
    torque = convert1;trace = convert2;TR = (double) ((T dat * 0.09770395701));TR = TR - 50;if (limite < 240) {
       Serial.print(" V. m/s: ");
       Serial.print(VEL, 3);
       Serial.print(" ");
       Serial.print("Torque: ");
      Serial.print(torque);<br>Serial.print(" ");
       Serial.print(" ");
       Serial.print("Tração: ");
       Serial.println(tracao);
       delay(100); // entre uma medida e outra
       limite++;
     }
  }
}
byte fetch_pressure(unsigned int *p_P_dat, unsigned int *p_T_dat)
```

```
{
 byte address, Press H, Press L, status;
 unsigned int P dat;
 unsigned int T_dat;
 address = 0x28;
 Wire.beginTransmission(address);
 Wire.endTransmission();
 delay(100);
 Wire.requestFrom((int)address, (int) 4);//Request 4 bytes need 4 bytes
are read
 Press H = Wire.read();
 Press-L = Wire.read();byte Temp H = Wire.read();
 byte Temp L = Wire.read();
 Wire.endTransmission();
  status = (Press H \gg 6) & 0x03;
  Press H = Press H & 0x3f;
  P dat = (((unsigned int)Press H) \langle\langle 8\rangle | Press L;
  *p P dat = P dat;
  Temp L = (Temp L >> 5);T dat = (((unsigned int)Temp H) \ll 3) | Temp L;
  *p T dat = T dat;
  return ( status);
}
unsigned long ReadCount1()
{
 unsigned long Count1 = 0;
 unsigned char i;
 digitalWrite(ADSK1, LOW);
 while (digitalRead(ADDO1));
 for (i = 0; i < 24; i++)
  { digitalWrite(ADSK1, HIGH);
    Count1 = Count1 \ll 1;
     digitalWrite(ADSK1, LOW);
     if (digitalRead(ADDO1)) Count1++;
  }
 digitalWrite(ADSK1, HIGH);
 Count1 = Count1 \land 0x800000;
 digitalWrite(ADSK1, LOW);
 return (Count1);
}
unsigned long ReadCount2()
{
 unsigned long Count2 = 0;
 unsigned char i;
 digitalWrite(ADSK2, LOW);
 while (digitalRead(ADDO2));
  for (i = 0; i < 24; i++){ digitalWrite(ADSK2, HIGH);
    Count2 = Count2 << 1;
     digitalWrite(ADSK2, LOW);
     if (digitalRead(ADDO2)) Count2++;
  }
  digitalWrite(ADSK2, HIGH);
```

```
Count2 = Count2 \land 0x800000;
  digitalWrite(ADSK2
, LOW);
 return (Count2);
}
```
# **APÊNDICE B – FLUXOGRAMA DO PROCEDIMENTO DE TESTE**

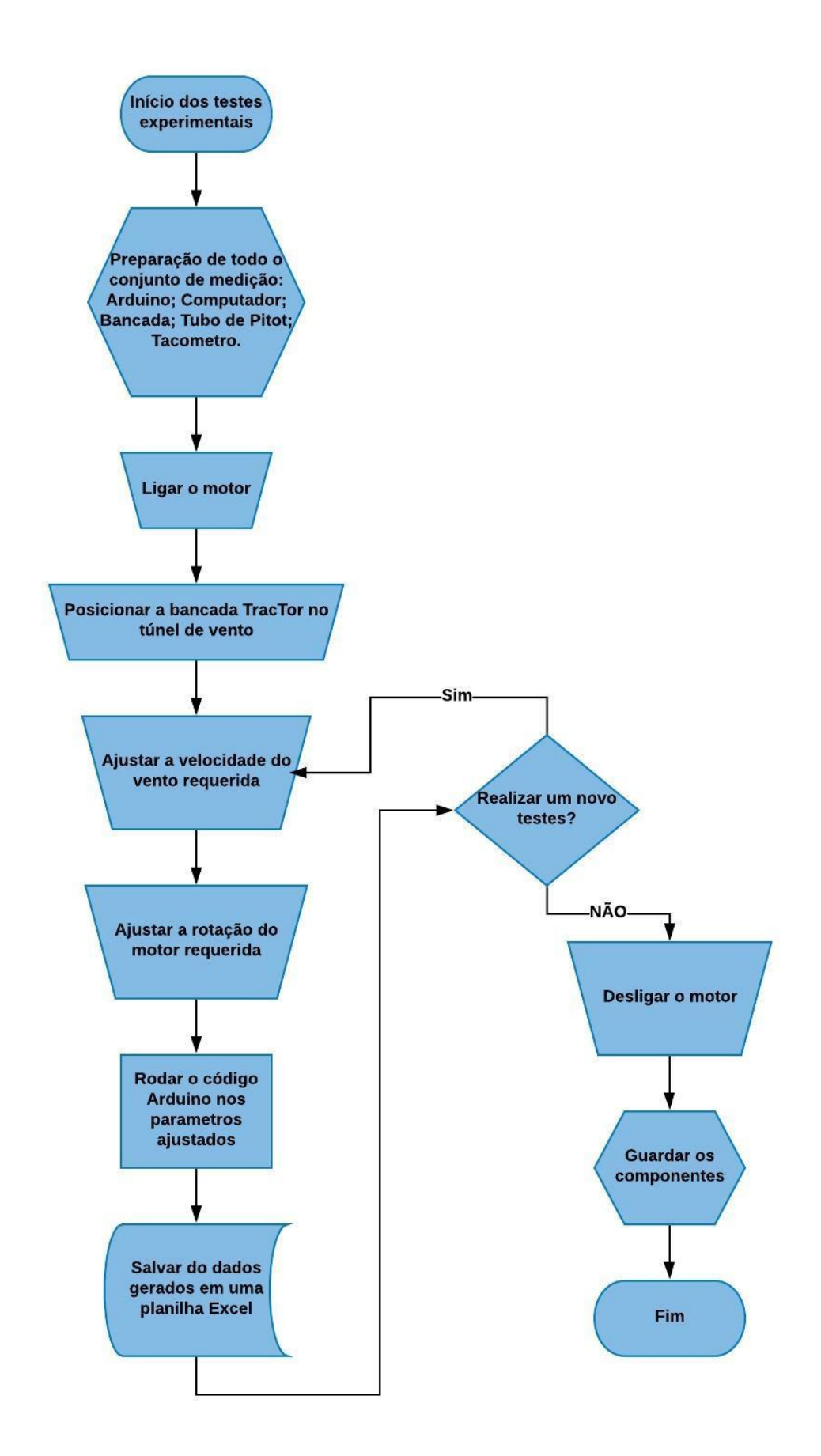

# **APÊNDICE C – ILUSTRAÇÃO DO PROCEDIMENTO EXPERIMENTAL**

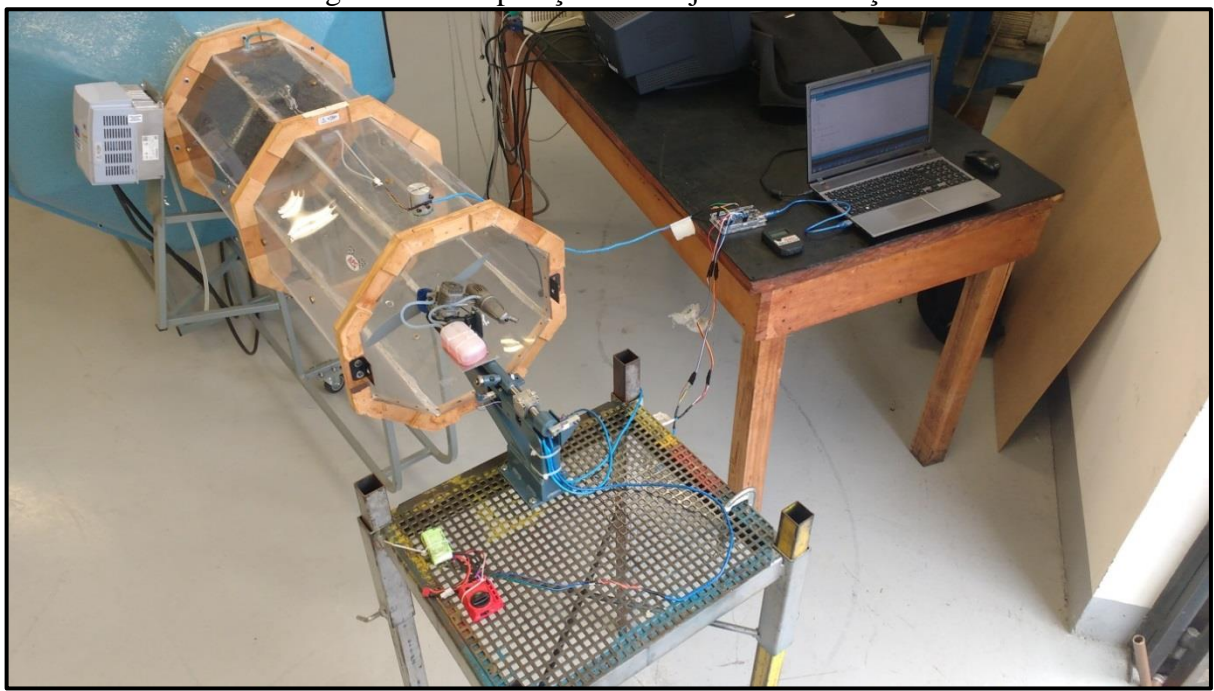

Figura 32 – Preparação do conjunto de medição.

Fonte: O Autor (2019).

![](_page_71_Picture_4.jpeg)

Figura 33 – Posicionamento do dinamômetro TracTor no túnel de vento.

Fonte: O Autor (2019).
# **APÊNDICE D – ILUSTRAÇÃO DO DINAMÔMETRO TRACTOR**

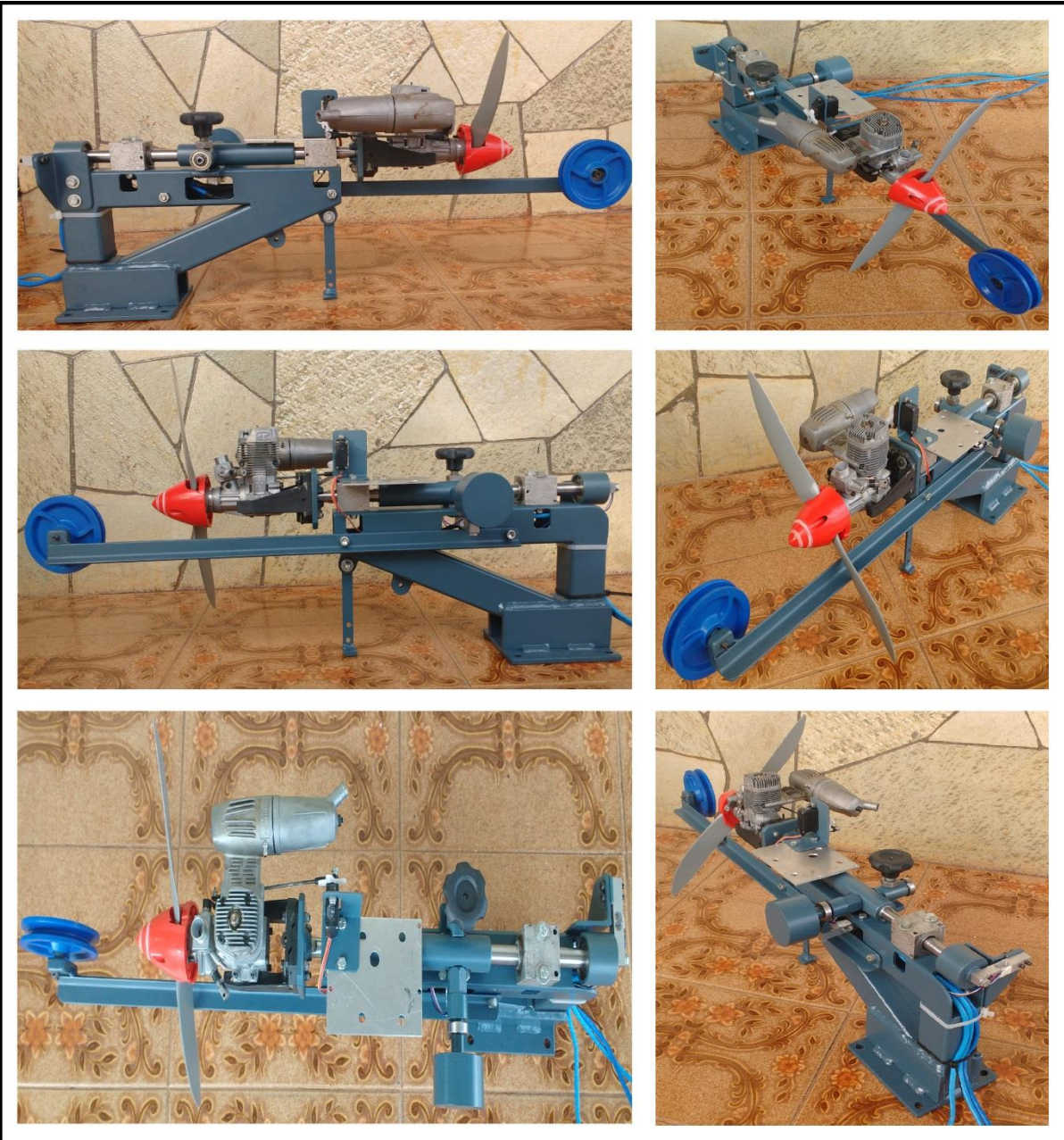

Figura 34 – Dinamômetro TracTor.

Fonte: O Autor (2019).

# **ANEXO A – PROCEDIMENTO PARA DETERMINAÇÃO DA INCERTEZA DE MEDIÇÃO**

# A.1 DETERMINAÇÃO DAS INCERTEZAS DE MEDIÇÃO

#### **A.1.1 Avaliação da incerteza-padrão**

## A.1.1.1 Modelagem da medição

Na maioria dos casos o mensurando *Y* não é medido diretamente, mas é determinado, a partir de *N* outras grandezas de entrada  $X_i$  ( $i = 1, 2, 3, ..., N$ ) por uma relação funcional *f* (ABNT, 2008).

$$
Y = f(X_1 + X_2 + X_3, ..., X_N)
$$
 (7)

A função *f* em seu conceito mais amplo deve ser interpretada como sendo a função que contém todas as grandezas, incluído todas as correções e fatores de correção que possam contribuir como um componente de incerteza significativo para o resultado de medição.  $X_1$ ,  $X_2$ ,  $X_3$ , ...,  $X_N$  são grandezas de entrada e podem elas mesmas serem consideradas como mensurando e depender de outras grandezas, porém isso implica em talvez nunca escrever o modo explícito da função *f* . Estas grandezas de entrada podem ser categorizadas como grandezas cujos valores e incertezas podem ser determinadas diretamente na medição em curso, obtendo-os em uma ou repetidas observações. Outra forma de categorizar é como grandezas cujos valores e incertezas são incorporadas à medição a partir de fontes externas, tais como materiais de referência certificados ou dados de referência de manuais técnicos (ABNT, 2008).

A partir da equação 8 pode-se obter uma estimativa de saída *y* , que é o resultado de uma medição, usando estimativas de entrada  $x_1$ ,  $x_2$ ,  $x_3$ , ...,  $x_N$  para os valores das N grandezas  $X_1, X_2, X_3, ..., X_N$  (ABNT, 2008).

$$
y = f(x_1 + x_2 + x_3, ..., x_N)
$$
 (8)

A ABNT (2008) define que o desvio-padrão associado com o resultado de medição *y*, chamado de incerteza-padrão combinada e designado por  $u_c(y)$ , é determinado pelo desvio-padrão estimado associado com cada estimativa de entrada  $x_i$ , denominada desviopadrão e designado por  $u(x_i)$ , sendo que cada estimativa de entrada e seu respectivo desviopadrão são obtidos de uma distribuição de valores e são classificadas como incerteza-padrão tipo A e do tipo B.

# A.1.1.2 Avaliação da incerteza-padrão tipo A

Incertezas do tipo A são determinadas por avaliações repetidas, portanto, para determinar o resultado de uma medição *y* adota-se a média aritmética, demostrada na equação 9, estimada para uma grandeza de entrada *X<sup>i</sup>* a partir de *n* observações repetidas, ou seja,  $x_i = X_i$  (ABNT, 2008).

$$
x_i = \bar{X}_i = \frac{1}{n} \sum_{k=1}^{n} X_{i,k}
$$
 (9)

Onde *<sup>X</sup>ik*, é a *k*-ésima observação repetida independente de *X<sup>i</sup>* . A variância experimental das observações, causada por variações aleatórias nas grandezas de influência, que estima a variância  $\sigma^2$  da distribuição de probabilidade de  $X_i$ , é dada por (ABNT, 2008):

$$
s^{2}(X_{i,k}) = \frac{1}{n-1} \sum_{j=1}^{n} (X_{j} - \bar{X}_{i})^{2}
$$
 (10)

Esta estimativa da variância experimental e sua raiz quadrada positiva resultam em ,  $s(X_{i,k})$ , denominado desvio-padrão experimental, sendo que a melhor estimativa de  $\sigma^2(\overline{X}_i) = \sigma^2/n$ , a variância experimental da média, é dada por (ABNT, 2008):

$$
s^{2}(\bar{X}_{i}) = \frac{s^{2}(X_{i,k})}{n}
$$
 (11)

Assim, para uma grandeza de entrada *X<sup>i</sup>* determinada por *n* observações repetidas, a incerteza-padrão  $u(x_i)$  de sua estimativa  $x_i = \overline{X}_i$  e  $u(x_i) = s(\overline{X}_i)$ , com  $s^2(\overline{X}_i)$  é calculada de acordo com a equação 11. Por conveniência,  $u^2(x_i) = s^2(\overline{X}_i)$  e  $u(x_i) = s(\overline{X}_i)$  são por sua vez denominados uma variância tipo A e respectivamente uma incerteza-padrão do tipo A (ABNT, 2008).

# A.1.1.3 Avaliação da incerteza-padrão tipo B

Segundo a ABNT (2008) uma avaliação de incerteza do tipo B pode ser tão confiável quanto uma avaliação do tipo A, como consequência necessita do uso adequado do conjunto de informações disponíveis, exigindo discernimento baseado na experiência e no conhecimento geral.

A avaliação de incerteza do tipo B não é obtida através de observações repetidas, sendo a estimativa  $x_i$  de uma grandeza de entrada  $X_i$ , a variância estimada associada  $u^2(x_i)$ ou a incerteza-padrão  $u(x_i)$ é avaliada pelo julgamento científico baseado em todas as informações disponíveis sobre a possível variabilidade de *X<sup>i</sup>* . O julgamento das informações pode incluir (ABNT, 2008):

Dados de medição prévia;

 $\checkmark$  Incertezas atribuídas a dados de referência extraídos de manuais;

 $\checkmark$  Experiência com ou conhecimento geral do comportamento e das propriedades de materiais e instrumentos relevantes;

 $\checkmark$  Especificações do fabricante;

Dados fornecidos em certificados de calibração e outros certificados.

Por conveniência,  $u(x_i)^2$  e  $u(x_i)$  estimados desta maneira são referidos como uma variância do tipo B e uma incerteza-padrão do tipo B (ABNT, 2008).

Na avaliação da incerteza-padrão tipo A, a grandeza de entrada *X<sup>i</sup>* é relacionada com desvio-padrão  $s(X_i)$ , no caso da incerteza-padrão tipo B, adota-se um intervalo de  $a_i$ até  $a_{+}$ , com isso, pode-se afirmar que a probabilidade de que o valor  $X_i$  esteja dentro do intervalo é igual a um, e se estiver fora, igual á zero. Contudo, *i x* é a esperança ou valor

esperado de  $X_i$ , sendo o ponto médio do intervalo,  $x_i = (a_1 + a_1)/2$ , representando uma distribuição uniforme ou retangular, com variância associada dada pela equação 12 (ABNT, 2008):

$$
u^2(x_i) = \frac{(a_- + a_+)^2}{12} \tag{12}
$$

Caso a diferença entre os limites é designada por 2*<sup>a</sup>* , a equação 12 fica:

$$
u^2(x_i) = \frac{a^2}{3} \tag{13}
$$

Em casos onde a melhor estimativa  $x_i$  para a grandeza de entrada  $X_i$  não se encontra no centro do intervalo de  $a_{-}$  até  $a_{+}$ , trata-se o caso como não simétrico, sendo assim o limite inferior é escrito como  $a_1 = x_i - b_1$  e o limite superior é  $a_1 = x_i - b_1$ . Com isso pode não haver informações disponíveis suficientes para escolher uma distribuição apropriada. Nesta condição a aproximação mais simples da variância de uma distribuição retangular com largura total  $b_+ + b_-$  é (ABNT, 2008):

$$
u^{2}(x_{i}) = \frac{(b_{+}-b_{-})^{2}}{12} = \frac{(a_{+}-a_{-})^{2}}{12}
$$
 (14)

Em muitos casos é provável encontrar os valores mais próximos do ponto médio aos que estão próximos dos limites, com isso é razoável substituir a distribuição retangular simétrica por uma distribuição trapezoidal simétrica tendo lados inclinados iguais, umas base de largura  $a_+ - a_- = 2a$  e um topo de altura  $2a\beta$ , onde  $0 \le \beta \le 1$ . Assumindo uma distribuição trapezoidal para  $X_i$ , encontra-se que a esperança de  $X_i$  é  $x_i = (a_+ + a_+)/2$  e sua variância associada é (ABNT, 2008):

$$
u^2(x_i) = \frac{a^2(1+\beta^2)}{6}
$$
 (15a)

E para distribuição retangular quando  $\beta = 0$  a variância se torna:

$$
u^2(x_i) = \frac{a^2}{6} \tag{15b}
$$

# **A.1.2 Determinação da incerteza-padrão combinada**

## A.1.2.1 Grandezas de entrada não correlacionadas

Este item trata das grandezas de entrada quando elas são independentes, ou seja, através das grandezas de entrada  $x_1, x_2, ..., x_N$  independentes, obtêm-se a incerteza-padrão de *y* , a qual é a estimativa do mensurando *Y* . Neste caso a incerteza-padrão combinada com a estimativa de y é representado por  $u_c(y)$ , a qual é a raiz quadrada positiva da variância combinada  $u_c^2(y)$ , que é dada por (ABNT, 2008):

$$
u_c^2(y) = \sum_{i=1}^N \left(\frac{\partial f}{\partial x_i}\right)^2 u^2(x_i)
$$
 (16)

Onde  $f$  é a função citada na equação 7 e cada incerteza-padrão combinada  $u(x_i)$ são as avaliadas anteriormente como sendo do tipo A ou do tipo B. A incerteza-padrão combinada  $u_c(y)$  é o desvio-padrão estimado e caracteriza a dispersão dos valores que poderiam ser atribuídos ao mensurado *Y* (ABNT, 2008).

As derivadas  $\partial f / \partial x_i$  descrevem o quanto a estimativa de saída y varia com alterações nos valores das estimativas de entrada  $x_i$ . Usualmente são denominadas coeficiente de sensibilidade e por vezes são determinados experimentalmente. Se esta alteração é gerada pela incerteza-padrão da estimativa  $x_i$ , a variação correspondente em y é  $(\partial f / \partial x_i) . u(x_i)$ . Isso sugere que se escreva a equação 16 como (ABNT, 2008):

$$
u_c^2(y) = \sum_{i=1}^N [c_i u(x_i)] = \sum_{i=1}^N u^2(x_i)
$$
 (17a)

Sendo:

$$
c_i = \frac{\partial f}{\partial x_i}, \qquad u_i(y) \equiv |c_i| u(x_i)
$$
\n(17b)

No caso em que os coeficientes de sensibilidade  $\partial f / \partial x_i$  são determinados experimentalmente, medindo-se a variação em *Y* causada por uma variação em um dado  $X_i$ , o conhecimento da função é de forma correspondente, reduzido a uma equação empírica de primeira ordem da série de Taylor baseada nos coeficientes de sensibilidade medidos (ABNT, 2008).

Quando o mensurando *Y* é compreendido pela forma exponencial,  $Y = cX_i^{p_i}$ , os expoentes  $p_i$  são valores conhecidos, sendo eles positivos ou negativos e tendo incertezas desprezíveis. Assim a variância combinada da equação 16 pode ser expressa como (ABNT, 2008):

$$
\left[\frac{u_c(y)}{y}\right]^2 = \sum_{i=1}^N \left[\frac{p_i u(x_i)}{x_i}\right]^2\tag{18}
$$

Esta equação 18 tem a variância combinada  $u_c^2(y)$  expressa como uma variância combinada relativa  $[u_c(y)/y]^2$ , e a variância estimada  $u(x_i)^2$  associada com cada estimativa de entrada expressa como uma variância relativa estimada  $\left[u(x_i) / |x_i|\right]^2$  (ABNT, 2008).

# A.1.2.2 Grandezas de entrada correlacionadas

Este item trata o caso em que duas ou mais grandezas de entrada são relacionadas, ou seja, são intermitentes ou correlacionadas, sendo assim, se algumas das grandezas de entrada *X<sup>i</sup>* são significativamente correlacionadas, as considerações devem ser levadas em conta. Quando isso ocorre, a expressão apropriada para a variância combinada  $u_c^2(y)$  associada com um resultado de medição é (ABNT, 2008):

$$
u_c^2(y) = \sum_{i=1}^N \sum_{j=0}^N \frac{\partial f}{\partial x_i} \frac{\partial f}{\partial x_j} u(x_i, x_j) = \sum_{i=1}^N \left(\frac{\partial f}{\partial x_i}\right)^2 u^2(x_i) + 2 \sum_{i=1}^{N-1} \sum_{j=i+1}^N \frac{\partial f}{\partial x_i} \frac{\partial f}{\partial x_j} u(x_i, x_j) \tag{19}
$$

Onde  $x_i$ ,  $x_j$  são as estimativas de  $X_i$ ,  $X_j$  e  $u(x_i, x_j) = u(x_j, x_i)$  é a covariância estimada associada com  $x_i$  e  $x_j$ . O grau de correlação entre  $x_i$  e  $x_j$  é caracterizado pelo coeficiente de correlação estimado, dado por (ABNT, 2008):

$$
r(x_i, x_j) = \frac{u(x_i, x_j)}{u(x_i)u(x_j)}
$$
\n
$$
(20)
$$

Onde  $-1 \le r(x_i, x_j) \le +1$ . Caso as estimativas  $x_i$  e  $x_j$  forem independentes,  $r(x_i, x_j) = 0$  e a variação em uma delas não implica uma variação esperada na outra (ABNT, 2008).

Em termos de coeficiente de correlação, o termo de covariância da equação 19 é dado por (ABNT, 2008):

$$
2\sum_{i=1}^{N-1}\sum_{j=i+1}^{N}\frac{\partial f}{\partial x_i}\frac{\partial f}{\partial x_j}u(x_i)u(x_j)r(x_i,x_j)
$$
\n(21)

Assim, com o auxílio da equação 17b, a equação 19 torna-se:

$$
u_c^2(y) = \sum_{i=1}^N c_i^2 u^2(x_i) + 2 \sum_{i=1}^{N-1} \sum_{j=i+1}^N \frac{\partial f}{\partial x_i} \frac{\partial f}{\partial x_j} u(x_i) u(x_j) r(x_i, x_j)
$$
(22)

Para o caso em que são consideradas duas médias aritméticas,  $\overline{q}$  e  $\overline{r}$ , que estimam as esperanças,  $u_q$  e  $u_r$ , de duas grandezas de entrada,  $q$  e  $r$ , na qual variam aleatoriamente, a covariância de  $\bar{q}$  e  $\bar{r}$  é, então, estimada por (ABNT, 2008):

$$
s(\bar{q}, \bar{r}) = \frac{1}{n(n-1)} \sum_{k=1}^{n} (q_k - \bar{q}) (r_k - \bar{r})
$$
 (23)

Sendo  $q_k$  e  $r_k$  as observações individuais das grandezas  $q$  e  $r$ , onde  $\overline{q}$  e  $\overline{r}$  são calculados de acordo com a equação 9 (ABNT, 2008).

## **A.1.3 Determinação da incerteza expandida**

Segundo a ABNT (2008) a incerteza-padrão combinada  $u_c(y)$  é usada como parâmetro para expressar quantitativamente a incerteza do resultado de uma medição. Embora ela possa ser usada de tal forma, em algumas aplicações é muitas vezes necessário fornecer uma medida de incerteza que um intervalo em torno do resultado da medição com o qual se espera abranger uma extensa fração da distribuição de valores que poderiam ser razoavelmente atribuídos ao mensurando.

# A.1.3.1 Incerteza expandida

Com o requisito de fornecer uma distribuição de valores que satisfaça o mensurando *Y* , adota-se a incerteza expandida a qual é representada por *U* , e esta é dada por (ABNT, 2008):

$$
U = ku_c(y) \tag{24}
$$

Onde *k* é um fator de abrangência. Com isso, o resultado de uma medição é expresso como  $Y = y \pm U$ , o qual é interpretado de forma a significar que a melhor estimativa do valor atribuível ao mensurando *Y* é *y* . Contudo, tal intervalo é expresso como  $y-U \le Y \le y+U$  (ABNT, 2008).

# A.1.3.2 Escolhendo um fator de abrangência

Estabelecer um fator de abrangência *k* , na prática, não é fácil. A experiência e o conhecimento pleno da utilização que se fará de um resultado de medição pode facilitar a escolha de um valor apropriado para tal (ABNT, 2008).

O fator de abrangência k, no qual proporciona um intervalo  $Y = y \pm U = y \pm ku_c(y)$ , está tipicamente na faixa de 2 a 3 e corresponde a um dado nível de confiança *p* , tal como 95 ou 99 por cento, porém, a recomendação INC-1 (1980) não especifica como esta relação entre *k* e *p* deve ser estabelecida. Além disto, o fator de abrangência *k* pode ser encontrado apenas se houver o conhecimento completo da distribuição de probabilidade de cada uma das grandezas de entrada e se estas distribuições forem combinadas (ABNT, 2008).

Entretanto, é aceitável utilizar uma aproximação para a distribuição da grandeza de saída, assumindo que a distribuição de probabilidade de  $(y-Y)/u_c(y)$  é a distribuição-*t*, obtendo assim que  $k_p = t_p(v_{\text{eff}})$ . Contudo o fator-*t,*  $t_p(v_{\text{eff}})$ , é baseado no número de graus de liberdade efetivo  $v_{\text{eff}}$  de  $u_c(y)$ . Sendo que  $v_{\text{eff}}$  pode ser obtido da fórmula de Welch-Satterthwaite representado na equação 25 (ABNT, 2008).

$$
v_{eff} = \frac{u_c^4(y)}{\sum_{i=1}^{N} \frac{u_i^4(y)}{v_i}}
$$
(25)

com

$$
v_{eff} \le \sum_{i=1}^{N} v_i
$$
 (26)

Onde  $v_i$  é o número de graus de liberdade efetivos da incerteza padrão  $u_i(y)$ .

Se  $u(x_i)$  está relacionada com uma avaliação de incertezas do tipo A,  $v_i = n - 1$ . Já para o caso em que  $u(x_i)$  está relacionada com uma avaliação de incertezas do tipo B, frequentemente na prática  $v_i \rightarrow \infty$ , alternativamente,  $v_i$  pode ser obtido por meio da equação 27 (ABNT, 2008).

$$
v_i \approx \frac{1}{2} \frac{u^2(x_i)}{\sigma^2[u(x_i)]} \approx \frac{1}{2} \left[ \frac{\Delta u(x_i)}{u(x_i)} \right]^2 \tag{27}
$$

Sendo  $\sigma^2$  a variância de uma distribuição de probabilidade e a grandeza entre os colchetes maiores,  $\Delta u(x_i) / u(x_i)$ , a incerteza relativa estimada da incerteza-padrão  $u(x_i)$ (ABNT, 2008).

A partir disto  $t_p(v_{\text{eff}})$  pode ser determinado, associado a um nível de confiança  $p$ , a partir da Tabela 12 de distribuição-*t* (ABNT, 2008).

| Graus de        | Fração p em porcentagem |       |       |                 |       |                 |
|-----------------|-------------------------|-------|-------|-----------------|-------|-----------------|
| liberdade $\nu$ | $68,27^{\circ}$         | 90    | 95    | $95,45^{\circ}$ | 99    | $99,73^{\circ}$ |
| 1               | 1,84                    | 6,31  | 12,71 | 13,97           | 63,66 | 235,78          |
| $\overline{2}$  | 1,32                    | 2,92  | 4,31  | 4,23            | 9,92  | 19,21           |
| 3               | 1,20                    | 2,35  | 3,18  | 3,31            | 5,84  | 9,22            |
| $\overline{4}$  | 1,14                    | 2,13  | 2,78  | 2,87            | 4,60  | 6,62            |
| 5               | 1,11                    | 2,02  | 2,57  | 2,65            | 4,03  | 5,51            |
| 6               | 1,09                    | 1,94  | 2,45  | 2,52            | 3,71  | 4,90            |
| 7               | 1,08                    | 1,89  | 2,36  | 2,43            | 3,50  | 4,53            |
| 8               | 1,07                    | 1,86  | 2,31  | 2,37            | 3,36  | 4,28            |
| 9               | 1,06                    | 1,83  | 2,26  | 2,32            | 3,25  | 4,09            |
| 10              | 1,05                    | 1,81  | 2,23  | 2,28            | 3,17  | 3,96            |
|                 |                         |       |       |                 |       |                 |
| 11              | 1,05                    | 1,80  | 2,20  | 2,25            | 3,11  | 3,85            |
| 12              | 1,04                    | 1,78  | 2,18  | 2,23            | 3,05  | 3,76            |
| 13              | 1,04                    | 1,77  | 2,16  | 2,21            | 3,01  | 3,69            |
| 14              | 1,04                    | 1,76  | 2,14  | 2,20            | 2,98  | 3,64            |
| 15              | 1,03                    | 1,75  | 2,13  | 2,18            | 2,95  | 3,59            |
| 16              | 1,03                    | 1,75  | 2,12  | 2,17            | 2,92  | 3,24            |
| 17              | 1,03                    | 1,74  | 2,11  | 2,16            | 2,90  | 3,51            |
| 18              | 1,03                    | 1,73  | 2,10  | 2,15            | 2,88  | 3,48            |
| 19              | 1,03                    | 1,73  | 2,09  | 2,14            | 2,86  | 3,45            |
| 20              | 1,03                    | 1,72  | 2,09  | 2,13            | 2,85  | 3,42            |
|                 |                         |       |       |                 |       |                 |
| 25              | 1,02                    | 1,71  | 2,06  | 2,11            | 2,79  | 3,33            |
| 30              | 1,02                    | 1,70  | 2,04  | 2,09            | 2,75  | 3,27            |
| 35              | 1,01                    | 1,69  | 2,03  | 2,07            | 2,72  | 3,23            |
| 40              | 1,01                    | 1,68  | 2,02  | 2,06            | 2,70  | 3,20            |
| 45              | 1,01                    | 1,68  | 2,01  | 2,06            | 2,69  | 3,18            |
| 50              | 1,01                    | 1,68  | 2,01  | 2,05            | 2,68  | 3,16            |
| 100             | 1,005                   | 1,660 | 1,984 | 2,025           | 2,626 | 3,077           |
| $\infty$        | 1,000                   | 1,645 | 1,960 | 2,000           | 2,576 | 3,000           |

Tabela 12 – Valor de  $t_p(v)$  da distribuição-*t* para *v* graus de liberdade que define um intervalo  $-t_p(v)$  a  $+t_p(v)$  que abrange a fração *p* da distribuição.

a) Para uma grandeza *z* descrita por uma distribuição normal, com esperança  $\mu_z$  e desvio-padrão  $\sigma$ , o intervalo  $\mu_z \pm k\sigma$  abrange  $p = 68,27$ , 95,45 e 99,73 % da distribuição para *k* = 1, 2 e 3, respectivamente. Fonte: O Autor (2019) de acordo com ABNT (2008).